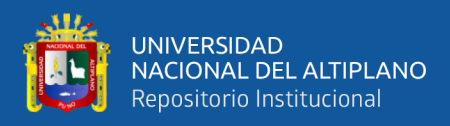

# **UNIVERSIDAD NACIONAL DEL ALTIPLANO FACULTAD DE INGENIERÍA GEOLÓGICA Y METALÚRGICA ESCUELA PROFESIONAL DE INGENIERÍA METALÚRGICA**

# **DIMENSIONAMIENTO DE EQUIPOS DE CONMINUCIÓN DE MINERALES USANDO EL LENGUAJE PYTHON ESCUELA PROFESIONAL DE INGENIERÍA METALÚRGICA -**

## **UNA PUNO**

**TESIS**

### **PRESENTADA POR:**

## **Bach. MAMANI CCOPA LUIS DANIEL**

## **PARA OPTAR EL TÍTULO PROFESIONAL DE:**

**INGENIERO METALURGISTA**

**PUNO – PERÚ**

**2021**

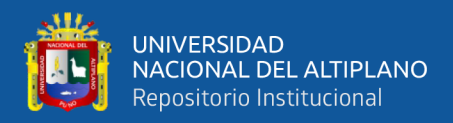

## **DEDICATORIA**

*El presente trabajo de tesis lo dedico a todas las personas que han hecho posible que se pueda realizar, así como a todos lo que han estado conmigo de manera directa e indirecta. A mi madre que me brindaba su paciencia y me dio el impulso necesario para poder meterme en la carrera de ingeniería metalúrgica.*

*Luis Daniel Mamani Ccopa*

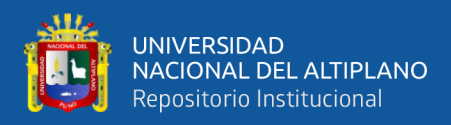

## **AGRADECIMIENTOS**

*Agradezco a los docentes de la carrera de Ingeniería Metalúrgica de la Universidad Nacional del Altiplano de Puno, en especial a mi director de tesis, Dr. Héctor Herrera Córdova por guiar esta investigación y formar parte de otro objetivo alcanzado.*

*Luis Daniel Mamani Ccopa*

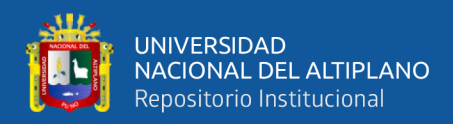

## ÍNDICE GENERAL

**INDICE GENARAL** 

**DEDICATORIA** 

#### **AGRADECIMIENTO**

**INDICE GENERAL** 

#### **INDICE DE FIGURAS**

#### **INDICE DE TABLAS**

#### **ABREVIATURAS**

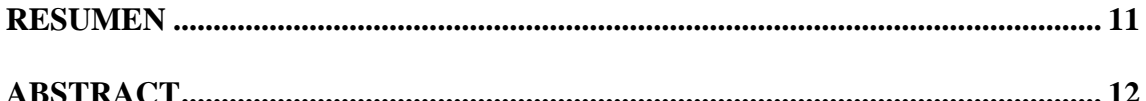

#### **CAPITULO I**

### **INTRODUCCIÓN**

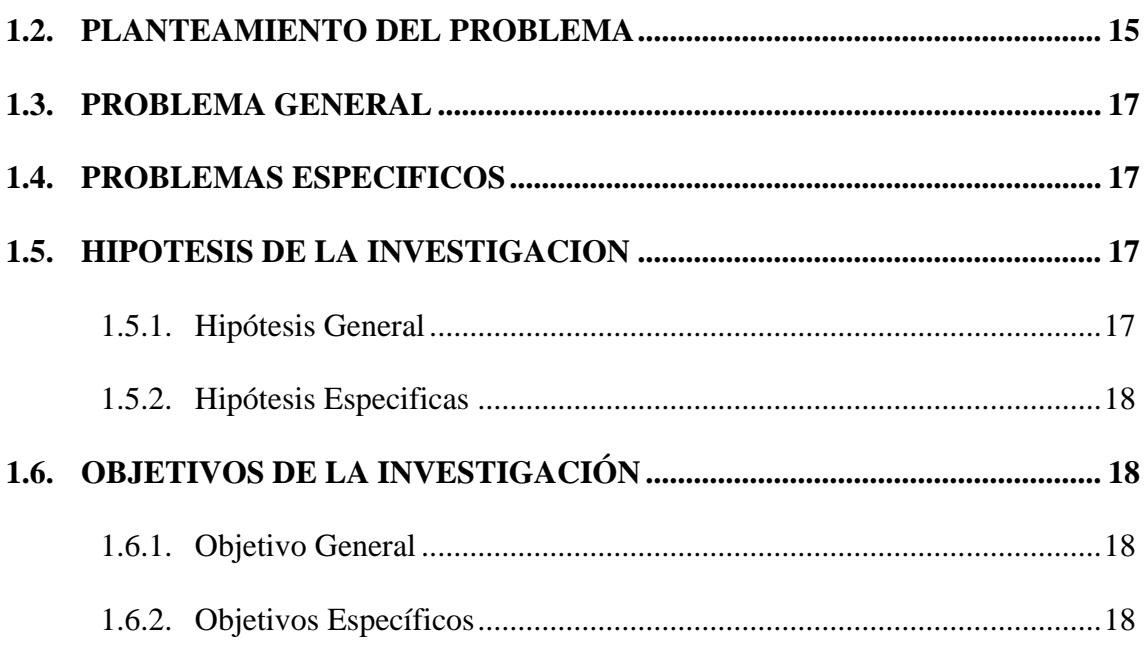

#### **CAPITULO II**

#### REVISIÓN DE LITERATURA

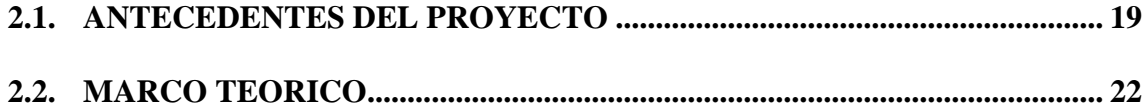

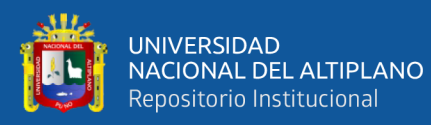

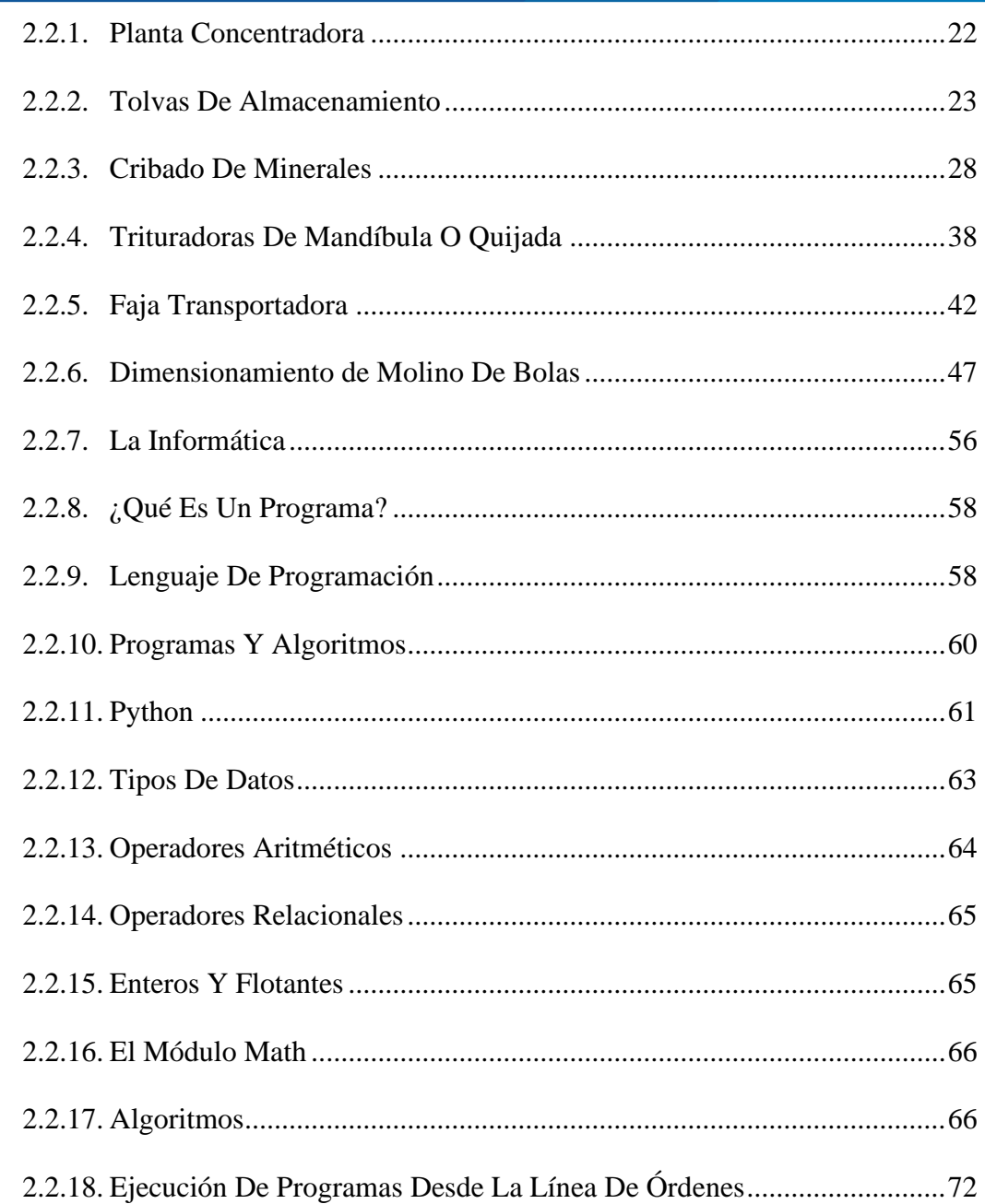

### **CAPITULO III**

## **MÉTODOS Y MATERIALES**

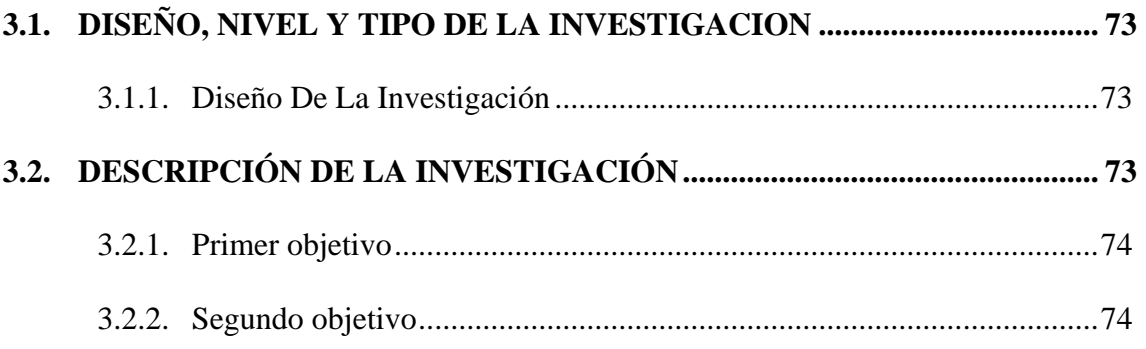

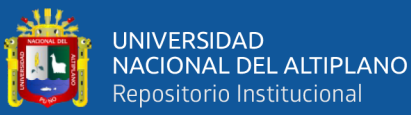

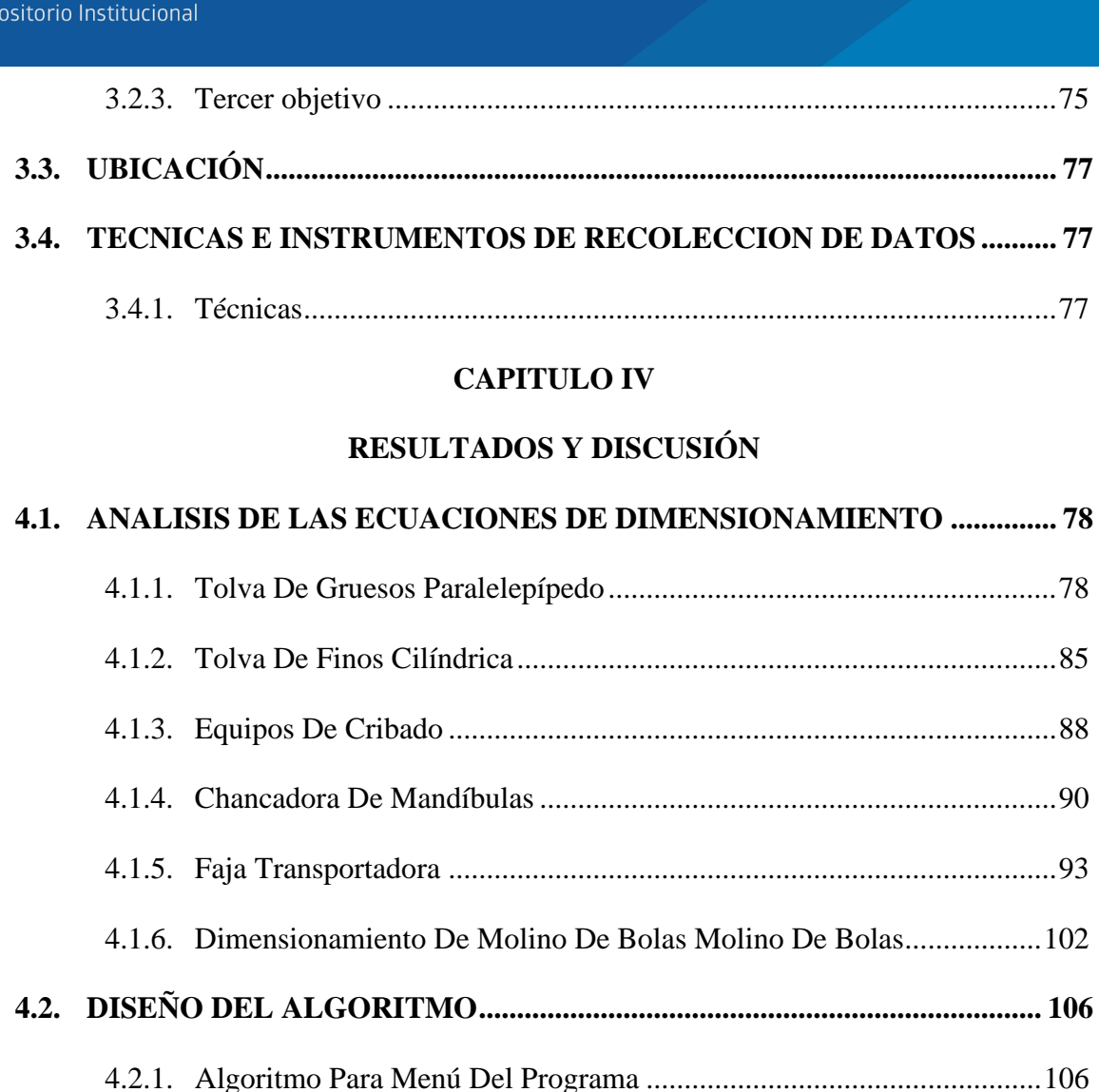

4.2.2. [Algoritmo Para Tolva De Gruesos........................................................107](#page-106-0)

4.2.3. [Algoritmo Para Tolva De Finos............................................................108](#page-107-0)

4.2.4. [Algoritmo Para Cribas Grizzly..............................................................111](#page-110-0)

4.2.5. [Algoritmo Para la Faja Transportadora.................................................113](#page-112-0)

4.2.6. [Algoritmo Para la Chancadora De Mandíbulas](#page-116-0) ....................................117

4.2.7. Algoritmo Para El Molino De [Bolas.....................................................119](#page-118-0)

4.3.1. [Código Fuente Para Programa De Tolva De Gruesos...........................120](#page-119-1)

4.3.2. [Código Fuente Para Programa De Tolva De Finos...............................130](#page-129-0)

4.3.3. [Código Fuente Para Programa De Criba O Zaranda.............................133](#page-132-0)

**4.3. [CODIFICACION DEL ALGORITMO EN PYTHON3................................](#page-119-0) 120**

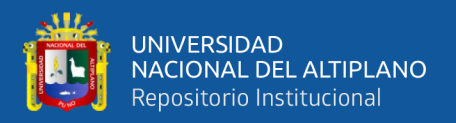

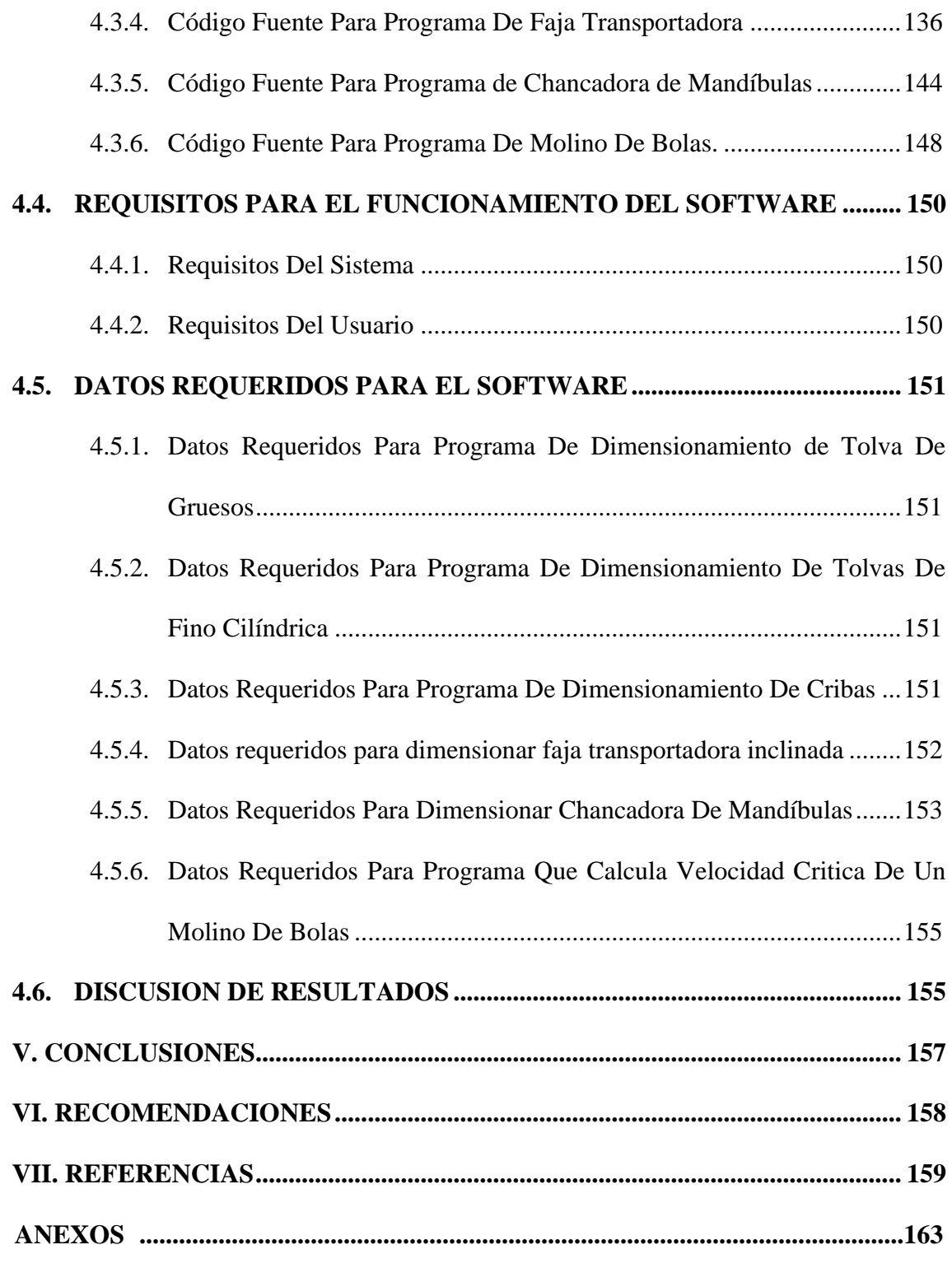

- **Área :** Metalurgia Extractiva.
- **Tema :** Programación.

**FECHA DE SUSTENTACION:** 24 de Agosto 2021

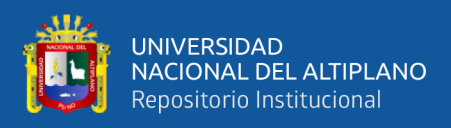

## **ÍNDICE DE FIGURAS**

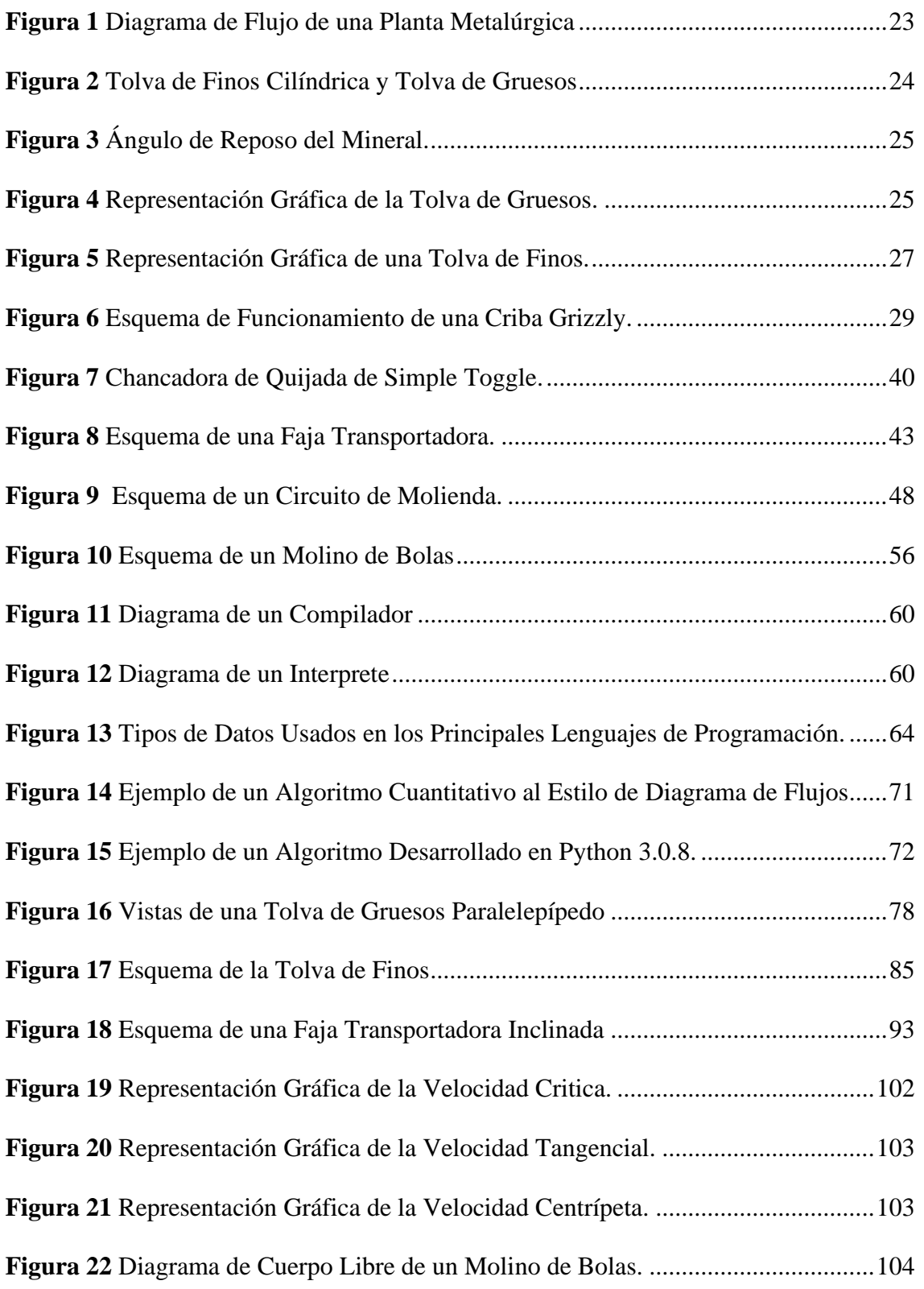

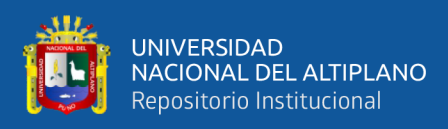

## **ÍNDICE DE TABLAS**

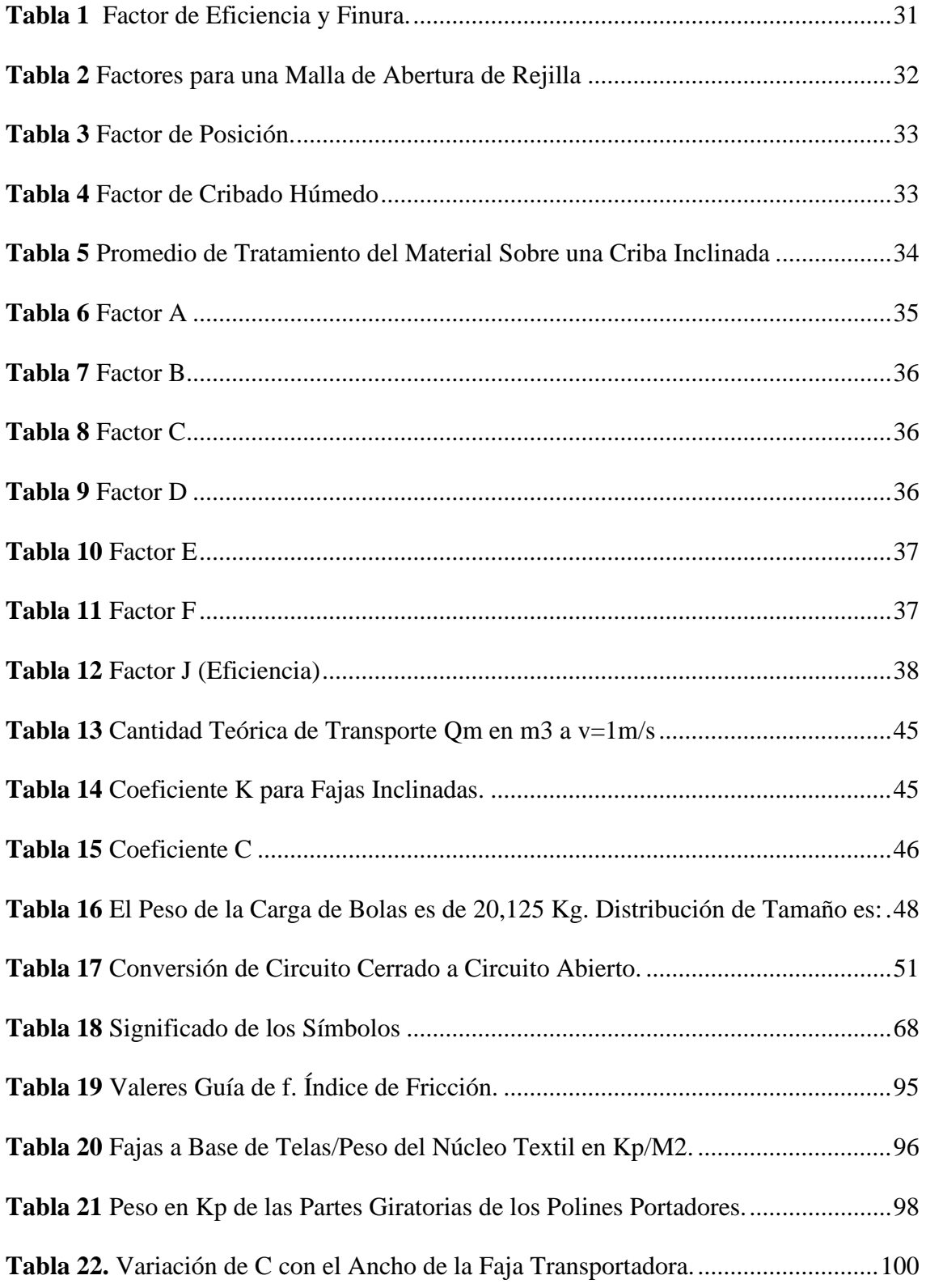

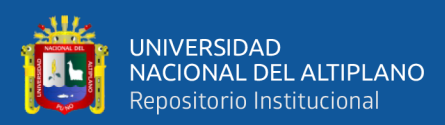

## **ABREVIATURAS**

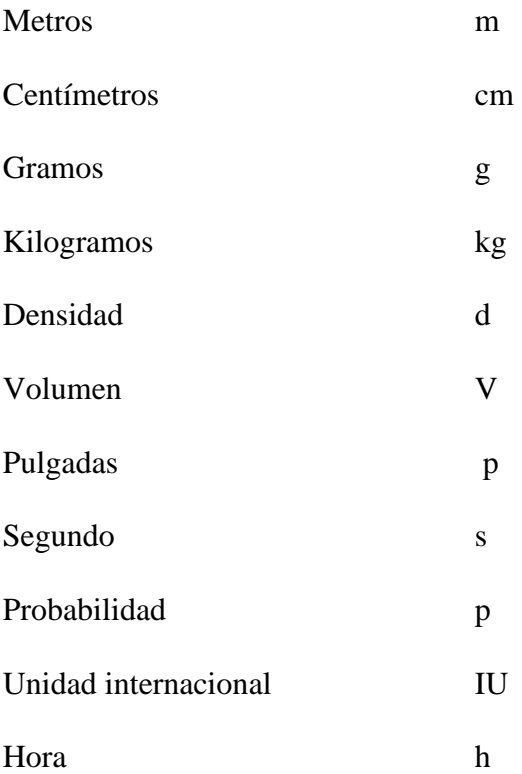

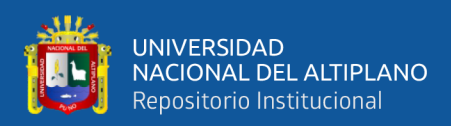

## **RESUMEN**

<span id="page-10-0"></span>El presente trabajo de investigación titulado, "Dimensionamiento de equipos de conminución de minerales usando el lenguaje Python escuela profesional de Ingeniería Metalúrgica - UNA Puno"; Tiene como objetivo principal programar el código fuente y para alcanzar este fin fue necesario adecuar las ecuaciones para crear el código fuente, diseñar el algoritmo, desarrollar el código fuente en el lenguaje Python3. Para el estudio se recurrió al tipo de investigación no experimental de diseño transeccional de nivel exploratorio con un enfoque cualitativo y la metodología desarrollada fue seleccionar y establecer las ecuaciones, luego diseñar el algoritmo, programar el código fuente y finalmente depurar el software, lo que nos llevó a concluir que la adecuación de las ecuaciones se ajusta a los requerimientos de una planta metalúrgica; el diseño del algoritmo es fundamental para el desarrollo de la programación. La programación del código fuente y su depuración tuvo muy buenos resultados gracias a la facilidad del lenguaje de programación Python3 que ofrece la codificación de ecuaciones matemáticas en su lenguaje.

**Palabras Clave:** Código, Conminución, Minerales, Metalúrgica, Programación.

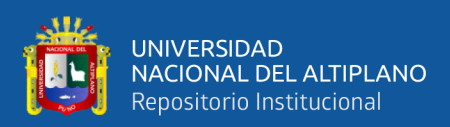

## **ABSTRACT**

<span id="page-11-0"></span>The present research work entitled, "Sizing of mineral comminution equipment using Python language professional school of Metallurgical Engineering - UNA Puno"; Its main objective is to program the source code and to achieve this it was necessary to adapt the equations to create the source code, design the algorithm, and develop the source code in the Python3 language. For the study, the type of non-experimental investigation of transectional design at an exploratory level was used with a qualitative approach and the methodology developed was to select and establish the equations, then design the algorithm, program the source code and finally debug the software. led to the conclusion that the adaptation of the equations is adjusted to the requirements of a metallurgical plant; the design of the algorithm is fundamental for the development of the programming. The programming of the source code and its debugging had very good results thanks to the ease of the Python3 programming language that offers the coding of mathematical equations in its language.

**Keywords:** code, comminution, minerals, metallurgical, programming.

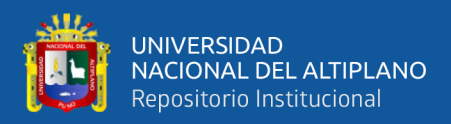

## **CAPITULO I**

## **INTRODUCCIÓN**

<span id="page-12-1"></span><span id="page-12-0"></span>El desarrollo de programas para ordenadores y softwares está cobrando mayor impacto en nuestra presente era moderna de la digitalización de datos, especialmente en el campo de automatización e inteligencia artificial, los programas de computadora interactúan de manera directa con el usuario-ordenador mediante su interface gráfica y física de acuerdo a la estructura de su algoritmo programado por el desarrollador un programador; en este caso un programador con conocimientos metalúrgico o viceversa.

La automatización y la digitalización de datos en el área de la minería está abriendo necesidad de contar con programas que se adecuen a todos los tipos de procesos que se realizan, así de esta manera poder ahorrar tiempo, pero también la automatización de los procesos trae consigo una desventaja para la sociedad y esa es que; las empresas al ser la mayor parte de ella automatizada requieren menos personal trabajador.

El motivo para realizar esta tesis de investigación es llevar los cálculos metalúrgicos para el dimensionamiento de los equipos utilizados en una planta de tratamiento de minerales como son los más principales; tolvas de almacenamiento, fajas transportadoras, chancadoras y molinos de bolas. De este modo podría facilitar el trabajo y la accesibilidad de la información a cualquier persona con conocimientos informáticos, esta investigación se desarrollará de forma que al final se presentara los resultados y puesta en prueba.

El objetivo de esta tesis es realizar todos los estudios posibles sobre los cálculos para llevar a cabo el dimensionamiento de los equipos necesarios de una planta metalúrgica, después se realizará el respectivo diseño del algoritmo utilizando el método

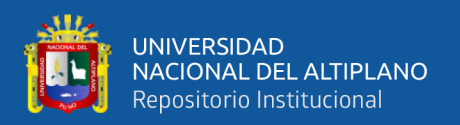

del flujograma, y finalmente se procederá a la codificación de todos los datos y formulas según el diseño del algoritmo para su posterior demostración.

La investigación consta de tres objetivos. Uno de ellos es realizar los cálculos necesarios para realizar y poner en marcha el proyecto, este objetivo será también conocido como recolección de datos porque se realizará el estudio y deducción de nuevas fórmulas matemáticas que puedan surgir según el avance y serán implementadas para su posterior análisis en un algoritmo.

Como segundo objetivo se planteó diseñar el algoritmo de cada uno de los sub programas implementadas en el programa principal, este objetivo, aunque sea corto será de mucha importancia para todo aquel que quiera entender cómo funciona la ejecución de cada código y la interacción entre hombre-computador.

Y como tercer objetivo se desarrolló el programa, desde su más base creación utilizando el lenguaje de programación Python utilizando la versión 3.8.0, los códigos creados se guardaron en extensiones (.py) para poder ver y explicar la estructura del código y convertidos a extensión .exe para su demostración.

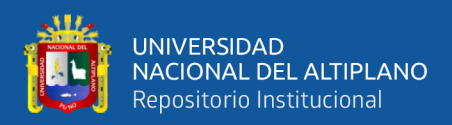

#### <span id="page-14-0"></span>**1.1. PLANTEAMIENTO DEL PROBLEMA**

La programación en el lenguaje Python está ganando territorio en el campo de la informática y en el campo de la ciencia e ingeniería, por su facilidad de uso y comprensión ya que este lenguaje de programación es de alto nivel porque se escribe en un lenguaje natural y Python se encarga de convertir a un lenguaje máquina de 0´s y 1´s que es el lenguaje de las computadoras:

Un lenguaje de programación se puede usar para crear programas que controlen el comportamiento físico o lógico de la máquina, para ejecutar algoritmos con precisión. Un lenguaje de programación contiene reglas sintácticas y semánticas con el cual se escribe, prueba, depura y compila (Pilligua, 2013, p. 14).

El software está constituido por varios programas informáticos de diferentes procesos en su interior, esta unión de programas se denomina software:

Un programa informático es una secuencia de instrucciones que detalla cómo realizar un cálculo. El cálculo puede ser matemático, como hallar las raíces de un polinomio o el valor medio de una secuencia de datos, pero también pueden ser cálculos para tareas de todo tipo, como buscar y reemplazar texto en un documento, procesar una señal física o extraer contornos de una imagen debidamente digitalizada (Gomis, 2018, p. 11).

La programación de softwares, programas, aplicaciones a nivel internacional, como en India, China, Japón, Norte América, son de mucha importancia en el crecimiento de sus tecnologías y la base de su economía.

A nivel nacional la programación de softwares aún está en sus inicios porque muchos softwares, aplicaciones, programas son de origen extranjero y no tenemos

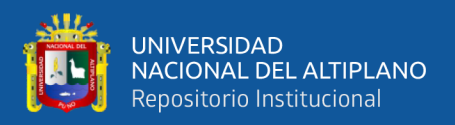

softwares reconocidos en nuestro país y si se trata de softwares libres de código abierto casi nada fue el aporte que se hizo.

"El Perú en general no es un país, si lo quieres comparar con Argentina, productor por naturaleza de software. El emprendimiento de las personas dedicadas a esta actividad todavía es reducido, es pequeño, no llega ni al 1% en el mercado actualmente", precisó el gerente comercial de Ofisis, (Mendoza, 2016, párrafo 2)

A nivel regional no se encuentran desarrolladores que estén programando algún software para solucionar problemas que a diario se requiere y el avance tecnológico en otros países avanza con pasos agigantados, como en EEUU y China.

A nivel de la escuela profesional de ingeniería metalúrgica nunca se desarrolló softwares o programas que brinden soluciones tecnológicas e informáticas a los ingenieros, estudiantes y personas interesadas externas a la carrera.

La causa por la que no se desarrolla este tipo de proyectos es por la falta de información, conocimiento e incentivación hacia la investigación y desarrollo de nuevas tecnologías, a los estudiantes y docentes de la escuela profesional de Ingeniería Metalúrgica.

Los efectos que trae al no poder desarrollar nuevas tecnologías y nuevas investigaciones en el área de la informática, así como el desarrollo de programas y softwares netamente aplicados a la metalúrgica, nos lleva a quedarnos fuera del avance tecnológico en comparación de otros.

Lo que aporta el desarrollo de esta investigación de dimensionamiento de equipos de la conminución de minerales usando el leguaje Python, está constituido por seis programas, cada programa se encarga de dimensionar un equipo con diferentes datos de entrada y cada programa está constituido por varios sub programas en su estructura de

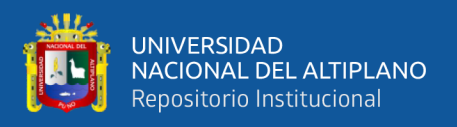

programación, con este aporte se está solucionando el problema de la falta de algún software de metalurgia en la escuela profesional.

#### <span id="page-16-0"></span>**1.2. PROBLEMA GENERAL**

¿Será posible dimensionar equipos de conminución de minerales usando el lenguaje Python en la escuela profesional de ingeniería metalúrgica – UNA Puno?

#### <span id="page-16-1"></span>**1.3. PROBLEMAS ESPECIFICOS**

- 1. ¿Será posible adecuar las ecuaciones para dimensionar equipos de conminución de minerales usando el lenguaje Python en la escuela profesional de ingeniería metalúrgica – UNA Puno?
- 2. ¿Será posible diseñar el algoritmo para dimensionar equipos de conminución de minerales usando el lenguaje Python en la escuela profesional de ingeniería metalúrgica – UNA Puno?
- 3. ¿Será posible desarrollar el código fuente para dimensionar equipos de conminución de minerales usando el lenguaje Python en la escuela profesional de ingeniería metalúrgica – UNA Puno?

#### <span id="page-16-2"></span>**1.4. HIPOTESIS DE LA INVESTIGACION**

#### <span id="page-16-3"></span>*1.4.1. Hipótesis General*

Es posible dimensionar equipos de conminución de minerales usando el lenguaje Python en la escuela profesional de ingeniería metalúrgica – UNA Puno, repercutirá en la efectividad del dimensionamiento de equipos.

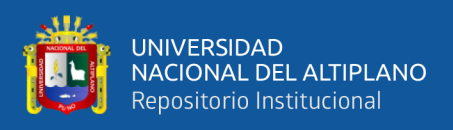

#### <span id="page-17-0"></span>*1.4.2. Hipótesis Especificas*

- 1. Es posible adecuar las ecuaciones para dimensionar equipos de conminución de minerales usando el lenguaje Python en la escuela profesional de ingeniería metalúrgica – UNA Puno, es favorable para el dimensionamiento de equipos.
- 2. Es posible diseñar el algoritmo para dimensionar equipos de conminución de minerales usando el lenguaje Python en la escuela profesional de ingeniería metalúrgica – UNA Puno, es de gran utilidad para desarrollar el código fuente.
- 3. Es beneficioso desarrollar el código fuente para dimensionar equipos de conminución de minerales usando el lenguaje Python en la escuela profesional de ingeniería metalúrgica – UNA Puno.

#### <span id="page-17-1"></span>**1.5. OBJETIVOS DE LA INVESTIGACIÓN**

#### <span id="page-17-2"></span>*1.5.1. Objetivo General*

Dimensionar equipos de conminución de minerales usando el lenguaje Python en la escuela profesional de ingeniería metalúrgica – UNA Puno.

#### <span id="page-17-3"></span>*1.5.2. Objetivos Específicos*

- 1. Adecuar las ecuaciones para dimensionar equipos de conminución de minerales usando el lenguaje Python en la escuela profesional de ingeniería metalúrgica – UNA Puno.
- 2. Diseñar el algoritmo para dimensionar equipos de conminución de minerales usando el lenguaje Python en la escuela profesional de ingeniería metalúrgica – UNA Puno.
- 3. Desarrollar el código fuente para dimensionar equipos de conminución de minerales usando el lenguaje Python en la escuela profesional de ingeniería metalúrgica – UNA Puno.

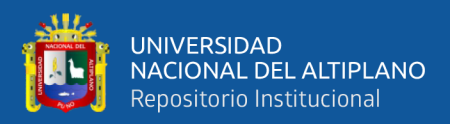

## **CAPITULO II**

## **REVISIÓN DE LITERATURA**

#### <span id="page-18-2"></span><span id="page-18-1"></span><span id="page-18-0"></span>**2.1. ANTECEDENTES DEL PROYECTO**

Se encontró antecedentes de investigación, que se utilizara como referencia para el Desarrollo de esta investigación; los antecedentes encontrados no son efectivamente relacionados al tema de desarrollo, pero serán de gran ayuda para solucionar nuestros problemas planteados.

El trabajo de investigación de Chino (2019) Titulado, "Diseño de un algoritmo de procesamiento de imágenes del sistema de pesaje para el control automático de una faja transportadora en la unidad minera mallay", (tesis de pre grado) Universidad Nacional Del Altiplano, Puno, Perú: concluye que:

la investigación experimental de diseñó del algoritmo de procesamiento de imágenes para la minería, El objetivo de la investigación fue; Diseñar un algoritmo de procesamiento de imágenes del sistema de pesaje para el control automático de una faja transportadora y reducir la parada de producción, para el diseño del algoritmo se utilizó las librerías de Python: OpenCV, Numpy, Matplotlip mediante los cuales se realizó la manipulación de las imágenes con resultados requeridos, para esto se utilizaron las técnicas de; la conversión de imagen a escala grises, Erosión, Dilatación, detección de bordes Canny y Sobel, histograma, Threshold, Filtro Gaussiano, de esta manera el algoritmo de procesamiento de imágenes es desarrollado, posterior a este diseño se realizaron las pruebas en las muestras, verificándose el funcionamiento del algoritmo. La metodología aplicada para su desarrollo estuvo establecida a través del método descriptivo experimental, los que permitieron establecer conclusiones; el diseño de un algoritmo de procesamiento de imágenes con la herramienta Python OpenCV determina

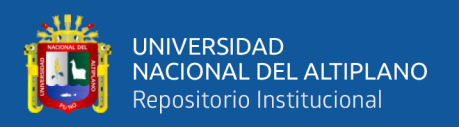

el volumen y peso del mineral que se transporta en la faja, obteniéndose el pesaje (algoritmo) del mineral en las 4 paradas del día en 38.28 segundos, en comparación del pesaje manual que demora 76 minutos aproximadamente obteniendo del mismo resultado, el pesaje en el algoritmo presenta una precisión del 99% y margen de error del 1%, que es aceptable de acuerdo a los objetivos de esta investigación, se recomienda OPenCV como una herramienta efectivo para este tipo de investigaciones.

En la siguiente investigación de Huamán (2017). "Implementación de una planta metalúrgica para el tratamiento de minerales de oro de acopio y propios aplicando el proceso de cianuración en la ciudad de Chala" (tesis de pregrado) Universidad San Agustín De Arequipa, Arequipa, Perú, concluye que:

Hoy en día el sector minero es uno de los pilares que más desarrollo traen al Perú, por encima de la construcción, turismo y la agricultura. La minería aporta un 20% de los ingresos fiscales, contribuye alrededor del 15% PBI nacional y el 60% de las exportaciones como consecuencia del alto precio de los minerales en el mercado mundial y la demanda de los mismos. Dada la importancia de este sector y su rentabilidad es que se han desarrollado una gran cantidad de proyectos mineros y juntamente con ellos también la aparición y crecimiento de la minería informal y pequeña minería. El presente trabajo describe el diseño completo de una planta metalúrgica para el tratamiento de minerales de oro de acopio y propios aplicando el proceso de cianuración para una capacidad de 100 TMD y está orientado a la aplicación de la tecnología metalúrgica a fin de mejorar y obtener las mejores recuperaciones en el tratamientos de minerales de oro atreves de un poseso de lixiviación, así como la estimación de los equipos, materiales y elementos necesarios para la optimización y mejor aprovechamientos de los recursos. Atreves de pruebas experimentales y aplicación de conocimientos en diseños de plantas es que se determinaran los parámetros óptimos de operación, así como la elección del

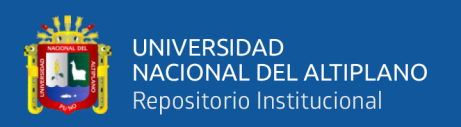

proceso adecuado para obtener el mayor benéfico posible. El beneficio de minerales se inicia con el proceso de chancado, esta área contará con una tolva, una chancadora de quijadas, reduciendo su tamaño a ¾", el producto será transportado por una faja hacia una zaranda clasificadora; para separar los finos y gruesos, los gruesos serán reducidos por una chancadora giratoria y este material será trasportado y almacenado en una tolva de finos, desde este punto el mineral será alimentado por medio de una faja transportadora a un molinos de bolas de 6' x 6', la descarga del molino se conduce al trommel, la pulpa que pasa por el Trommel es depositado en una caja de distribución y será enviado con una bombas a un hidrociclones que son los responsables de la reclasificación; los gruesos retornan a la remolienda y la pulpa pasa al circuito de lixiviación por cianuración. El circuito de Lixiviación está formado por 6 tanques de agitación dispuestos en serie. Tiene la capacidad de retener la pulpa por más 24 horas y proseguir con la lixiviación a una densidad de 30% de sólidos. En los tanques de agitación se completa la cianuración puesto que el 75% de lixiviación del oro ocurre en los molinos. Posteriormente se adiciona carbón activado para el proceso de adsorción del oro cuyo avance es en contracorriente y durante el avance se incrementa la concentración de oro hasta llegar a su saturación que puede ser de 8 gr/kg de carbón que es lo óptimo.

En la siguiente tesis de Chávez (2017). "Diseño de una tolva de gruesos de 45MC en la zona de Chancado Primario - Planta Unicon – Jicamarca" (tesis de pre grado) de UNAC. Concluye que:

La industria de la construcción es uno de los mayores contribuyentes a la economía global en el mundo. En esta industria, tradicionalmente, muchos panes están involucradas en los procesos de diseño y producción. En este proceso se da enfoque a la tesis, la cual es el diseño de una tolva de gruesos de 45mc situada en la zona de chancado primario, alimentada por material de cantera transportada por los volquetes de la empresa

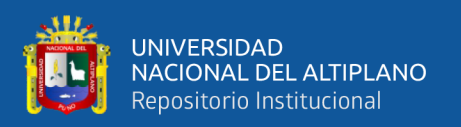

Unicon - Jicamarca. El trabajo de investigación es de tipo tecnológico y de nivel aplicado; el diseño de la investigación es de tipo no experimental por lo tanto no cuenta con un análisis estadístico Los objetivos constan en determinar la geometría de la tolva de acuerdo al entorno geográfico y otros parámetros. La memoria de cálculo, la cual está basado en la norma de diseño ASD perteneciente a la AISC – Sección B3.4, permite realizar el análisis a las secciones más críticas. De esta manera se, obtiene como resultados la selección de todos los elementos estructurales necesarios para la tolva de gruesos de 45mc y como conclusión general el diseño estructural de todas las partes de la tolva de gruesos (tolva, columnas soporte y arriostres).

#### <span id="page-21-0"></span>**2.2. MARCO TEÓRICO**

#### <span id="page-21-1"></span>*2.2.1. Planta Concentradora*

Una planta concentradora de minerales es una unidad metalúrgica constituida por una serie de equipos maquinas instaladas de acuerdo a un diagrama de flujo, donde la mena es alimentada hasta obtener uno o más productos valiosos denominados concentrado y un producto no valioso denominado relave, los minerales no sufren ningún cambio químico.

Una planta concentradora es un tipo de planta metalúrgica que tiene por objetivo el procesamiento del mineral, con el fin de obtener el concentrado de aquel. En otras palabras, gracias a aquella se preparan los minerales obtenidos de los yacimientos y se transforman en productos que pueden someterse a procesos propios de la metalurgia extractiva. (Hlcsistemas, 2019, párrafo 1)

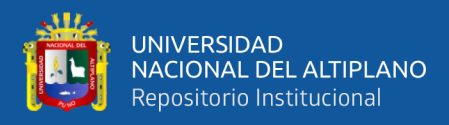

#### <span id="page-22-1"></span>**Figura 1**

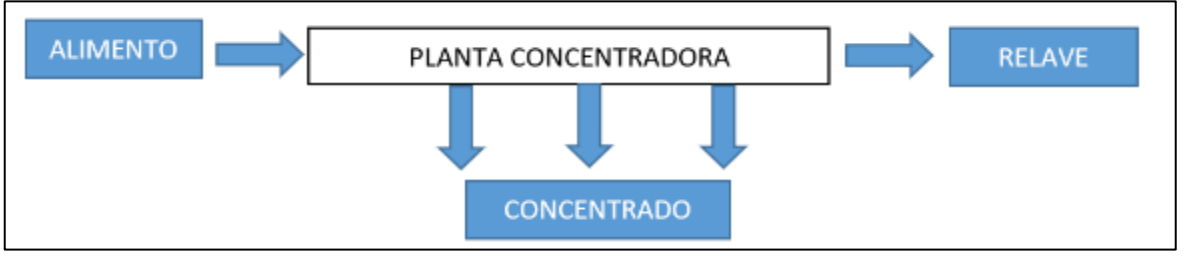

*Diagrama de Flujo de una Planta Metalúrgica*

Fuente de elaboración propia.

*Nota.* La figura representa al diagrama de una planta concentradora de minerales; Alimento es mineral que ingresa a la planta de tratamiento que indica las flechas; concentrado, es el producto valioso que recupera la planta del mineral común; y relave, es el material no valioso que desecha la planta tratamiento y es en mayor volumen.

Para el diseño de una planta de concentración de minerales se debe tener en cuenta el comportamiento de la mena frente al proceso de concentración, y también para el diseño de planta, el tipo de mineral a tratar en la planta concentradora es muy importante conocer sus características físicas para poder determinar las características de los equipos a dimensionar en planta metalúrgica.

#### <span id="page-22-0"></span>*2.2.2. Tolvas De Almacenamiento*

Es necesario tener un criterio aproximado sobre diseño de tolvas de almacenamiento de minerales. Se sabe que las tolvas de gruesos generalmente tienen la forma de paralelepípedo con un plano inclinado en el fondo para facilitar la descarga y son mayormente de concreto. (Manzaneda, 2000, p. 13)

Las tolvas de almacenamiento de mineral de gruesos o de finos, se compone de Dos partes:

➢ Una sección convergente situada en su parte inferior a la que se conoce como boquilla la cual puede ser de forma cónica o en forma de cuña.

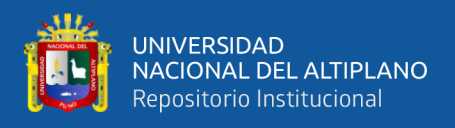

➢ Una sección vertical superior que es la tolva propiamente dicha, la cual

proporciona la mayor parte del volumen de almacenamiento de mineral.

#### <span id="page-23-0"></span>**Figura 2**

*Tolva de Finos Cilíndrica y Tolva de Gruesos*

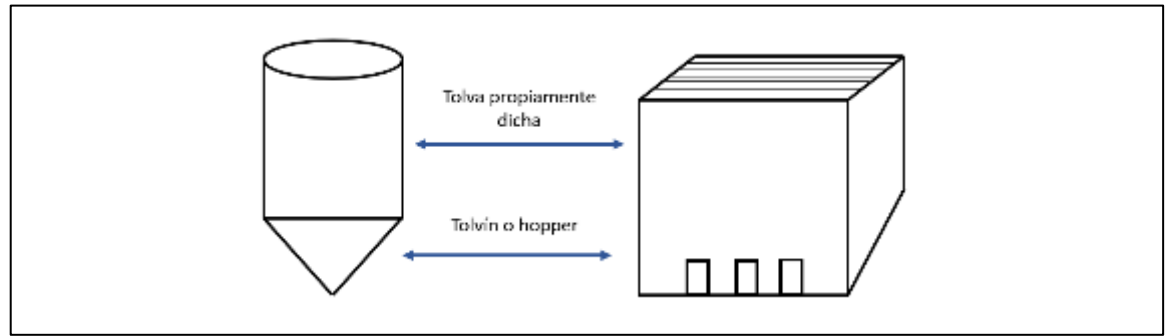

Fuente de elaboración propia.

*Nota.* La figura representa al diseño de dos tolvas diferentes; tolva de finos, normalmente son cilíndricas con una base inclinada cónica que es la salida del mineral hacia una faja transportadora; tolva de gruesos, son de forma cuadrada con inclinación al lado de la salida del mineral.

Una forma práctica de diseñar y dimensionar una tolva es teniendo los siguientes

#### parámetros:

- Capacidad de almacenaje en toneladas métricas, t.
- Densidad aparente del mineral en t/m3.
- Angulo de reposo del mineral.
- Angulo de la tolva  $g = b + 15^\circ$ .
- Volumen inútil de 15 a 30 % del volumen total.
- Porcentaje de humedad del mineral.

El ángulo de reposo b es el que se forma entre una pila pequeña de mineral y la horizontal y corresponde a cuando el mineral empieza a deslizarse.

El ángulo de reposo se estima formando un montón con la muestra representativa, dejando caer la misma desde una altura determinada sin ejercer presión sobre la

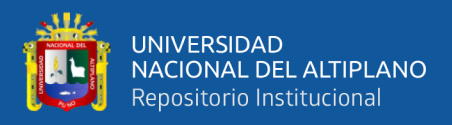

carga, el ángulo que forma sobre el piso el talud representara el ángulo de reposo.

(Manzaneda, 2000, p. 14)

#### <span id="page-24-0"></span>**Figura 3**

*Ángulo de Reposo del Mineral.*

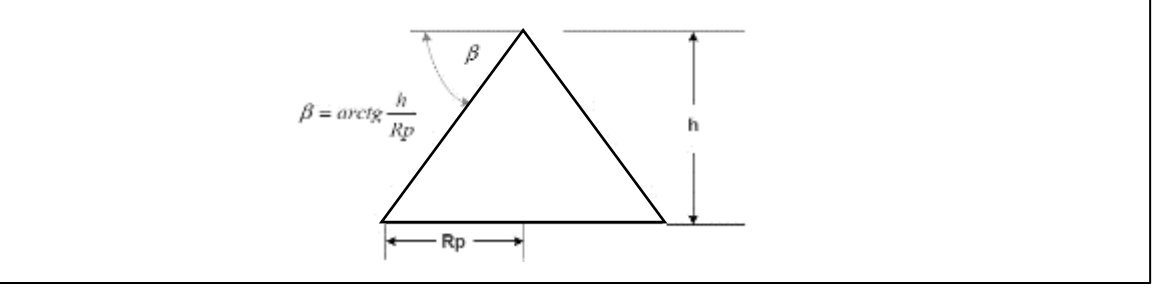

Fuente de elaboración propia.

*Nota.* La figura representa a la forma de medición del ángulo de reposo del mineral; el triángulo representa al mineral lo cual tiene una altura h, Rp el radio del mineral, y β es el ángulo de reposo del mineral; lo cual, entre Rp, h y β forman un triángulo perfecto; y la fórmula para determinar el ángulo de reposo del mineral está dentro de la figura.

#### **2.2.2.1. Ecuaciones.**

#### **a. Ecuaciones para dimensionar tolva de gruesos:**

#### <span id="page-24-1"></span>**Figura 4**

*Representación Gráfica de la Tolva de Gruesos.*

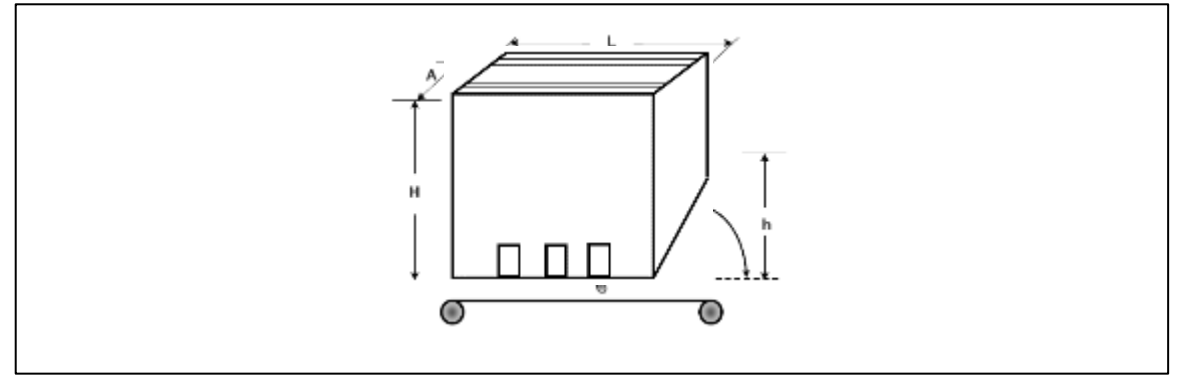

Fuente de elaboración propia.

*Nota*. La figura es la representación gráfica de una tolva de gruesos en forma paralelepípedo de sección cuadrada con sus respectivas cotas para realizar los cálculos en el siguiente párrafo.

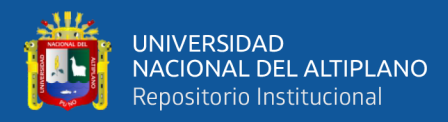

 = 2 ∗ ………………………………VOLUMEN TOTAL DE LA TOLVA  $\left(\frac{h}{h}\right)$  ) = γ …………..…………….…… γ = β + 15°  $h = L * tagv$  $Vi = \frac{1}{2}$  $\frac{1}{2} * L^2 * h = \frac{1}{2}$ 2 ∗ 2 ∗ ∗ γ …………………VOLUMEN INUTIL

Considerando un 20% del volumen total tenemos:

$$
\frac{Vi}{Vt} = \frac{\frac{1}{2} * L^3 * tag\gamma}{L^2 * H}
$$
 pero:  $Vi = 0.20 Vt$ 

entonces:

$$
\frac{0.20Vt}{Vt} = \frac{\frac{1}{2} * L^3 * tag\gamma}{L^2 * H}
$$
  

$$
0.20H = \frac{1}{2} * tag\gamma
$$
  

$$
H = 2.5 * L * tag\gamma
$$
  

$$
Vu = Vt - Vi \quad ; \quad Vu = L^2 * H - 0.20Vt
$$
  

$$
Vu = 0.80Vt = 0.80 * L^2 * H
$$
  

$$
Vu = 0.80 * L^2 * 2.5 * L * tag\gamma
$$
  

$$
Vu = 2 * L^3 * tag\gamma
$$

de donde:

$$
L = \sqrt[3]{\frac{Vu}{2 * tagy}}
$$

donde:

 $Vu = es$  el volumen util iagual al volumen de mineral a almacenarse.

#### **b. Ecuación para dimensionar tolva de finos cilíndrica.**

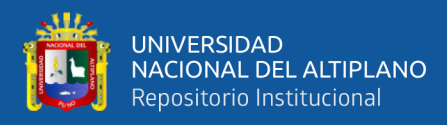

#### <span id="page-26-0"></span>**Figura 5**

*Representación Gráfica de una Tolva de Finos.*

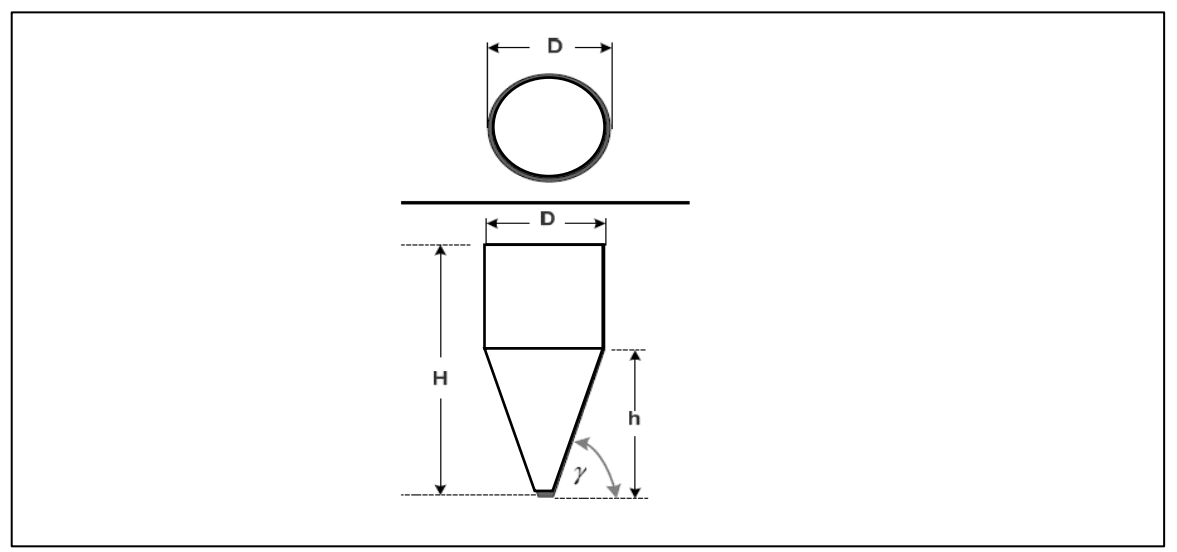

Fuente de elaboración propia.

*Nota*. la figura es la representación gráfica de una tolva de finos en forma cilíndrica de base cónica, con sus respectivas cotas para realizar los cálculos en el siguiente párrafo.

$$
Vt = \frac{\pi}{4} * D * H
$$
  
\n
$$
tag\gamma = \frac{h}{\frac{1}{2}*D} \qquad h = \frac{1}{2} * D * tag\gamma
$$
  
\n
$$
Vi = \frac{2}{3} * \pi * \frac{1}{4} * D^2 * h = \frac{\pi}{12} * D^3 * tag\gamma
$$
  
\n
$$
Vi = \frac{\pi}{12} * D^3 * tag\gamma
$$

considerando un 25% del Vt

$$
\frac{\frac{1}{4} * Vt}{Vt} = \frac{4 * \pi * D^{3} * tag\gamma}{12 * \pi * D^{2} * H}
$$

$$
H = \frac{4}{3} * D * tag\gamma
$$

 $como: Vu = Vt - Vi$ 

$$
Vu = \frac{\pi}{4} * D^{2} * \frac{4}{3} * D * tag\gamma - \frac{\pi}{12} * D^{3} * tag\gamma
$$

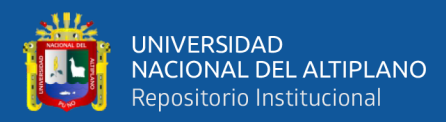

$$
Vu = \frac{1}{4} * \pi * D^{3} * tag\gamma
$$

$$
D = \sqrt[3]{\frac{1.27 * Vu}{tag\gamma}}
$$

#### <span id="page-27-0"></span>*2.2.3. Cribado De Minerales*

El Cribado, en procesamiento de minerales en minería, se puede definir como una operación metalúrgica auxiliar que consiste en la clasificación de una mezcla de partículas de mena(valioso) de diferentes tamaños en dos o más fracciones, cada una de las cuales estará formada por partículas de tamaño más uniforme que la mezcla original.

El cribado, en un proceso de tratamiento de minerales, consiste en la separación por tamaños del flujo de mineral procesado. Esta separación por tamaños tiene diferentes objetivos en función del proceso de tratamiento mineral. (SOTECMA, 2021, Párrafo 3).

Esta operación de cribado que se realiza en máquinas con superficies perforadas (malla) se aplica en la sección de chancado con el fin de aumentar la capacidad de las chancadoras y evitar el paso de material más fino que el de la abertura de descarga de las chancadoras. Esta operación como habíamos dicho anteriormente, en su forma más simple origina dos productos, uno de partículas más gruesas que la abertura de la malla, denominado gruesos o rechazo (Over size) y otro de tamaño de partícula menor a la abertura de la malla, denominada finos o pasante (Under size).

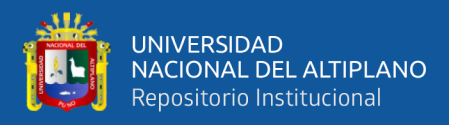

#### <span id="page-28-0"></span>**Figura 6**

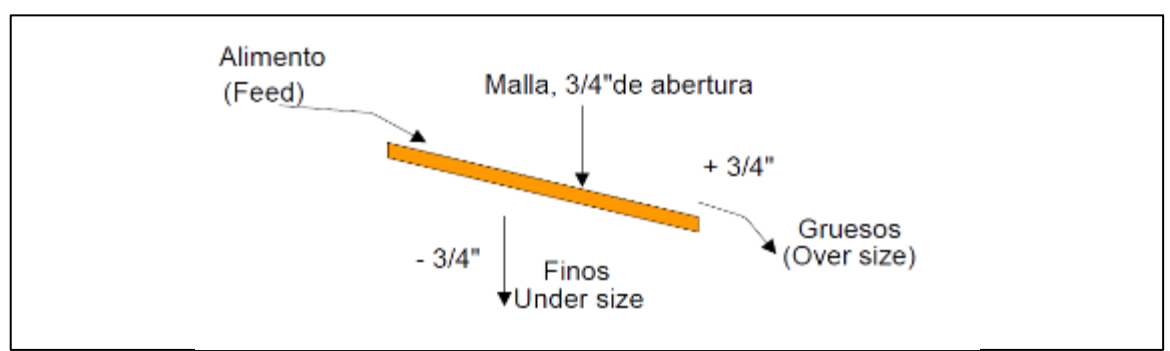

*Esquema de Funcionamiento de una Criba Grizzly.*

Fuente: figura de un esquema de cribado. (Linares, 2015, p. 56, figura 4.35).

*Nota*. La figura representa el diagrama de funcionamiento de una criba o zaranda; feed es el alimento por donde ingresa el mineral, Over size es la salida del mineral no pasante por los agujeros de la criba lo cual ira a una segunda chancadora, los finos son los pasantes por los agujeros de la criba y pasaran a una tolva de almacenamiento.

En procesamiento de minerales, el equipo de cribado puede en general clasificarse en dos tipos:

- $\triangleright$  Cribas estacionarias o fijas.
- ➢ Cribas dinámicas o móviles.

#### **2.2.3.1. Criba Estacionaria O Grizzly.**

Para el dimensionamiento de un grizzly o criba fija (puede ser también vibrante), se debe tener en cuenta las siguientes variables:

- 1. Análisis granulométrico del mineral a alimentarse.
- 2. Humedad del mineral.
- 3. Eficiencia de cribado.
- 4. Ángulo de inclinación.
- 5. Capacidad que es determinada en base a la descarga efectiva, dada por:

$$
D_o = O_F * (2 - E) * F
$$

Donde:

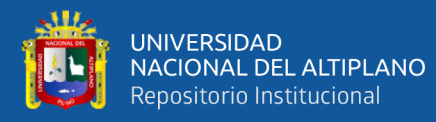

 $D<sub>o</sub>$  = descarga como oversize (grueso); ton/h; circuito abierto.

 $F = \text{ton/h}$  alimentado al grizzly.

 $E =$  eficiencia del grizzly.

 $O_F$  = over size en % de gruesos.

- 6. Tiempo de cribado.
- 7. Abertura de la mallla del grizzly.

Cálculo del área cribante y de sus dimensiones.

El área y las dimensiones básicas, según taggart, son:

$$
l = (1.6 - 2.0) * a \rightarrow 2.8 * \frac{\frac{\text{ton}}{h}}{\text{ft}^2}
$$
  

$$
A = \frac{D_o}{2.8} = lxa \rightarrow \text{pero} \rightarrow \text{si} \rightarrow l = 1.6a
$$
  

$$
A = 1.6 * a^2 \rightarrow a = \sqrt{\frac{A}{1.6}}
$$

#### **2.2.3.2. Criba O Zaranda Vibratoria.**

#### *2.2.3.2.1. Formula 1*

En este caso, el método de selección generalmente aceptado es el de la cantidad de material que pasa (ton/h) a través un pie2 (0,0929 m2) de una bandeja de cribado con una abertura específica. El área total A está expresada por:

$$
A = \frac{\frac{ton}{h}de\,\text{
$$

Donde C es la capacidad básica, la densidad de masa se expresa en forma decimal dividiendo la densidad del material de alimentación (Kg. /m3) por 1,602 Kg. /m3 (100 lbs./ft3). el valor de C para varias aberturas basadas en un material con una densidad en masa de 1,602 Kg. /m3; puesto que la mayor parte de los minerales metálicos tienen similares características de cribado, el valor C de cualquier mineral puede ser determinado

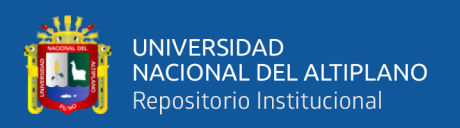

por una simple ratio de densidades. Esta no puede utilizarse para materiales como coke, arena, grava, etc. Como hemos dicho anteriormente, existe una multitud de variables y relaciones entre las mismas que afectan al grado de cribado de un material particular, por eso es que los fabricantes aplican sólo aquellas que afectan significativamente al cálculo del tamaño de las cribas para minerales.

#### F - FACTOR DE FINURA.

Es la medida de la cantidad de material en la alimentación a la malla de la criba, que es menor en tamaño que la mitad de la abertura de la malla. Los valores para varios porcentajes de finos.

#### <span id="page-30-0"></span>**Tabla 1**

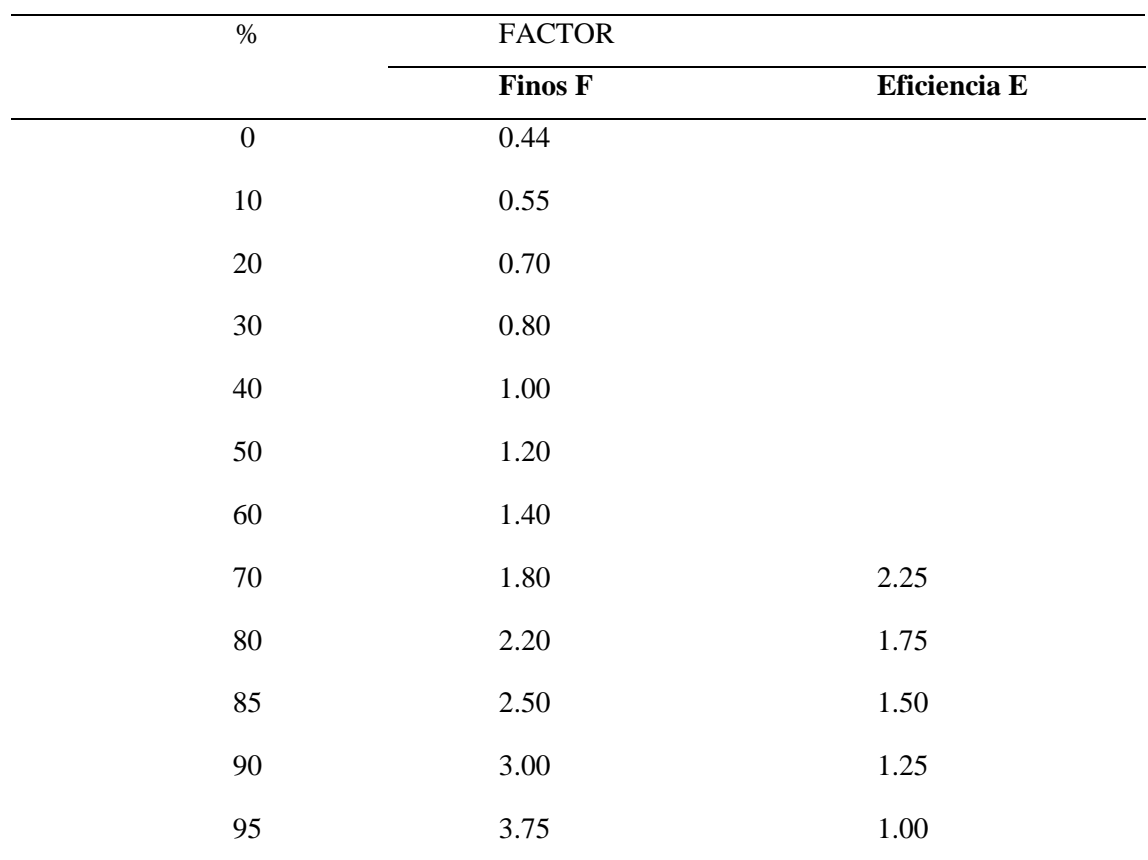

*Factor de Eficiencia y Finura.*

fuente: Factores de Eficiencia y finura. (Linares, 2015, p. 73, tabla 4.1)

*Nota*. la tabla muestra valores para varios porcentajes de finos.

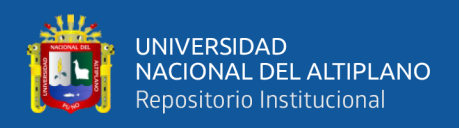

#### E – FACTOR DE EFICIENCIA.

La eficiencia de la separación es expresada como la ratio entre la cantidad de material que realmente pasa por la abertura, dividido por la cantidad en la alimentación que debería pasar. El cribado comercialmente perfecto se considera con un 95% de eficiencia, por lo que el factor para el 95% es 1, como se indica en la tabla 1.

#### S – FACTOR DE FORMA.

Este factor compensa la tendencia de muchas partículas a un difícil paso a través del medio cribante, debido a la existencia de tamaños que obstruyen el mismo. Los valores para las distintas configuraciones se dan en la tabla 2.

#### <span id="page-31-0"></span>**Tabla 2**

*Factores para una Malla de Abertura de Rejilla*

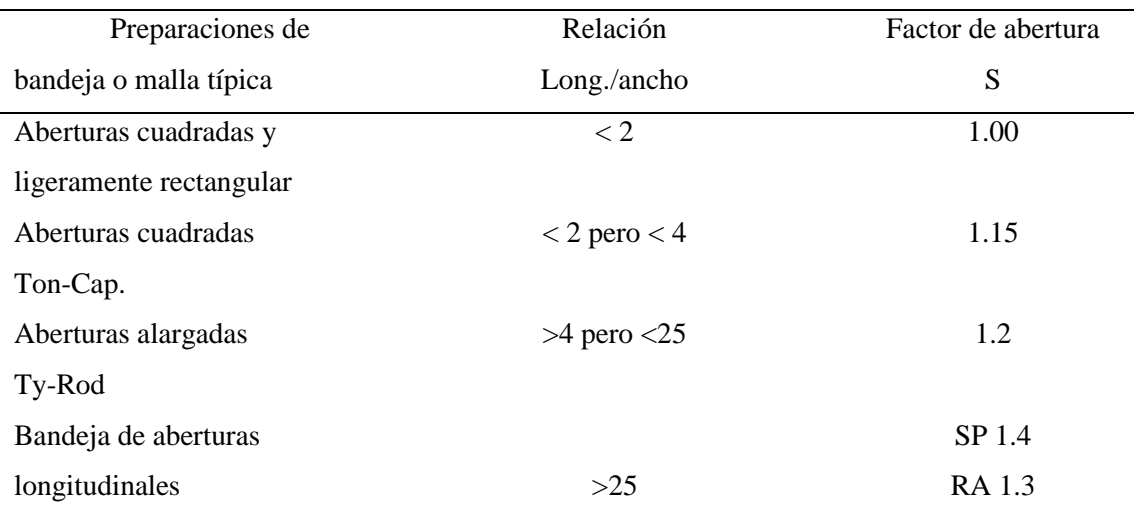

fuente: Factores para una malla de abertura de rejilla. (Linares, 2015, p.74, tabla 4.2).

*Nota.* La tabla muestra los valores para las distintas configuraciones del factor de forma – S. SP ranuras paralelas al flujo: RA = ranuras en ángulo recto con el flujo.

#### D – FACRTOR DE BANDEJA O MALLA.

Este factor permite corregir el hecho que, debido a la estratificación del material, los productos finos no pueden caer a la malla inferior sino después de recorrer una pequeña distancia. Por lo tanto, excepto para la malla superior, el total de la alimentación no llega al extremo de alimentación, haciendo parte de del área ineficaz.

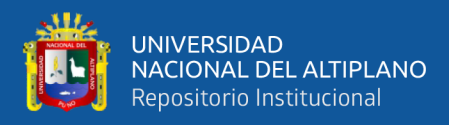

#### <span id="page-32-0"></span>**Tabla 3**

*Factor de Posición.*

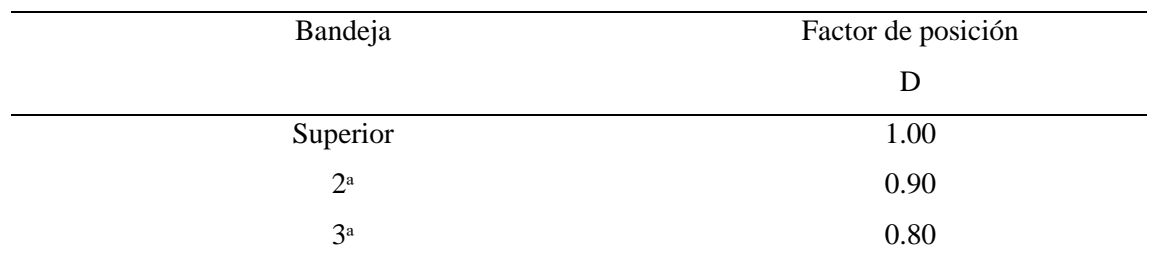

Fuente: Factor de posición. (Linares, 2015, p. 74, tabla 4.3)

*Nota.* La tabla muestra el factor de posición o factor de bandeja o malla.

#### O – AREA ABIERTA.

La curva de la capacidad básica está basada en una abertura cuadrada formada con alambre metálico y con un área abierta o útil que se indica bajo el tamaño de la abertura. Cuando se utilice un medio de cribado cuya área abierta sea bastante distinta de la mostrada, el factor se obtiene por la ratio entre el área abierta real y la estándar. Por ejemplo, para una bandeja con 24 mm de separación y con un área abierta del 36% el factor es 36/58 o 0,62 y alternativamente si se utiliza una malla con 72% de área abierta será 72/58 o 1,24.

#### W – FACTOR DE RIESGO O CRIBADO EN HUMEDO.

Este factor se aplica cuando en la operación de cribado se añade agua con espray sobre el material a cribar. El beneficio por la adición de agua en la alimentación varía con el tamaño de la abertura de acuerdo a lo indicado en la tabla 4.

#### <span id="page-32-1"></span>**Tabla 4**

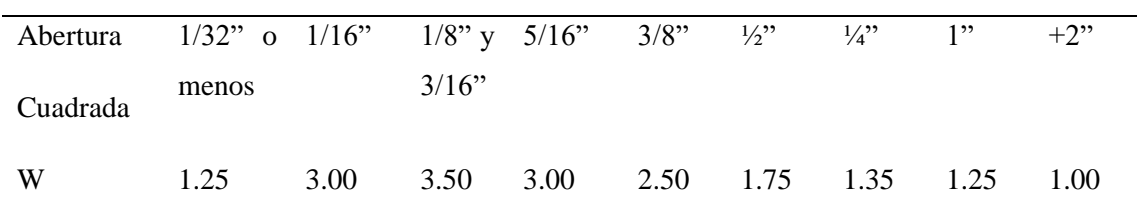

*Factor de Cribado Húmedo*

Fuente: Factor de cribado húmedo. (Linares, 2015, p. 74, tabla 4.4).

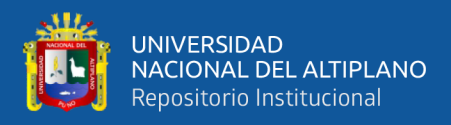

*Nota*. la tabla muestra el factor W, que es usado en cribados húmedos.

Las diferentes velocidades para diversos ángulos de inclinación se dan en la tabla 5.

#### <span id="page-33-0"></span>**Tabla 5**

*Promedio de Tratamiento del Material Sobre una Criba Inclinada*

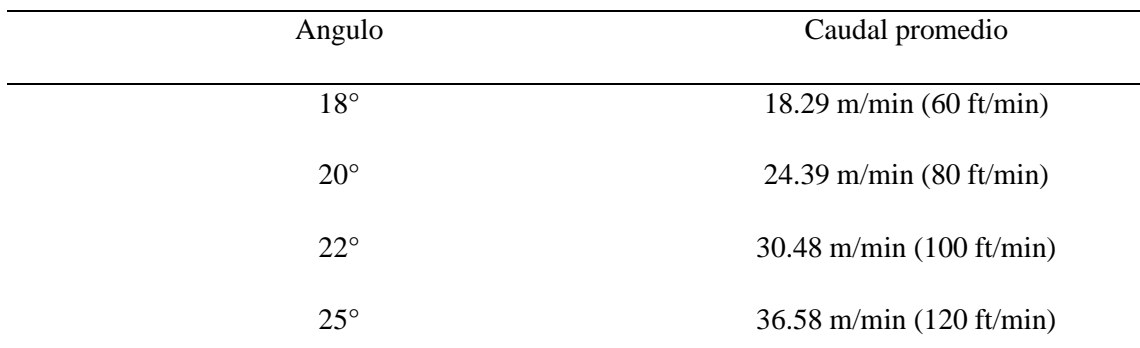

Fuente: Promedio de tratamiento del material sobre una criba Inclinada. (Linares, 2015, p. 75, tabla 4.5). *Nota*. La tabla muestra las diferentes velocidades para diversos ángulos de inclinación para cribas inclinadas con movimiento circular.

#### *2.2.3.2.2. Formula 2*

Dada por la Asociación de Fabricantes de Cribas Vibratorias. El cálculo del área cribante se logra utilizando la siguiente expresión:

$$
SC = \frac{U}{A * [B * C * D * E * F * G * H * J]}
$$

Donde:

SC = es el área cribante requerida, en pies cuadrados.

 $U =$ cantidad de pasante que en una hora procesaría.

A = Cantidad de pasante que en una hora procesaría un área de un pie2 de superficie cribante, si el alimento presentara 25% de rechazos, 40% de "tamaño mitad" (partículas menores a la mitad de la abertura del tamiz) y se tratará del primer piso de la criba. La operación debería ser en seco (o en húmedo con una abertura de 1/32") con una eficiencia del 95% y la densidad aparente de los sólidos 100lb/pie3. A está dada en ton/h/pie2. Los diferentes valores de A para cada porcentaje de área abierta se dan en la tabla 6.

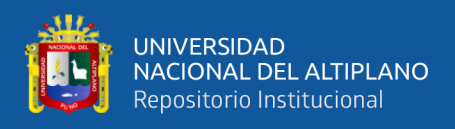

#### FACTORES DE CORRECCION A.

#### <span id="page-34-0"></span>**Tabla 6**

#### *Factor A*

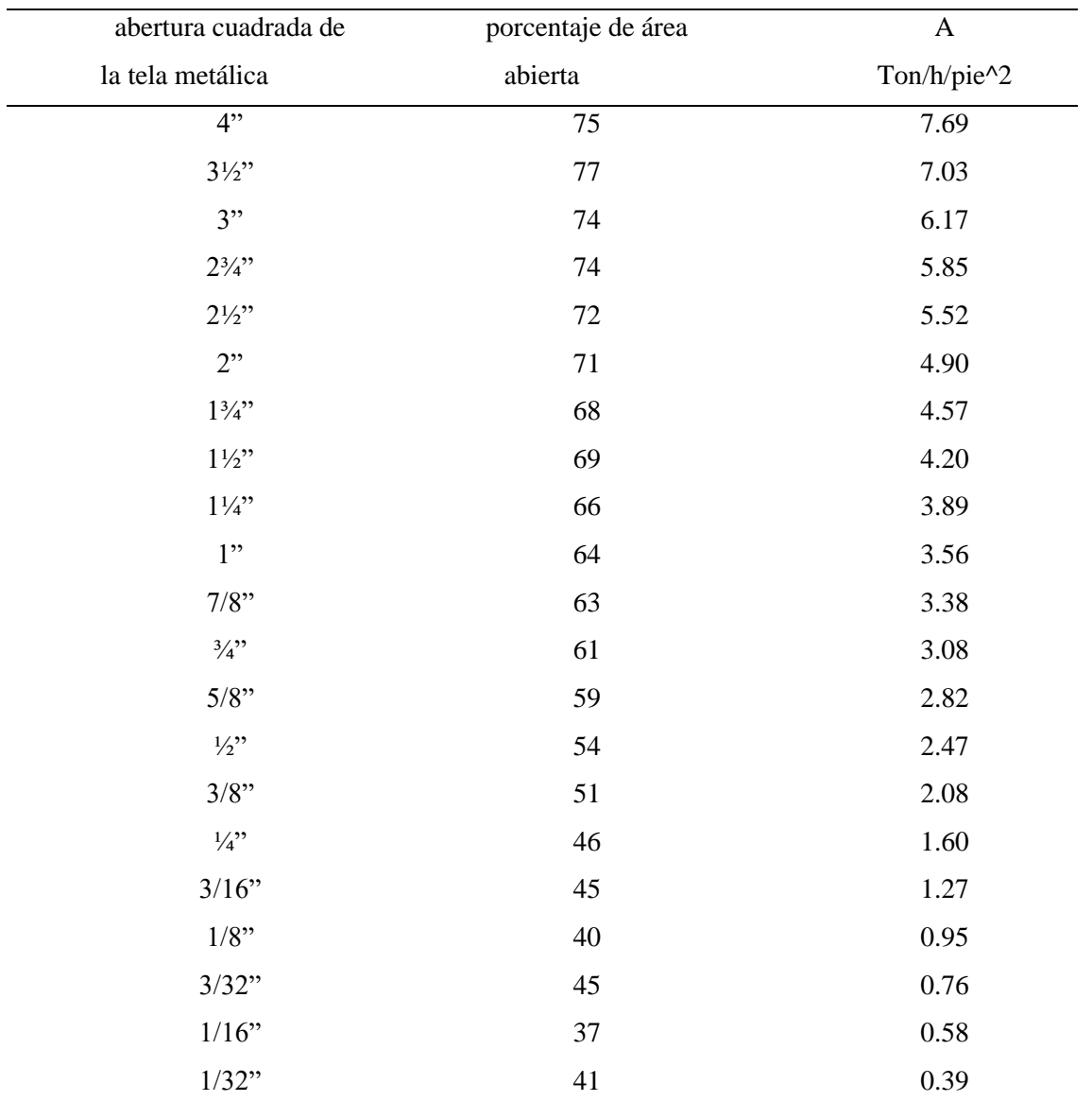

Fuente: Factores de corrección de A. (Linares, 2015, p. 76, tabla 4.6)

*Nota.* la tabla muestra el factor de corrección A.

<span id="page-34-1"></span>**Factor B**: Factor referente al porcentaje de rechazos alimentados. Se da en la tabla 7.

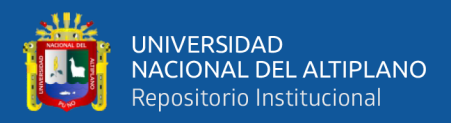

#### **Tabla 7**

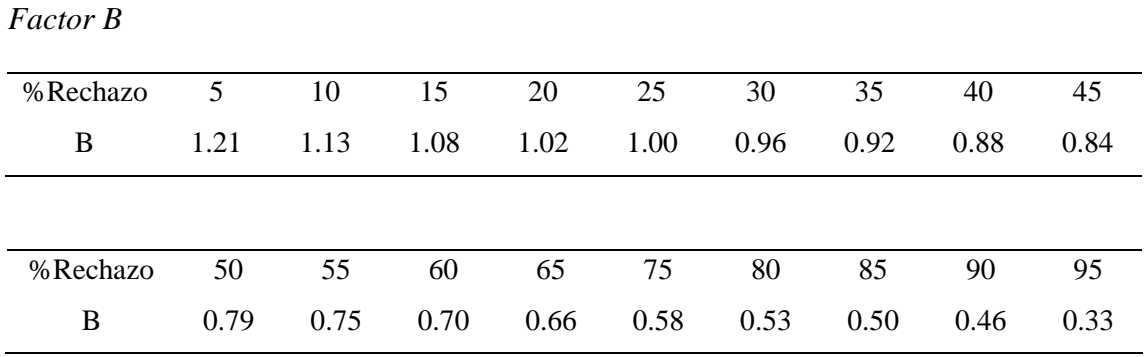

Fuente: Factor referente al porcentaje de rechazos alimentados. (Linares, 2015, p. 76, tabla 4.7).

*Nota.* la tabla muestra el factor de rechazo B

#### **Factor C:**

Referente al % de tamaño mitad alimentado.

#### <span id="page-35-0"></span>**Tabla 8**

*Factor C*

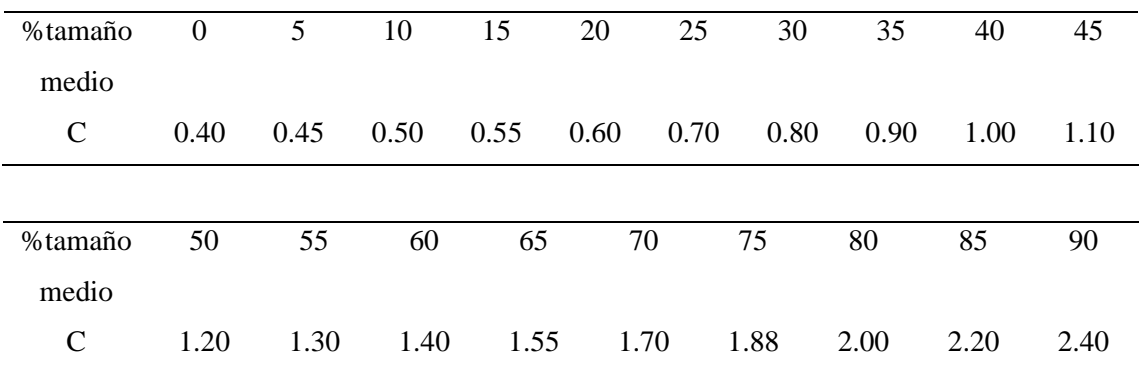

Fuente: Referente al % de tamaño mitad alimentado. (Linares, 2015, p. 76, tabla 4.8)

*Nota.* La tabla muestra el factor C dé % de tamaño mitad alimentado.

#### **Factor D:**

Referente a la porción de la superficie en la malla. Se da en la tabla 9.

#### <span id="page-35-1"></span>**Tabla 9**

*Factor D*

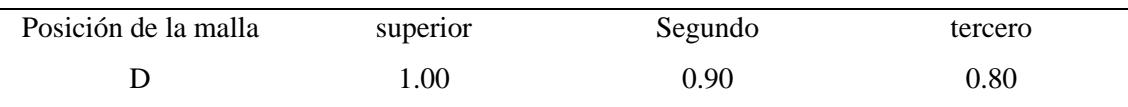

Fuente: Referente a la porción de la superficie en la malla. (Linares, 2015, p.76, tabla 4.9).

*Nota.* la tabla muestra el factor D.
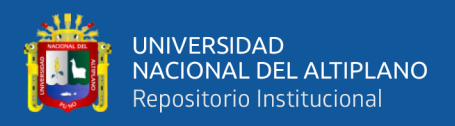

# **Factor E:**

Es aplicable si el cribado es húmedo. Se da en la tabla 10.

### **Tabla 10**

*Factor E*

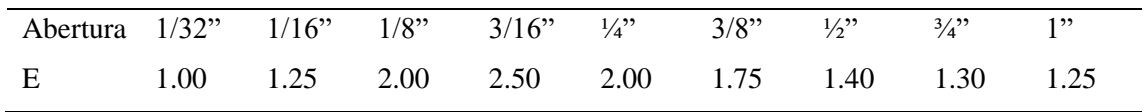

Fuente: Es aplicable si el cribado es húmedo. (Linares, 2015, p. 77, tabla 4.10).

*Nota*. La tabla muestra si es aplicable el cribado es húmedo.

### **Factor F:**

Corresponde a la densidad aparente del sólido. Está dado en la tabla 11.

### **Tabla 11**

*Factor F*

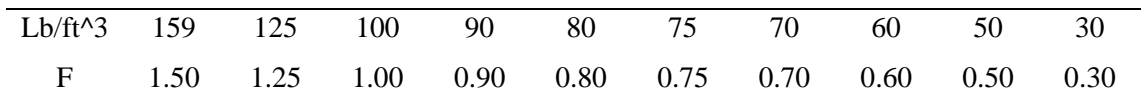

Fuente: Corresponde a la densidad aparente del sólido. (Linares, 2015, p. 77, tabla 4.11).

*Nota*. la tabla muestra la densidad aparente del sólido.

### **Factor G:**

Corresponde a la superficie abierta de la malla utilizada según la tabla 4,6. Está dada por

la siguiente relación:

$$
G = \frac{\% \text{ area abierta de la malla a utilizarse}}{\% \text{ area abierta indicada en capacidad}}
$$

### **Factor H:**

Corresponde a la forma de la abertura de la malla.

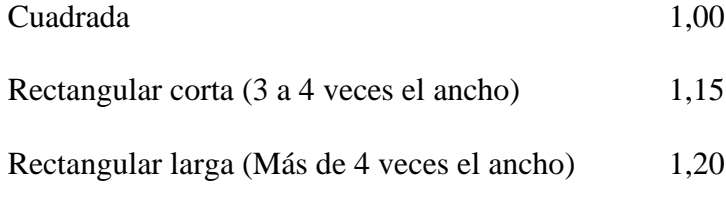

### **Factor J:**

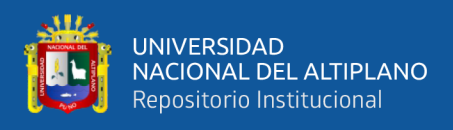

Corresponde a la eficiencia de cribado. Está dado en la tabla 12.

### **Tabla 12**

*Factor J (Eficiencia)*

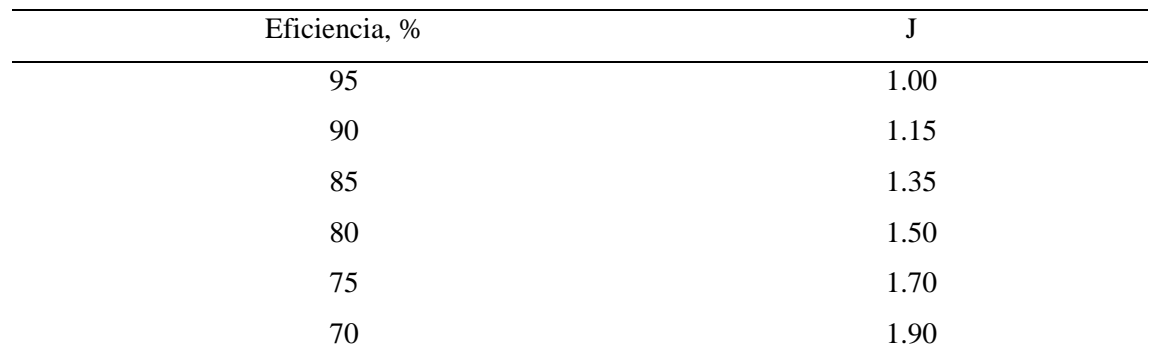

Fuente: Corresponde a la eficiencia de cribado. (Linares, 2015, p. 77, tabla 4.12).

*Nota*. la tabla muestra el porcentaje de eficiencia y el factor J.

Si la criba estuviera constituida por más de un piso o malla, cada uno de ellos será tratado independientemente y el área mayor determinará la dimensión final del aparato. Después de establecido el tamaño de la criba a partir de los cálculos de área de cribado solamente, chequear que la profundidad de que la capa teórica esté en concordancia con la buena práctica operacional. Se puede determinar mediante la siguiente expresión:

$$
DBD = \frac{O * C}{5 * T * W}
$$

Donde:

DBD: profundidad de capa de la descarga final.

O: over zise o grueso en ton/h.

C: pies cúbicos por toneladas de material.

5: constante.

T: Velocidad de transporte (Nominal 75 pies/min para criba inclinada a pendiente de 18º

a 20º con flujo rotacional y nominal 45 pies/min para cribas horizontales.

W: ancho del área cribante en pies

### *2.2.4. Trituradoras De Mandíbula O Quijada*

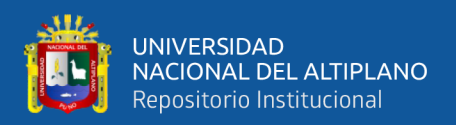

"Es una trituradora usada para una etapa de chancado primario con un radio de reducción promedio entre 2 a 3" (Manzaneda, 2000, p. 31).

Estas máquinas producen la fragmentación del mineral por compresión y los elementos molturadores no se juntan y están constituidos por dos mandíbulas con muelas una fija y la otra móvil, situadas en forma divergente formando un ángulo de aproximadamente 26°.

La mandíbula móvil se aleja a una velocidad que depende del tamaño de la máquina, acercándose a la mandíbula fija, fracturando el mineral contenido entre ellas, luego la mandíbula móvil se aleja de la fija, permitiendo el avance del material triturado hacia la zona inferior que es más estrecha, repitiendo este hecho o ciclo hasta que el mineral abandona la máquina por la abertura de descarga.

Las chancadoras de mandíbula se clasifican por el método de apoyar la quijada móvil. Esto es:

- Chancadora Blake, en la que la quijada móvil está apoyada en la parte superior y de ese modo tiene un área recibidora fija y una abertura de descarga variable.
- Chancadora Dodge, en la que la quijada móvil está apoyada en la base, dándole un área de alimentación variable, pero el área de entrega fija. Se utiliza sólo en laboratorios.
- Chancadora universal, en la que la quijada móvil está apoyada en una posición intermedia y así tiene un área recibidora y de entrega variable.
- Chancadora Blake de doble articulación (Toggle), donde el movimiento oscilatorio de la quijada móvil es efectuado por el movimiento vertical del pitman hacia arriba y hacia abajo ocasionado por la excéntrica.

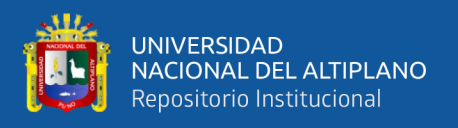

La trituradora Blake fue patentada por W. E. Blake en 1858 y en la mayor parte de las chancadoras de quijada utilizadas hoy en día se encuentran con solamente algunas variaciones de detalles de la forma básica.

# **Figura 7**

*Chancadora de Quijada de Simple Toggle.*

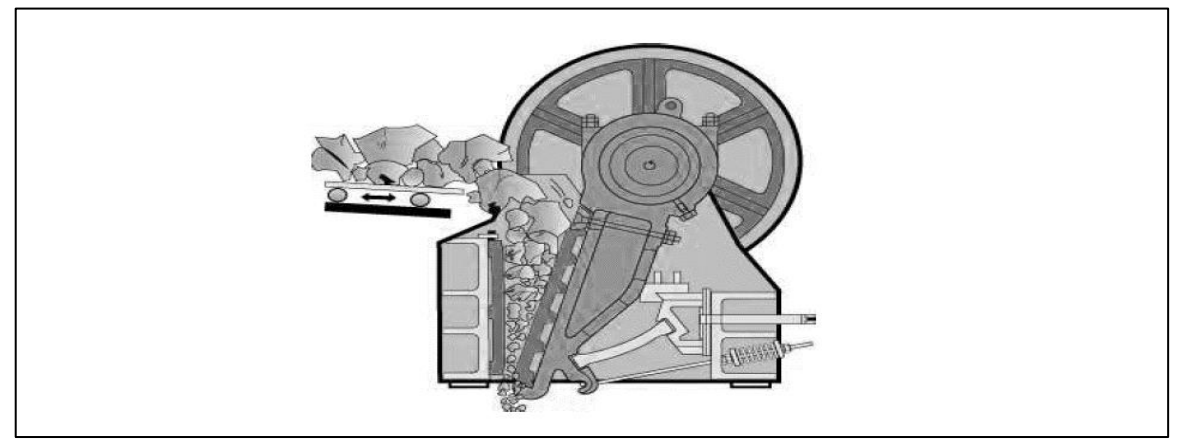

Fuente: Chancadoras de Quijadas, (Solis, 2016, p. 1, figura 1)

Nota. la figura muestra el esquema simple de una chancadora de quijadas toggle.

### **2.2.4.1. Ecuaciones.**

$$
Nc = 47 * \frac{[R_r - 1]^{\frac{1}{2}}}{[R, x]^{\frac{1}{2}}}
$$

donde:

 $R_r = es$  la relacion de reduccion de la chancadora (gape/set)

 $x = es$  el throw o carrera de la chancadora, en m.

Según los fabricantes recomiendan una velocidad de operación Nop que es menor

que Nc y está dada por:

$$
N_{op} = 280 \exp(-0.212 G^3)
$$

donde:

 $N_{op}$  = es la velocidad de operacion.

 $G =$  Abertura de la descarga, m.

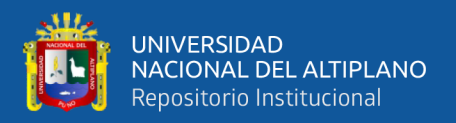

Las chancadoras de mandíbula o quijada se especifican por las dimensiones de su boca de alimentación (abertura x ancho). Así una chancadora de mandíbula de 24" x 36" será aquella cuya boca de alimentación tendrá las siguientes dimensiones:

➢ Razón de reducción límite (RL). Dado por la expresión:

$$
R_L = \frac{0.85 * A}{S_a}
$$

donde:

 $R_L$  = Razón de reducción límite = Razón entre el tamaño más grande de la alimentación y el tamaño más grande del producto triturado. Está dado por:

$$
R_L = \frac{0.85 * A}{Sa}
$$

Razón de reducción aparente (Ra). Dada por la expresión.

$$
R_a = \frac{A}{Sa}
$$

donde:

 $R_a$  = Es el cociente entre el tamaño de admisión A (gape) y la posición abierta del set o descarga, Sa.

La capacidad de una chancadora puede determinarse utilizando una fórmula empírica dada por Taggart:

$$
T_a=0.6*w*S_o
$$

donde:

 $T_a$  = toneladas cortas por hora.

 $w =$ longitud de la abertura de alimentación (gape), en pulgadas.

 $S<sub>o</sub>$  = posición abierta de la abertura de descarga (set) en pulgadas.

Como podemos ver, la capacidad de una chancadora en ton/h es directamente proporcional al área de la abertura de descarga. Pero como esta carga está afectada por los factores antes mencionados, estará dada por:

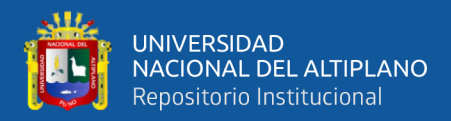

$$
T_R = K_c * K_m * K_f * T_a
$$

donde:

 $T_R$  = Es el tonelaje de productos en ton/h.

 $T_a$  = es el tonelaje del mineral chancado en ton/h para condiciones cuando  $K_c = K_m = K_f =$ 1

 $K_c$  = factor de dureza.

 $K_m$  = factor de humedad el cual varia de 0.1 para finos a normalmente 0.75.

 $K_f$  = factor de arreglo de alimentación, tendría un valor de 0.75 a 0.85.

### *2.2.5. Faja Transportadora*

Es el equipo de transporte de mineral seco a granel más utilizado en una Planta Concentradora, el cual se compone de una faja o correa sin fin que se mueve sobre dos poleas y una serie de rodillos o polines portadores o de carga y de retorno.

Las fajas transportadoras utilizadas para transportar minerales se encuentran en todo el mundo en una gran cantidad de operaciones mineras de superficie y subterráneas. La idea de utilizar la faja transportadora no es nueva, de hecho, los primeros transportadores de campana se introdujeron a fines del siglo XIX; los principios básicos de operación no han cambiado. (Metallurgist, 2021, párrafo 1).

Estas fajas transportadoras se fabrican en una amplia gama de tamaños y materiales y se diseñan para trabajar horizontalmente o a cierta considerable inclinación y en sentido ascendente o descendente.

En la figura 8 se muestra el esquema de una faja transportadora, en la cual se muestran todas las partes fijas y móviles que tiene dicho equipo.

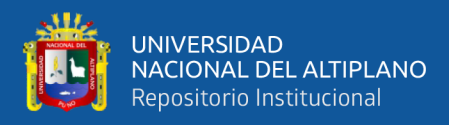

### **Figura 8**

*Esquema de una Faja Transportadora.*

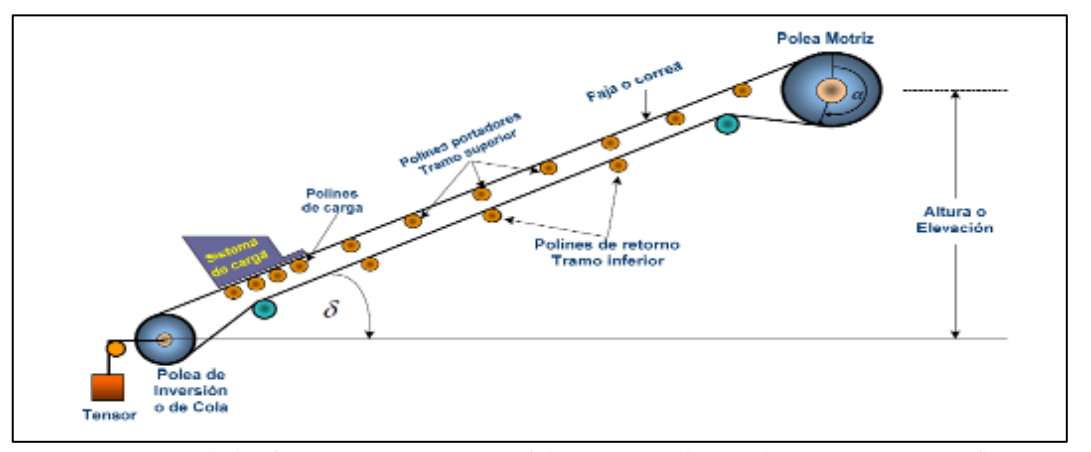

Fuente: Esquema de las fuerzas o cargas en una faja transportadora. (Linares, 2015, p. 21, figura 2.13b) *Nota*. La figura muestra el esquema de una faja transportadora, en la cual se muestran todas las partes fijas y móviles que tiene dicho equipo.

#### **2.2.5.1. Ecuaciones.**

➢ El ancho de la faja se puede calcular a priori a partir de la siguiente fórmula:

$$
W = \sqrt{\frac{V}{3}}
$$

Donde:

W = ancho de la banda en pulgadas.

V=Volumen que transporta la faja en pies cúbicos.

➢ Otra forma aproximada de determinar el ancho de la faja en función de su capacidad, está dada por la siguiente relación:

$$
V = kW
$$

Donde:

 $V =$  pies cúbicos por hora alimentado a 100 pies/minuto

W = ancho de la faja en pulgadas.

K = constante 3.14 para fajas 14"; 4.11 para  $60^\circ$ .

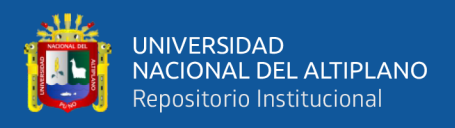

➢ También la capacidad de transporte se puede determinar utilizando la ecuación propuesta por la Good Year, dada por:

$$
T = \frac{5.75 * (W - 3.3)^{1.56} * SM}{200000}
$$

Donde:

 $T =$  capacidad en ton/h.

W = ancho de la faja en pulgadas.

 $S =$  velocidad de la faja en pies/min.

 $M =$  densidad aparente en lb/pie cubico.

➢ También se puede utilizar fórmulas dadas por la PHOENIX donde la cantidad teórica transportada Qm a  $v = 1$ m/s, para una instalación inclinada disminuye la cantidad transportada según el ángulo de inclinación de acuerdo a la ecuación:

$$
Q = Q_m * v * K * \gamma \quad ; \ t/h
$$

Donde:

 $\delta$  = Angulo de inclinación de la instalación en grados.

 $\gamma$  = densidad aparente, t/m cubico.

 $K =$  coeficiente para fajas inclinadas, dado en Tabla  $N^{\circ}$  14

Cantidad teórica de transporte Qm en m3 a v=1m/s

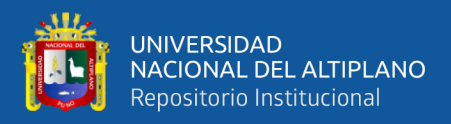

# **Tabla 13**

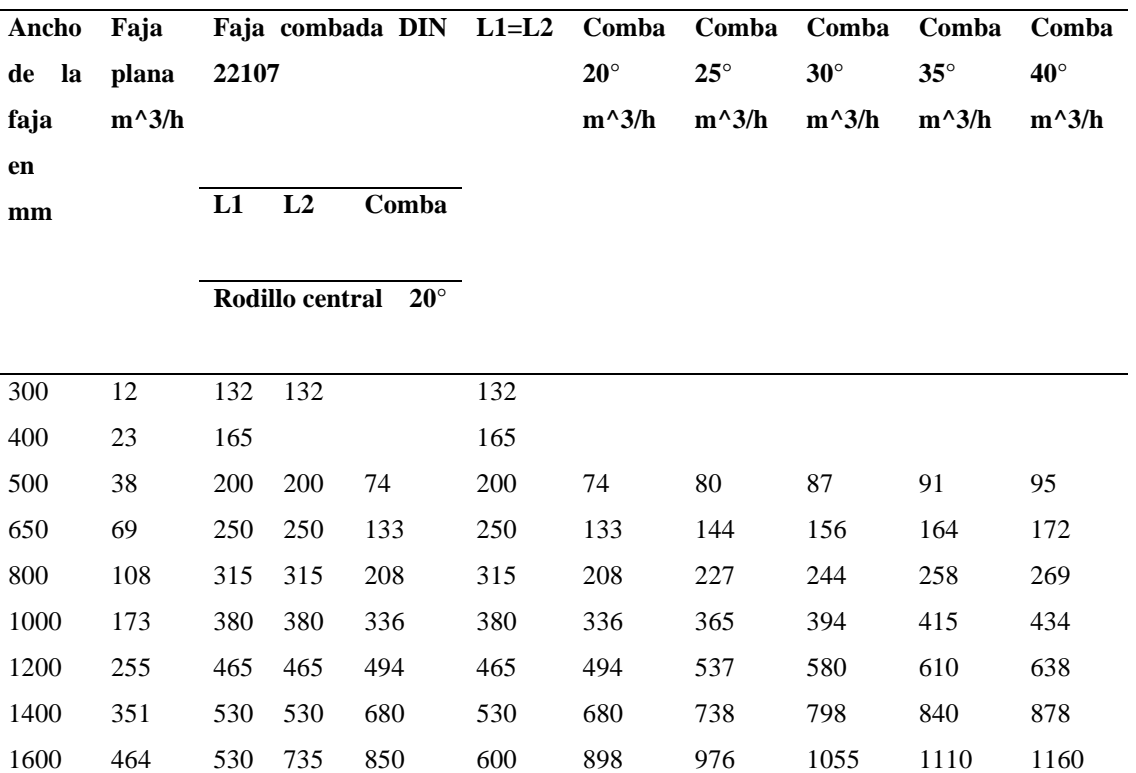

*Cantidad Teórica de Transporte Qm en m3 a v=1m/s*

Fuente: Cantidad teórica de transporte Qm en m3 a v=1m/s (Linares, 2015, p. 20, tabla 2.1).

1800 592 600 800 1085 670 1145 1245 1340 1415 1475 2000 735 665 870 1350 740 1422 1545 1665 1760 1835 2200 893 735 930 1675 800 1730 1880 2030 2140 2235

*Nota*. la tabla muestra la cantidad teórica de transporte de una faja.

### **Tabla 14**

*Coeficiente K para Fajas Inclinadas.*

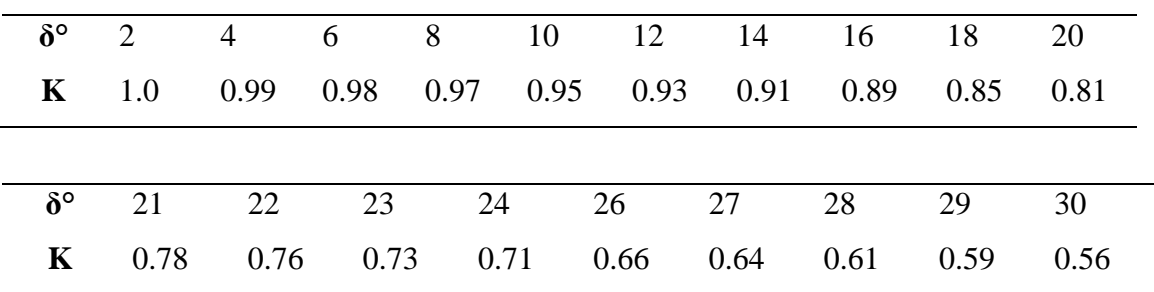

Fuente: Coeficiente para K para fajas inclinadas. (Linares, 2015, p. 20, tabla 2.2)

*Nota.* la tabla muestra el coeficiente K para fajas inclinadas.

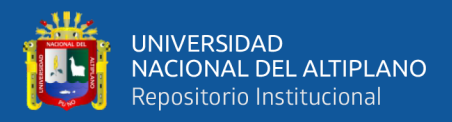

### **Tabla 15**

*Coeficiente C*

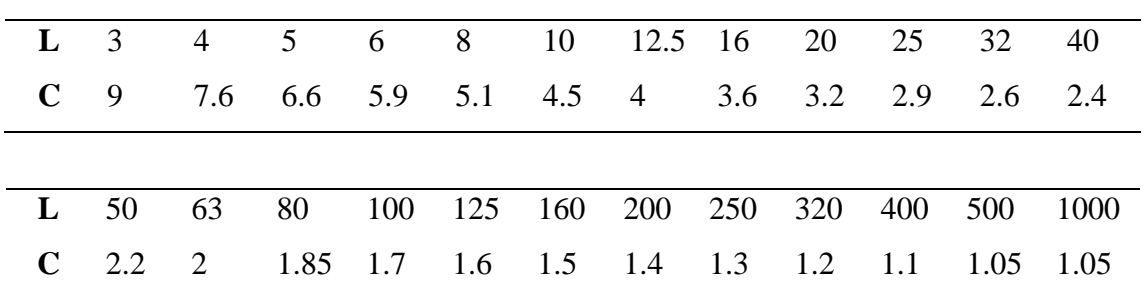

Fuente: Coeficiente C. (Linares, 2015, p. 20, tabla 2.3).

*Nota*. la tabla muestra el coeficiente C

Para el cálculo de la potencia de propulsión en la faja transportadora se debe tener en cuenta las siguientes ecuaciones:

P = fuerza periférica en el tambor propulsor o polea motriz.

$$
P = C * f * L * [(G_G + 2G_B) * cos\delta + G_{RO} + G_{RU}] \pm H. G_G
$$

$$
P = F_0 + F_u \pm H G_G
$$

 $P = \begin{cases} F_0 \pm H(G_B + G_G) & \text{fuerza en el tramo superior} \\ F \pm H(G_G) & \text{fuerza total en el tramo in form} \end{cases}$  $F_u \pm H G_B$  fuerza total en el tramo inferior

El signo superior  $(+ o -)$  rige en un transporte ascendente y el inferior  $(+ o -)$  en uno descendente.

$$
F_o = C * L * f * [(G_G + G_B)cos\delta + G_{RO}]
$$
  

$$
F_u = C * L * f * [(G_B * cos\delta + G_{RU})]
$$

La potencia requerida de propulsión Na en el tambor propulsor es:

$$
Na = \left(\frac{Pv}{75}\right); HP
$$

La potencia motriz se determina a partir de:

$$
Na = \frac{Pv}{102\eta} \; ; Kw
$$

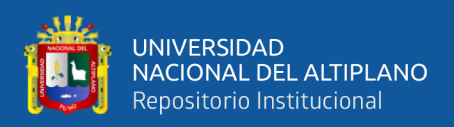

### *2.2.6. Dimensionamiento de Molino De Bolas*

Al describir un sistema de molienda, incluso el más sencillo, existe una serie de niveles de complejidad que ser utilizados. En este caso existen tres niveles, que pueden ser caracterizados en orden ascendente de complejidad, de la siguiente manera:

- ➢ Método de la energía específica global.
- ➢ Método global Bond/Charles.
- ➢ Métodos de balance de tamaño-masa.

En esta ocasión sólo estudiaremos el método de Bond, debido a que ha encontrado amplia aceptación en la industria minera-metalúrgica y tiene dos grandes ventajas desde el punto de vista de la ingeniería. Puesto que es muy simple, y la experiencia demuestra que es efectivo para muchas circunstancias.

# **2.2.6.1. Método De Bond Para El Dimensionamiento De Molinos De Bolas.**

El objetivo es seleccionar las dimensiones del molino, es decir, el diámetro (D) y la longitud (L) para producir Q toneladas por hora de un material con un porcentaje y menor que el tamaño p1. Además, se debe especificar el tamaño de bolas de recarga y la potencia del molino. Este método consta de seis pasos importantes:

### **Paso 1: Ensayo normalizado de moliendabilidad.**

Partamos del siguiente esquema:

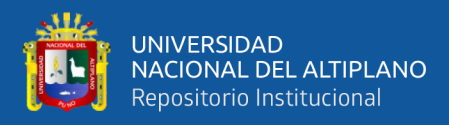

### **Figura 9**

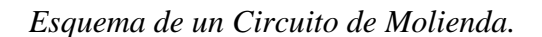

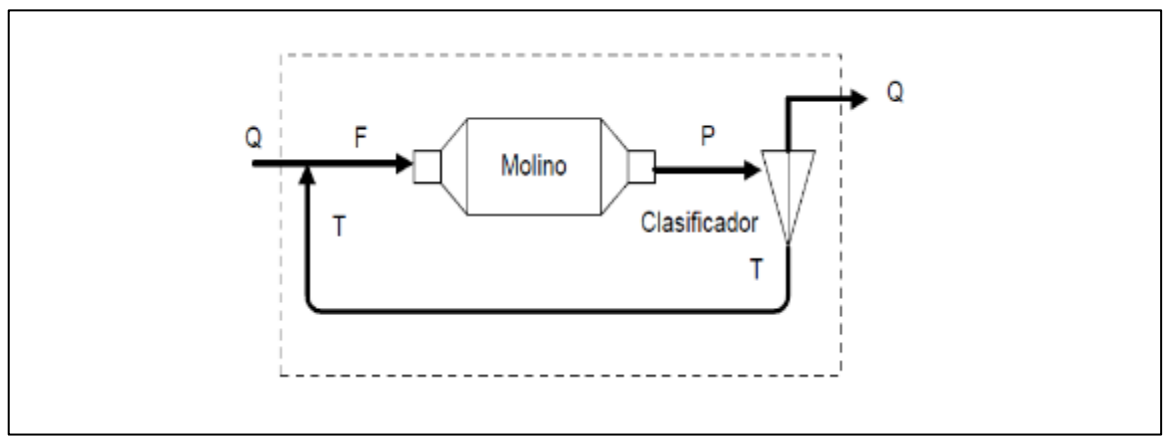

Fuente de elaboración propia.

Nota: Método normalizado de Bond simulando un circuito cerrado de molienda con una carga circulante de 350%; F/Q = 3,5 la figura muestra un circuito de molienda y clasificación f: alimentación, P: es salida del molino, T: carga circulante, Q: finos.

El mineral se prepara con un tamaño de 100% -m6 (3350 mm), lo que corresponde aproximadamente a 80% -2 000 mm. Se mide 700 cm3 de la muestra, lo que da un peso de W gramos, cuidando que densidad aparente sea reproducible, y se carga en un molino de bolas de 305mmx305mm (12"x12"), con bordes interiores redondeados.

### **Tabla 16**

| <b>TAMAÑO DE BOLAS</b> |                  | <b>NUMERO DE BOLAS</b> |
|------------------------|------------------|------------------------|
| Mm                     | Pulgadas         |                        |
| 38.10                  | $1\frac{1}{2}$ " | 43                     |
| 31.75                  | $1\frac{1}{4}$ " | 67                     |
| 25.40                  |                  | 10                     |
| 19.05                  | $\frac{3}{4}$    | 71                     |
| 15.87                  | 5/8              | 94                     |

*El Peso de la Carga de Bolas es de 20,125 Kg. Distribución de Tamaño es:*

Fuente: El peso de la carga de bolas es de 20,125 Kg. (Linares, 2015, p. 84, tabla 5.5).

*Nota*: la tabla muestra la distribución de bolas en un molino de bolas.

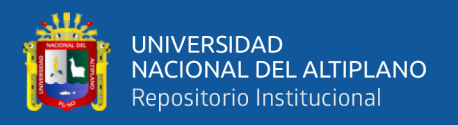

El mineral se muele por un corto periodo, generalmente 100 revoluciones, tamizando el producto por una malla p1 seleccionada para eliminar el fino (bajo-tamaño) y reemplazarlo por mineral fresco, simulando un circuito cerrado de moliendaclasificación. Esta nueva carga se vuelve a moler tratando de obtener una carga circulante de 350%. De esta forma, el porcentaje de mineral menor a la malla p1 en el producto del molino deberá ser 100/3,5. El número de revoluciones para la nueva carga de molienda r2 se calcula de las revoluciones de la carga anterior r1 mediante la siguiente expresión:

$$
r_3 = \frac{100r_1}{3.5\Psi_1(p_1)}
$$

Donde  $\Psi(1(p))$  es el porcentaje de mineral en el molino que tiene un tamaño menor de p1 después de r1 revoluciones. Una vez alcanzada la carga circulante de 350%, se define como moliendabilidad, y se le designa por Gbp, a los gramos netos de mineral menor al tamaño p1, producidos por revolución del molino. Esto es:

$$
Gbp = \frac{(\Psi_1(p_1) - \Psi_F(p_1))W}{100r^2}
$$

Donde  $\Psi F(p1)$  es el porcentaje menor que la malla de separación p1 en la alimentación fresca al molino, W es la masa total de mineral al interior del molino y r\* es el número de revoluciones necesarias para obtener la carga circulante de 350%. Finalizado el ensayo, se efectúa un análisis granulométrico completo del producto (bajo-tamaño p1) y de la alimentación fresca (menor a malla 6).

### **Paso 2. Cálculo del Índice de Trabajo del ensayo.**

Por comparación de ensayos realizados según el paso 1 con resultados experimentales de molienda a escala piloto utilizando un molino de 2,44 m de diámetro (8ftx8ft), operando en húmedo y con 350 % de carga circulante, Bond concluyó que el material se podía caracterizar mediante un parámetro que denominó Índice de Trabajo Wi (Work Index) y que relacionó con la moliendabilidad del ensayo normalizado según la ecuación empírica:

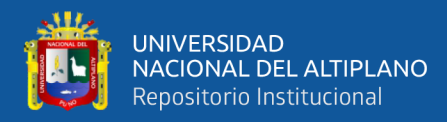

$$
Wi_T = \frac{(1.1)(44.5)}{p_1^{0.23} Gbp^{0.82} \left(\frac{10}{\sqrt{P80}} - \frac{10}{\sqrt{F80}}\right)} \quad ; Kw - h/t
$$

Donde:

 $Wi_T = Es$  el índice de trabajo dado en Kw-h/t.

 $p_1 = Es$  el tamaño en mm de la malla de separación.

 $Gbp = Es$  la moliendabilidad.

P80 = Es el tamaño del 80% en el producto.

F80 = Es el tamaño del 80% en la alimentación fresca.

Todos determinados en el ensayo de Bond. Se debe destacar que el factor 1,1 convierte

el Índice de trabajo de Bond de Kw-h/ton a Kw-h/t.

#### **Paso 3. Escalamiento a molinos mayores.**

Para utilizar el Índice de trabajo en molinos mayores, Bond propuso las expresiones de escalamiento siguientes:

$$
Wi_D = \begin{cases} \left(\frac{2.44}{D}\right)^{0.2} & Wi_r \to para D \le 3.81m\\ 0.91Wi_r & \to \to para D > 3.81m \end{cases}
$$

donde WiD es el Índice de Trabajo a usar en un molino de diámetro D.

#### **Paso 4. Corrección para otras condiciones de operación**.

Para utilizar el Índice de Trabajo WiD en otras operaciones, es necesario introducir factores de conversión. El Índice de Trabajo Wi para un caso determinado se relaciona al WiD, mediante la siguiente expresión:

$$
Wi
$$

= ∗ … … … … … … … … … … … … … … … … … … … … … … … … … … . () Donde:

$$
K = K_1 K_2 K_3 K_4 K_5
$$

Siendo:

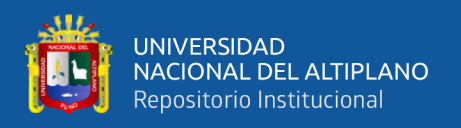

 $K<sub>1</sub>$  un factor de conversión a circuito abierto.

K<sub>2</sub> un factor de conversión a molienda seca.

K<sup>3</sup> un factor de corrección por sobre tamaño en la alimentación.

K<sup>4</sup> un factor de corrección por la fineza de molienda.

 $K<sub>5</sub>$  un factor de corrección por razón de reducción.

# ➢ **Conversión a circuito abierto.**

La ecuación (a) fue desarrollada para un circuito cerrado de molienda. Para utilizarla en un circuito abierto es necesario introducir un factor de corrección dado por el multiplicador K1 de la tabla 17.

### **Tabla 17**

*Conversión de Circuito Cerrado a Circuito Abierto.*

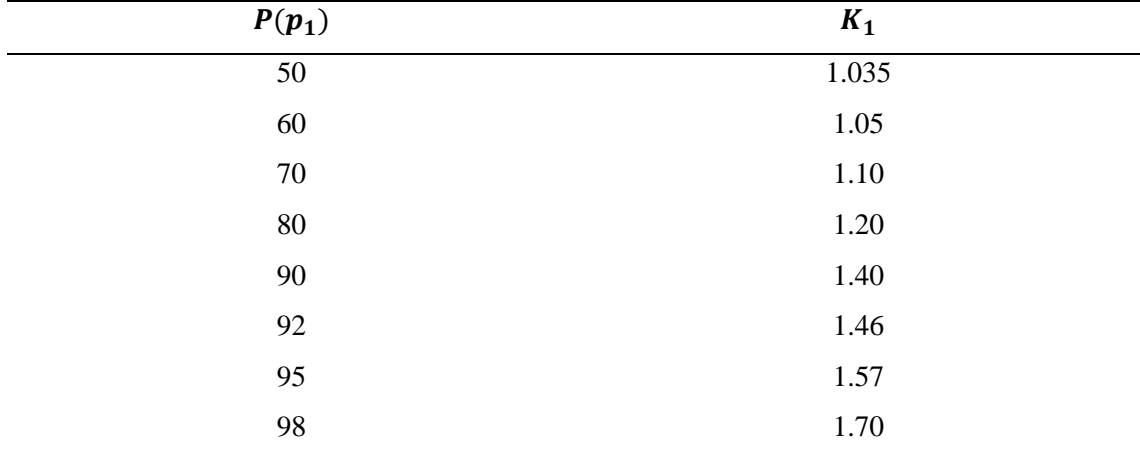

Fuente: Conversión de circuito cerrado a circuito abierto. (Linares, 2015, p. 86, tabla 5.13).

*Nota:* la tabla muestra la conversión del valor de K de circuito cerrado a circuito abierto.

### ➢ **Conversión a molienda seca.**

Aun cuando el ensayo de Bond se efectúa en seco, la ecuación (a) es válida para molienda húmeda. Por lo tanto, se debe aplicar un factor de corrección cuando se desee diseñar un molino para molienda en seco, ya que ésta es menos eficiente que la húmeda:

$$
K_2 = \begin{cases} 1.3 \rightarrow molienda - seca \\ 1.0 \rightarrow molienda - humeda \end{cases}
$$

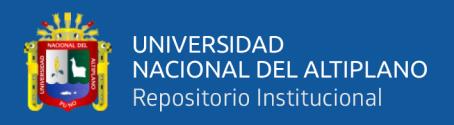

#### ➢ **Corrección por sobre - tamaño en la alimentación.**

Si el tamaño de la alimentación es tal que se cumple:  $F_{80} > 14000 * \sqrt{1.10 \left(\frac{13}{W} \right)^{1/2}}$  $\frac{15}{Wi_r}$ ) es necesario corregir el Índice de Trabajo expresado en Kw-h/t, mediante el factor K3 dado por:

$$
K_3 = \frac{\left[\frac{Wi_r}{1.10} - 7\right] \left[\frac{F_{80}}{4000 \sqrt{1.10 \left(\frac{13}{Wi_r}\right)}} - 1\right]}{\left[\frac{F_{80}}{P_{80}}\right]}
$$

#### ➢ **Corrección por fineza de molienda.**

Cuando la molienda es fina, tal que F80<75µm en molienda húmeda y  $15 \mu m \leq F80 \leq$ 75μm en molienda seca, el Índice de trabajo debe ser corregido mediante:

$$
K_4 = \frac{[F_{80} + 10.3]}{1.145F_{80}}
$$

Para molienda húmeda esta corrección no debe sobrepasar 5.

#### ➢ **Corrección por razón de reducción pequeña.**

Par molienda con razón de reducción pequeña tal que  $F_{80}/P_{80} \le 6$ , se debe corregir el Índice de trabajo con el factor  $K_5$ . cuya expresión es:

$$
K_5 = 1 + \frac{0.13}{\left(\frac{F_{80}}{P_{80}}\right) - 1.13}
$$

# **Paso 5. Cálculo de la energía específica consumida para una razón de reducción determinada.**

Bond estableció que, dentro de un amplio rango de tamaños, la energía específica necesaria para la conminución se podía relacionar a los tamaños de alimentación F80 y producto P80 mediante la expresión:

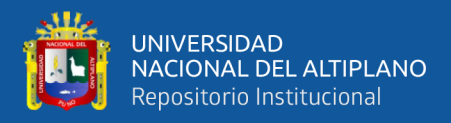

$$
W = 1.1Wi \left[ \frac{10}{\sqrt{P_{80}}} - \frac{10}{\sqrt{F_{80}}} \right]
$$

donde W es la energía específica de molienda en Kw-h/t y P80 y F80 son los tamaños 80% del producto y alimentación al circuito en mm y Wi el Índice de Trabajo en Kw-h/t. SE puede concluir que el circuito en el método de diseño de Bond es tratado como si fuera equivalente a un molino en circuito abierto. La energía específica de molienda dada está basada en la potencia que consume el molino en el eje (sin tomar en cuenta las pérdidas eléctricas), tal que se cumple:

$$
P_J = Q W
$$

Donde  $P_I$  es la potencia en el eje en Kw y Q el flujo de Mineral en t/h, para producir la reducción de tamaño de F80 a P80.

#### **Paso 6. Cálculo de la potencia para mover los medios de molienda.**

Bond propuso una ecuación que da la potencia necesaria para mover los medios de molienda, por unidad de estos. Como la carga de medios de molienda está dado por  $\pi D^2 L J \rho_b (1 - \varepsilon) / 4$ , donde J es la fracción volumétrica de medios de molienda en el molino, e es la porosidad de la carga y r b la densidad de las bolas. Usando  $\varepsilon = 0.40$  la potencia en el eje en Kw está por:

$$
P_J = 7.33AJ\phi_c (1 - 0.937J) \left[ 1 - \frac{0.1}{2^{9-10\phi_c}} \right] \rho_b L D^{2.3} \dots \dots \dots \dots \dots \dots \dots Ecuación (b)
$$

donde A es una constante igual a 1 para molienda húmeda en molino de rebalse. 1,16 para molienda húmeda en molino de parrilla y 1,08 para molienda seca, y  $\phi_c$  es la fracción de velocidad crítica de rotación del molino.

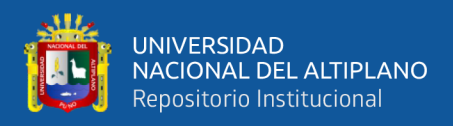

#### ➢ **Procedimiento de cálculo.**

La selección de un molino se basa en la determinación de la potencia en el eje necesaria para producir la reducción de tamaño, Ecuación (b). e igualarla a la potencia en el eje necesario para mover la carga, Ecuación (c). De la ecuación resultante se puede obtener el diámetro del molino, cuando se conoce el flujo Q, o la capacidad Q, cuando se conoce el diámetro. En ambos casos es necesario suponer una razón para L/D.

### **a. Capacidad de un molino de bolas.**

Combinando las ecuaciones revisadas se obtiene:

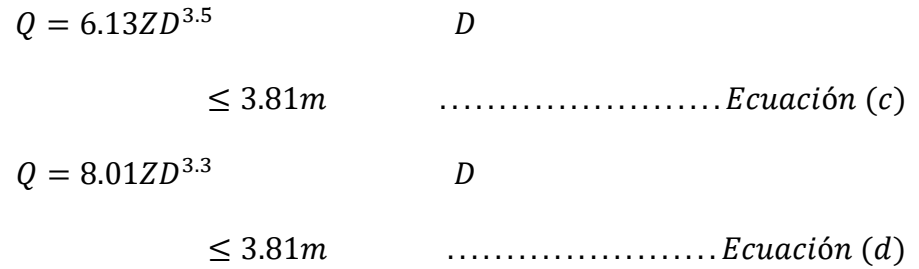

Con:

 $Z$ 

$$
= \frac{A\rho_b \left(\frac{L}{D}\right) [J - 0.937 J^2] \left\{\phi_c - \frac{0.1 \phi_c}{2^{9-10 \phi_c}}\right\}}{K W i_r \left[\frac{10}{\sqrt{P_{80}}} - \frac{10}{\sqrt{F_{80}}}\right]}
$$
...........*Ecuación (e)*

donde  $\rho_b = 7.9$  t/m3 es la densidad de las bolas, A = 1 para molienda húmeda y 1,08 para molienda seca, L y D son el largo y diámetro interno del molino, J es la fracción de llenado de bolas,  $\varphi_c$  es la fracción de velocidad crítica de operación del molino, K es el parámetro de corrección,  $Wi_T$  es el Índice de trabajo determinado por el ensayo normalizado de Bond, F80 y P80 son los tamaños 80% de la alimentación y producto del circuito en μm.

#### **b. Diámetro de un molino de bolas.**

La misma ecuación puede ser ordenada puede ser ordenada para dar el diámetro del molino en función del flujo:

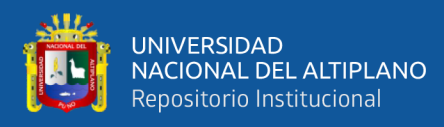

$$
D = 0.60 \left[ \frac{Q}{Z} \right]^{0.286}
$$
  

$$
\leq 3.81m
$$
  
...*Ecuacion (f)*  

$$
D = 0.53 \left[ \frac{Q}{Z} \right]^{0.303}
$$
  

$$
\leq 3.81m
$$
  
...*Ecuacion (g)*

donde D es el diámetro interior del molino en m, Z está dado por la ecuación (e) y Q es el flujo másico de alimentación fresca al molino (que opera a 350% de carga circulante) en toneladas por hora.

### **2.2.6.2. Índice De Trabajo Operacional.**

Rowland introdujo el concepto de índice de trabajo operacional,  $Wi_{op}$ , definido como el Índice de Trabajo que resultaría de aplicar la ecuación para la energía de Bond, a los datos de Planta:

$$
W_{op} = Wi_{op} \left[ \frac{10}{\sqrt{P_{80}}} - \frac{10}{\sqrt{F_{80}}} \right]
$$

donde  $W_{op}$  es la energía específica real consumida en la Planta en Kw-h/ton y F80 y P80 son los valores del 80% de la alimentación y el producto del circuito. Si designamos con W la energía pronosticada con la ecuación de Bond en base al índice de Trabajo obtenido en el laboratorio Wi, para producir la misma razón de reducción, reemplazando en la ecuación (h) resulta:

 $Wi_{op}$ 

$$
= Wi \frac{W_{op}}{W}
$$
  $...$   $...$   $...$   $...$   $...$   $...$   $...$   $Exuación (i)$ 

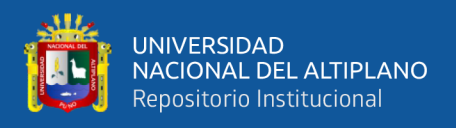

En el caso que las potencias calculadas y reales resulten iguales, la razón Wiop/Wi corresponde a la razón entre la capacidad pronosticada y la real.

### **Figura 10**

*Esquema de un Molino de Bolas*

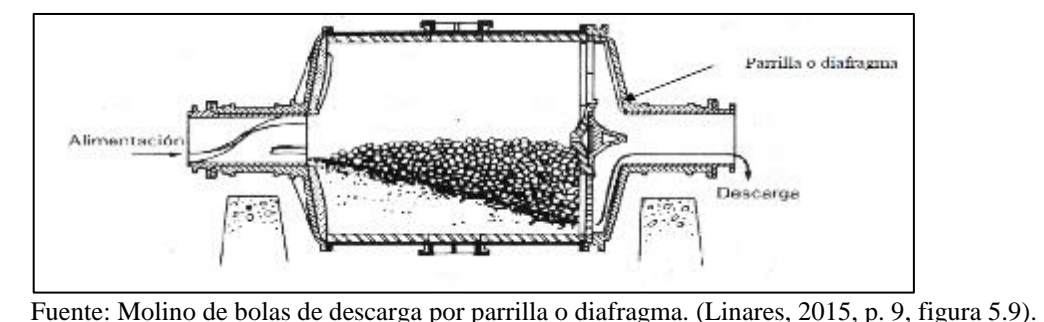

*Nota.* la figura muestra la representación gráfica de un molino y la parte interior donde se puede apreciar la carga de las bolas y demás.

Generalmente estos molinos trabajan entre 65 y 80% de sólidos en peso, dependiendo de la mena, siendo menor en molienda fina debido a que aumenta la viscosidad de la pulpa. La eficiencia de la molienda depende del área superficial de las bolas en la carga moledora. El volumen de carga de bolas es alrededor del 40 al 50% del volumen interior del molino, o sea entre forros. La energía que consume un molino aumenta con la carga de bolas y alcanza un máximo a un volumen de carga de aproximadamente el 50%.

### *2.2.7. La Informática*

La Informática es la ciencia que estudia el manejo y administración de la información. La materia prima para obtención de información son los datos, y para procesarlos nos valemos de un conjunto de entidades relacionadas a los que llamamos sistemas de procesamiento de datos. Estos sistemas pueden ser medios físicos (computadoras, impresoras, etc.) o medios lógicos (programas). (Llano, Barsotti, Huarech, 2013, p. 1)

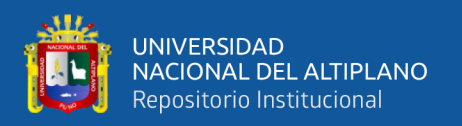

Podemos definir en este apartado una serie de conceptos que vamos a utilizar muy frecuentemente en esta asignatura. Estos son solo los fundamentales, los necesarios para entender este tema de introducción, por lo que se trata de una lista corta. En los diferentes temas a tratar se irán incluyendo el resto de conceptos a medida que surja la necesidad de utilizarlos.

- a. **computador o computadora:** es una máquina que genera una salida de información al aplicar una secuencia de operaciones lógicas y aritméticas a un conjunto de datos inicial.
- b. **Ordenador:** en muchos países es un sinónimo de computador. Deriva del francés ordinateur, que significa "que ordena o pone en orden".
- c. **Algoritmo:** un procedimiento no ambiguo que resuelve un problema. Por procedimiento se entiende la secuencia de operaciones bien definidas, cada una de las cuales requiere una cantidad finita de memoria y se realiza en un tiempo finito.
- d. **Programa**: es la secuencia ordenada de operaciones lógicas y aritméticas que se introduce en un computador para que las realice. Está expresado en términos que la máquina entienda.
- e. **programación de computadores**: es parte de la Informática dedicada al estudio de las distintas metodologías, algoritmos y lenguajes para construir programas.
- f. **sistema operativo**: es el conjunto de programas que gestionan los recursos y procesos de un computador, permitiendo el uso y explotación del mismo. El sistema operativo es el responsable de la normal ejecución de las diferentes aplicaciones.
- g. **Aplicación**: conjunto de programas que llevan a cabo una tarea al completo. Puede incluir la integración de más de un programa. Ejemplo, aplicación

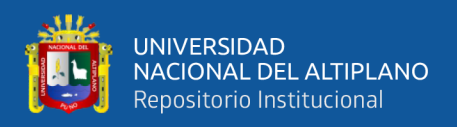

informática de venta en internet: utiliza servidores web, sistemas gestores de bases de datos, etc.

#### *2.2.8. ¿Qué Es Un Programa?*

Un programa es un texto con una secuencia de instrucciones que un ordenador puede interpretar y ejecutar.

Los programas son, por tanto, el medio de comunicación con el ordenador. Mediante su utilización conseguimos que las máquinas aprovechen sus capacidades para resolver los problemas que nos interesan. Sin los programas los ordenadores no son capaces de hacer nada.

Antes de que una computadora pueda leer los datos, procesarlos y producir información, debe leer un conjunto de instrucciones, las que componen un programa que detalla el proceso requerido. El programa está escrito en un código o lenguaje que la computadora puede comprender. Un programa puede estar hecho por decenas, centenas o millones de instrucciones. (Llano, Barsotti, Huarech, 2013, p. 1)

#### *2.2.9. Lenguaje De Programación*

Un lenguaje de programación es un idioma formado por un conjunto de símbolos y reglas sintácticas y semánticas que definen la estructura y el significado de las instrucciones de que consta el lenguaje.

En informática, se conoce como lenguaje de programación a un programa destinado a la construcción de otros programas informáticos. Su nombre se debe a que comprende un lenguaje formal que está diseñado para organizar algoritmos y procesos lógicos que serán luego llevados a cabo por un ordenador o sistema informático, permitiendo controlar así su comportamiento físico, lógico y su comunicación con el usuario humano. (Estela, 2021, párrafo 1)

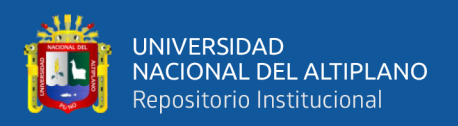

Cuando escribimos un programa utilizando un determinado lenguaje de programación llamamos código fuente, o simplemente código, al texto del programa. Cuando un ordenador lleva a cabo una tarea indicada por un programa, decimos que ejecuta el código. Aunque no vamos a entrar en los detalles de cada uno, es necesario mencionar que a la hora de programar se pueden seguir diversas técnicas o paradigmas de programación: programación imperativa, declarativa, estructurada, modular, orientada a objetos, etc. Los lenguajes de programación suelen soportar varios de estos paradigmas de programación.

Independientemente del lenguaje que se utilice, es importante que el alumno se acostumbre a seguir los principios de la programación modular, que consiste en dividir un programa en módulos o subprogramas con el fin de hacerlo más legible y manejable. En general, un problema complejo debe ser dividido en varios subproblemas más simples, y estos a su vez en otros subproblemas más simples. Esto debe hacerse hasta obtener subproblemas lo suficientemente simples como para poder ser resueltos fácilmente con algún lenguaje de programación.

En la actualidad los lenguajes de programación, llamados de alto nivel, están pensados para que los programas sean comprensibles por el ser humano. Sin embargo, el código fuente de los mismos no es comprendido por el ordenador, ya que éste sólo maneja el lenguaje binario o lenguaje máquina.

Es necesario hacer una traducción de los programas escritos en un lenguaje de programación de alto nivel a lenguaje máquina. Hay dos tipos diferentes de lenguajes dependiendo de la forma de hacer esta traducción:

a. **Lenguajes compilados:** El Compilador realiza una traducción completa del programa en lenguaje de alto nivel a un programa equivalente en lenguaje

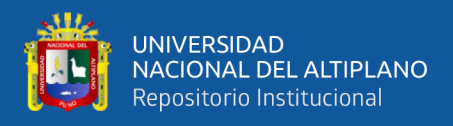

máquina. Este programa resultante, programa ejecutable, se puede ejecutar todas

las veces que se quiera sin necesidad de volver a traducir el programa original.

### **Figura 11**

*Diagrama de un Compilador*

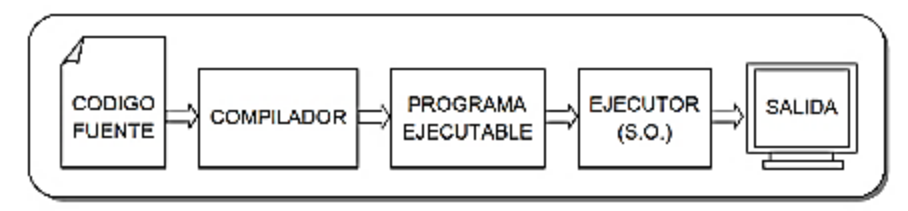

Fuente de elaboración propia.

*Nota.* el grafico muestra las capas que tiene un programa para ejecutarse.

b. **Lenguajes interpretados:** En este caso, el Intérprete va leyendo el programa en lenguaje de alto nivel instrucción a instrucción, cada una de ellas se traduce y se ejecuta. No se genera un programa directamente ejecutable.

### **Figura 12**

*Diagrama de un Interprete*

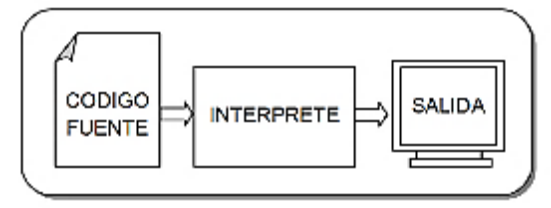

Fuente de elaboración propia.

*Nota.* el grafico muestra la secuencia de un intérprete, primero tiene su código y una salida.

### *2.2.10. Programas Y Algoritmos*

Un programa de computadora es un conjunto de instrucciones paso a paso que le indican a una computadora cómo realizar una tarea dada, y en cada momento uno puede elegir ejecutar un programa de acuerdo a la tarea que quiere realizar (Creative-conmons, p. 7)

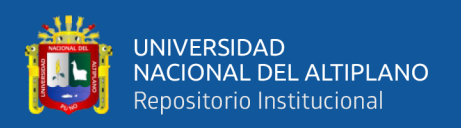

Se denomina algoritmo a una secuencia no ambigua, finita y ordenada de instrucciones que han de seguirse para resolver un problema.

Un programa de ordenador es un algoritmo escrito en un lenguaje de programación.

En un algoritmo siempre se deben de considerar tres partes:

- ➢ **Entrada**: información dada al algoritmo.
- ➢ **Proceso**: operaciones o cálculos necesarios para encontrar la solución del problema.
- ➢ **Salida**: respuestas dadas por el algoritmo o resultados finales de los procesos realizados.

Los algoritmos se pueden expresar de muchas maneras: utilizando lenguajes formales, lenguajes

algorítmicos (pseudocódigo) o mediante el lenguaje natural (como el castellano).

### *2.2.11. Python*

Python es un lenguaje de alto nivel como pueden ser el C, C++ o el Java. Entonces, ¿por qué hemos escogido precisamente Python en este proyecto? Python presenta una serie de ventajas que lo hacen muy atractivo, tanto para su uso profesional como para el aprendizaje de la programación:

casi todos los programas se escriben en un lenguaje de alto nivel. Los lenguajes de bajo nivel solo se usan para unas pocas aplicaciones especiales." (Downey, Elkner, Meyers, 2002, p. 2)

Entre ellas podemos destacar las siguientes:

➢ La sintaxis es muy sencilla y cercana al lenguaje natural, lo que facilita tanto la escritura como la lectura de los programas.

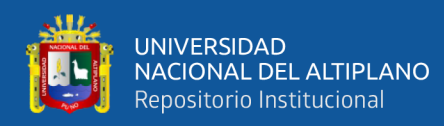

- ➢ Es un lenguaje muy expresivo que da lugar a programas compactos, bastante más cortos que sus equivalentes en otros lenguajes.
- ➢ Es un lenguaje de programación multiparadigma, que permite al programador elegir entre varios estilos: programación orientada a objetos, programación imperativa (y modular) y programación funcional.
- $\triangleright$  Es multiplataforma por lo que podremos utilizarlo tanto en Unix/Linux, Mac/OS o Microsoft Windows.
- $\triangleright$  Es un lenguaje interpretado y por tanto interactivo. En el entorno de programación de Python se pueden introducir sentencias que se ejecutan y producen un resultado visible, que puede ayudarnos a entender mejor el lenguaje y probar los resultados de la ejecución de porciones de código rápidamente.
- $\triangleright$  Python es gratuito, incluso para propósitos empresariales.
- ➢ Es un lenguaje que está creciendo en popularidad. Algunas empresas que utilizan Python son Yahoo, Google, Disney, la NASA, Red Hat, etc. Python permite dos modos de interacción con el lenguaje:
- 1- Escribir comandos directamente en el intérprete. En este modo, cada línea que escribimos es ejecutada al pulsar el retorno de carro, y el resultado de la ejecución se muestra inmediatamente, a continuación. Es útil para probar ejemplos simples y ver inmediatamente el resultado, y para experimentar con diferentes expresiones para comprender mejor sus diferencias y su funcionamiento. El inconveniente es que todo lo que se va escribiendo, se pierde cuando se cierra el intérprete.
- 2- Escribir un programa completo en un editor de textos, guardar el programa en un fichero y después usar el intérprete para ejecutarlo. En este caso no se ejecuta nada mientras se escribe, sino sólo cuando se "lanza" el intérprete para que ejecute el programa completo que está en el fichero. Entonces el intérprete irá leyendo línea

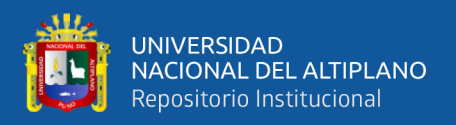

a línea del fichero y las irá ejecutando. No se muestra ningún resultado por pantalla, a menos que el programa contenga la orden print que sirve precisamente para esto (como veremos en su momento).

Una ventaja fundamental de Python es:

la gratuidad de su intérprete. Puedes descargar el intérprete de la página web. http//.www.python.org El intérprete de Python tiene versiones para prácticamente cualquier plataforma en uso: sistemas PC bajo Linux, sistemas PC bajo Microsoft Windows, sistemas Macintosh de Apple, etc. (Marzal, 2014, p. 23).

#### **2.2.11.1.Instalación de Python en Windows**

Por suerte (o por desgracia) todo el mundo dispone de una copia de Windows en casa, incluso yo; así que en esta instalación si os puedo guiar. Python no viene preinstalado en Windows, por lo que obligatoriamente deberás descargar este paquete: <http://www.python.org/ftp/python/3.2.3/python-3.2.3.msi> (Ruiz, p. 6).

#### *2.2.12. Tipos De Datos*

La información que se procesa en los programas informáticos se representa de diversas formas. Si tratamos información numérica usaremos valores o datos simples de tipo enteros o reales. Si trabajamos expresiones lógicas con resultado cierto o falso utilizaremos datos lógicos o booleanos. Si, en cambio, manipulamos texto haremos uso de datos de tipo carácter o cadena de caracteres (string). Para representar información numérica (o incluso lógica o de texto) donde se agrupen los datos en forma de tablas, como los vectores y matrices, o estructuras más complejas se emplearán tipos de datos compuestos.

Los tipos de datos usados en los principales lenguajes de programación se muestran en la figura 8.

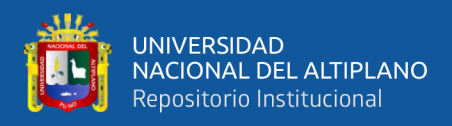

# **Figura 13**

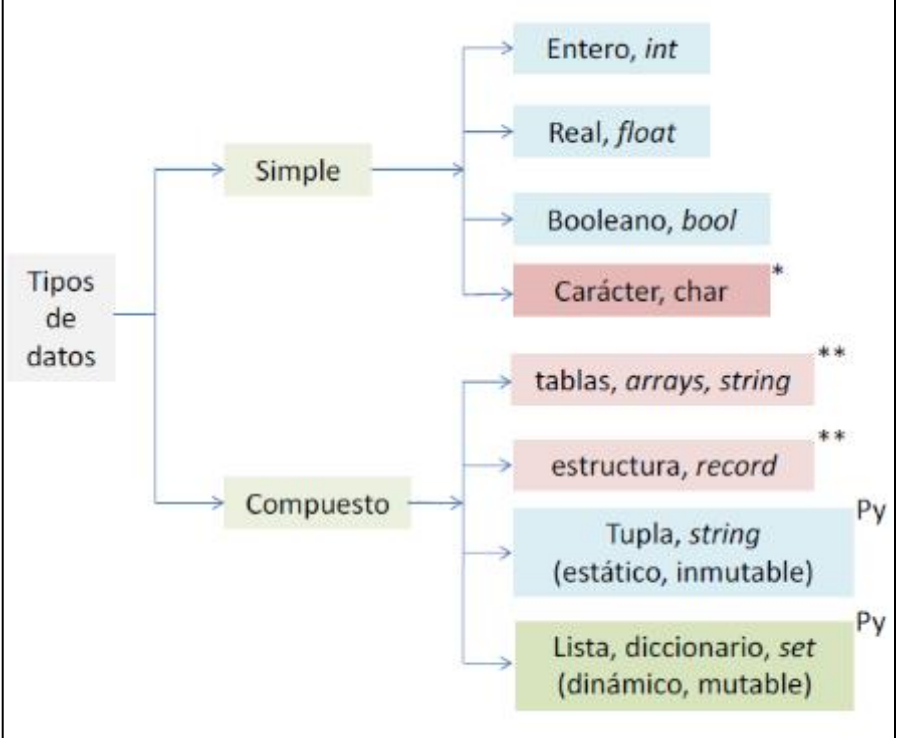

*Tipos de Datos Usados en los Principales Lenguajes de Programación.*

Fuente (Gomis, 2018, p. 17), tipos de datos, figura 8.

Nota. La figura muestra los tipos de lenguajes de programación.

### *2.2.13. Operadores Aritméticos*

Para realizar operaciones aritméticas necesitamos sus operadoras aritméticas.

Estos nos permiten realizar operaciones entre operandos: números, constantes o variables.

El resultado de una operación aritmética será un número.

Operador aritmético: Potencia =  $(**)$ Multiplicación =  $(*)$ División  $=(')$  $Suma = (+)$  $Resta = (-)$  $Modulo (residuo) = (mod)$ 

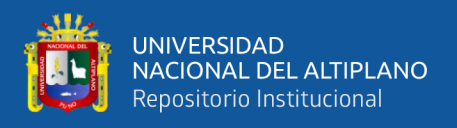

División entera  $=$  (div)

### *2.2.14. Operadores Relacionales*

En programación, los operadores relacionales son símbolos que se usan para comparar dos valores. Son utilizados en las sentencias condicionales y bucles principalmente. Si el resultado de la comparación es correcto, la expresión es considerada verdadera "true", y en caso contrario será falsa "false". (Ergo, 2021, párrafo 1).

Los operadores relacionales son operadores que permiten comparar dos operandos. Los operandos pueden ser números, alfanuméricos, constantes o variables. A su vez, pueden ser de tipo entero, real, carácter o cadena de caracteres. El resultado de una expresión con operadores relacionales es verdadero o falso.

A continuación, se presentan operadores relacionales:

Igual que  $= (=)$ Diferente  $a = \langle \langle \rangle$ Menor que  $=$   $(<)$ Mayor que  $=$   $(>)$ Menor o igual que  $=$   $(<$   $=$ ) Mayor igual que  $= (> =)$ 

### *2.2.15. Enteros Y Flotantes*

Cada valor utilizado por Python es de un tipo determinado. Cuando se efectúa una operación, Python tiene en cuenta el tipo de los operandos a la hora de producir el resultado. Si los dos operandos son de tipo entero, el resultado también es de tipo entero, así que la división entera entre los enteros 3 y 2 produce el valor entero 1. Si deseamos obtener resultados de tipo real, deberemos usar operandos reales. Los operandos reales deben llevar, en principio, una parte decimal, aunque esta sea nula.

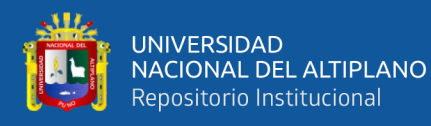

Los números enteros son aquellos que no tienen decimales, tanto positivos como negativos (además del cero). En Python se pueden representar mediante el tipo int (de integer, entero) o el tipo long (largo). La única diferencia es que el tipo long permite almacenar números más grandes. Es aconsejable no utilizar el tipo long a menos que sea necesario, para no malgastar memoria. (Covantec, 2019, párrafo 3)

Los números reales son los que tienen decimales. En Python se expresan mediante el tipo float. En otros lenguajes de programación, como C, tiene también el tipo double, similar a float, pero de mayor precisión (double = doble precisión). (Covantec, 2019, párrafo 12)

### *2.2.16. El Módulo Math*

el módulo Math contiene las funciones matemáticas clásicas. En el contexto de lenguajes informáticos una función es una instrucción o un bloque de instrucciones que realizan un cálculo o una tarea, y que tiene un identificador como nombre (identificador igual que las variables). De las funciones usadas previamente sus nombres (identificadores) son type, int, abs, sqrt, round, etc. En el primer ejemplo de tipo de datos ya utilizamos el llamado a una función (también se dice invocar la función):

Algunas de las funciones internas que hemos usado, como las funciones math o funciones matemáticas, han producido resultados. Llamar a la función genera un nuevo valor, que normalmente asignamos a una variable pasa usar como parte de una expresión (Downey, Elkner, Meyers, 2002, p. 47).

### *2.2.17. Algoritmos*

Es un conjunto de procesos que permiten dar solución a un problema o necesidad

➢ Características del algoritmo.

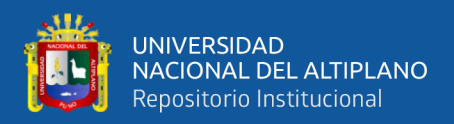

- Definido
- **Preciso**
- Legible
- Finito
- ➢ Partes de un algoritmo.
	- Entrada
	- Proceso
	- Salida
- ➢ Desarrollo de algoritmo con pseudocódigo.

¿Cómo resolver un problema o necesidad?

- Tener el enunciado del problema/necesidad claro, conciso y completo.
- Analizar los datos que se va a proceder.
	- $\checkmark$  Datos de entrada.
	- $\checkmark$  Datos de salida.
	- $\checkmark$  Fórmulas que procesaran los datos.
	- ✓ Datos de prueba.
- Identificar varias soluciones posibles.

Ejemplo:

Calcular si un año es bisiesto:

### **2.2.17.1.Algoritmo natural.**

```
Algoritmo_anio_bisiesto
      Escribir "ingrese el anio: ";
      Leer anio;
      Si ((anio MODULO 4 == 0) y (anio MODULO 100 <> 0)) O anio
Modulo 400 = 0 entonces 
           Escribir "el anio es bisiesto";
      Si No
```
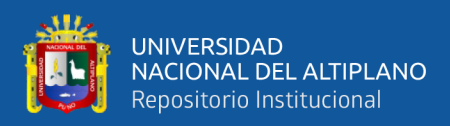

```
Escribir "el anio no es bisiesto";
      Fin si
Fin del algoritmo.
```
### **2.2.17.2.Algoritmo con diagrama de flujo.**

Un diagrama de flujo representa la esquematización grafica de un algoritmo. En realidad, muestra gráficamente los pasos o procesos a seguir para alcanzar la solución de un problema. Su correcta construcción es sumamente importante porque a partir del mismo se escribe un programa en algún lenguaje de programación. Si el diagrama de flujo esta completo y correcto, el paso del mismo a un lenguaje de programación es relativamente simple y directo.

### *2.2.17.2.1.Reglas para la construcción de un diagrama de flujos.*

Recordemos que un diagrama de flujo de estar gráficamente ilustrado paso a paso los procesos a seguir para alcanzar la solución a un problema. Los símbolos presentados, colocados adecuadamente, permiten crear una estructura grafica flexible que ilustra los pasos a seguir para alcanzar un resultado específico.

### **Tabla 18**

*Significado de los Símbolos*

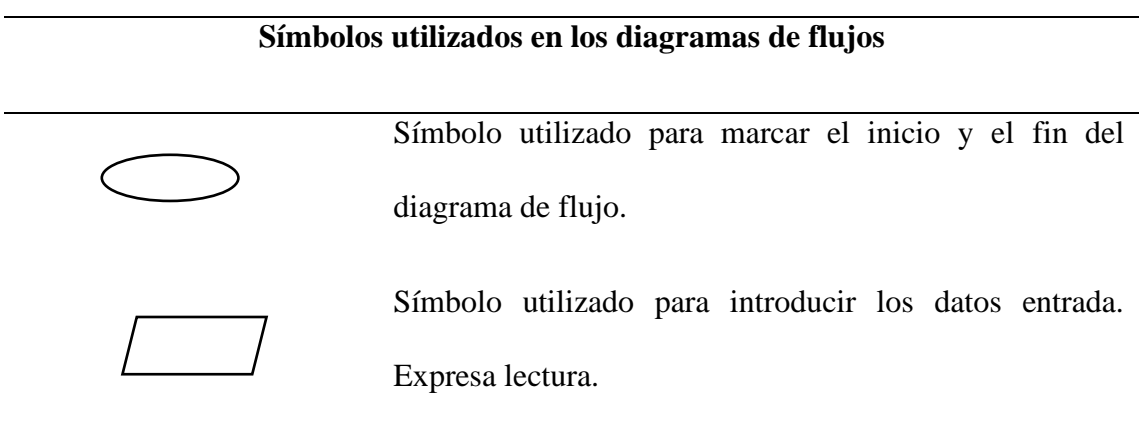

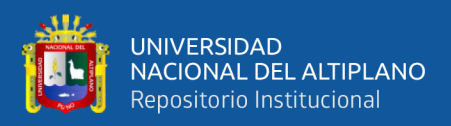

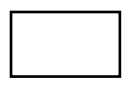

SI

 $N<sub>O</sub>$ 

Símbolo utilizado para representar un proceso. En su interior se expresan asignaciones, operaciones aritméticas cambios de valor de celdas en memoria, etc.

Símbolo utilizado para representar una decisión. En su interior se almacena una condición, y dependiendo del resultado de la evaluación de la misma se sigue por una de las ramas o camino alternativo. Este símbolo se utiliza en la estructura selectiva.

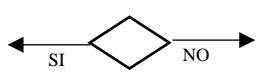

doble si entonces/si no. En su interior se almacena una condición. Si el resultado es verdadero se continua por el camino de la izquierda, y si es falso por el camino de la derecha.

Símbolo utilizado para representar la estructura selectiva

Símbolo utilizado para representar una decisión múltiple. En su interior se almacena un selector, y dependiendo del valor de dicho selector se sigue por una de las ramas o caminos alternativos. Este símbolo se utiliza en la estructura selectiva múltiple.

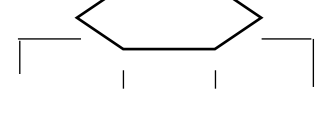

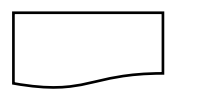

Símbolo utilizado para representar la impresión de un resultado. Expresa escritura.

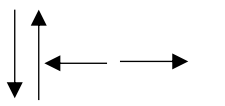

Símbolo utilizado para expresar la dirección del flujo del diagrama.

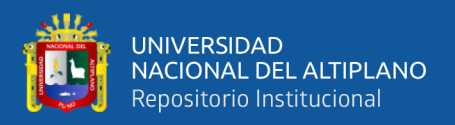

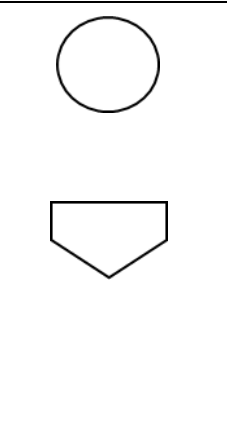

Símbolo utilizado para expresar conexión dentro de una misma página.

Símbolo utilizado para expresar conexión entre paginas diferentes.

Símbolo utilizado para expresar el módulo de un problema. En realidad, expresa que para continuar el flujo normal del diagrama debemos primero resolver el subproblema que enuncia en su interior.

Fuente (Cairo, 2005, p. 5), diagrama de flujo.

*Nota.* La tabla muestra el significado de los símbolos y cuadros usados para realizar el diseño de un algoritmo en forma de un diagrama de flujo.

Algoritmo año bisiesto.

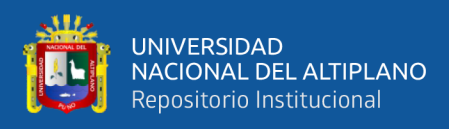

# **Figura 14**

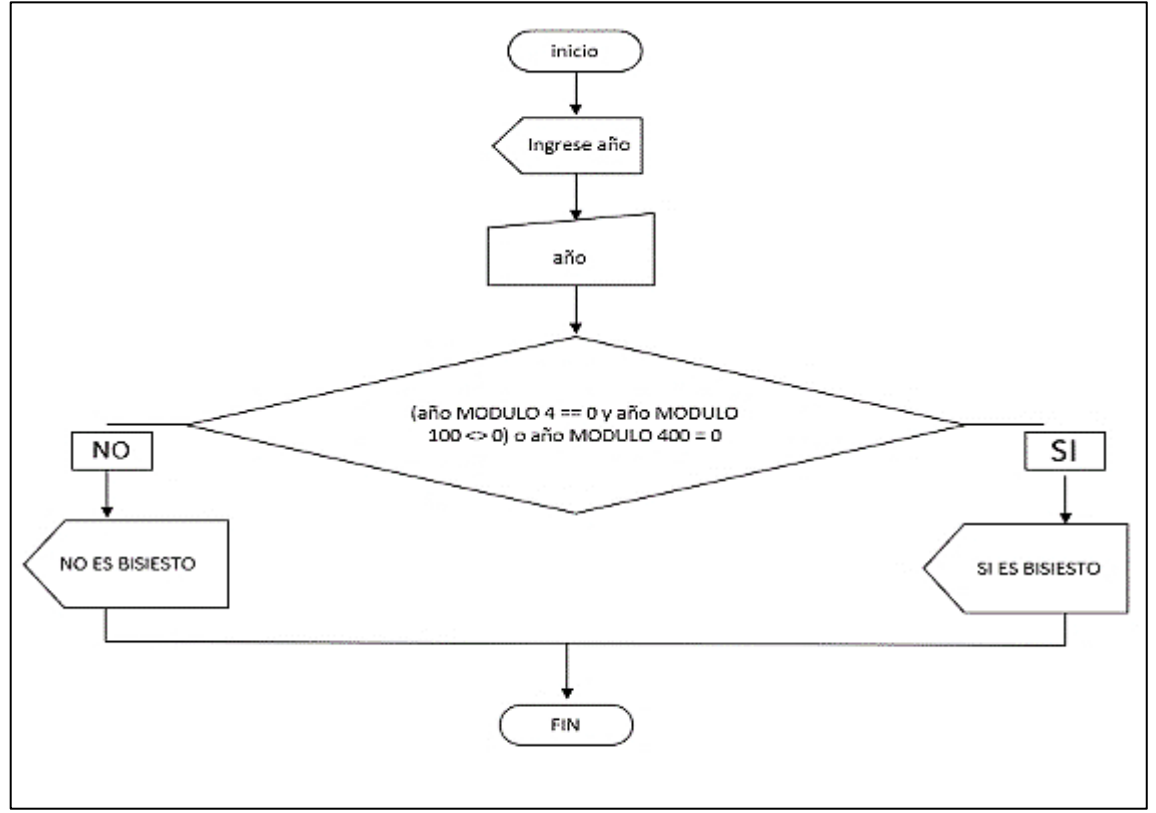

*Ejemplo de un Algoritmo Cuantitativo al Estilo de Diagrama de Flujos*

Fuente de elaboración propia.

*Nota*. La figura muestra un ejemplo de un algoritmo cuantitativo plasmado en la forma de un diagrama de

flujos, esta muestra la secuencia que debe seguir el computador.

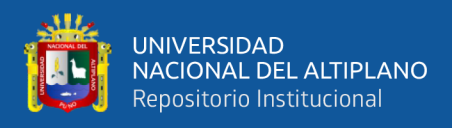

# **2.2.17.3.Desarrollo del algoritmo con Python.**

# **Figura 15**

*Ejemplo de un Algoritmo Desarrollado en Python 3.0.8.*

```
a *untitled*
File Edit Format Run
               Options Window
                           Help
#EJEMPLO DEL DESARROLLO DEL CODIGO EN PYTHON
import math
prin("digite el anio: ")
anio = int (input())if (anio % 4 == 0 and anio % 100 == 0) or anio % 400 == 0:
    print ("año bisiesto")
else:
    print ("año no bisiesto")
```
Fuente de elaboración propia.

*Nota*. La figura muestra una captura del código de un algoritmo desarrollado en el lenguaje Python.

### *2.2.18. Ejecución De Programas Desde La Línea De Órdenes*

Los programas que se escribe no solo pueden ejecutarse desde el intérprete de desarrollo:

Abre un intérprete de órdenes (en Unix, cualquier terminal te vale; en Windows escribe **cmd** en la caja de búsqueda del icono de inicio, situado en la esquina inferior izquierda de la pantalla, y pulsa retorno) y ve al directorio en el que se encuentra el fichero (Marzal, 2014, p. 77).

El Python Package Índex, más conocido por sus siglas PyPI, es el repositorio oficial de aplicaciones desarrolladas en Python, que permite a programadores de todo el mundo distribuir sus creaciones de forma eficiente y muy simple (Bahit, 2000, p. 5).
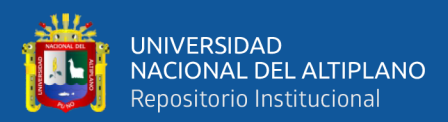

# **CAPITULO III**

# **MÉTODOS Y MATERIALES**

### **3.1. DISEÑO, NIVEL Y TIPO DE LA INVESTIGACION**

#### *3.1.1. Diseño De La Investigación*

El presente estudio tiene el tipo de investigación no experimental de diseño transeccional de nivel exploratorio con un enfoque cualitativo, pues es el que mejor se adapta a las necesidades del estudio.

El diseño no experimental se define como:

La investigación que se realiza sin manipular deliberadamente variables. Es decir, se trata de estudios en los que no hacemos variar en forma intencional las variables independientes para ver su efecto sobre otras variables. Lo que hacemos en la investigación no experimental es observar fenómenos tal como se dan en su contexto natural, para analizarlos (Hernández, Fernández y Baptista, 2014, p.152).

cabe aclarar que este diseño no cumple con los requisitos de un no experimental de tipo "transeccional descriptivo" porque no pretende realizar descripciones comparativas entre grupos o subgrupos. Tampoco puede ser de diseños "transeccionales correlacionales-causales" porque este diseño describe relaciones entre dos o más categorías, conceptos o variables en un momento.

### **3.2. DESCRIPCIÓN DE LA INVESTIGACIÓN**

Para logras los objetivos planteados se realizó el siguiente procedimiento que plantea la metodología de la programación: análisis del problema, diseño del algoritmo, codificación.

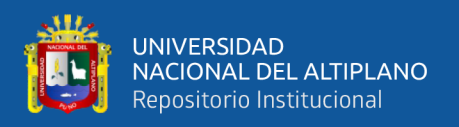

### *3.2.1. Primer objetivo*

### **3.2.1.1. Análisis.**

Para lograr el primer objetivo se realizó el análisis, aquí se comprendió la naturaleza del problema, se realizó la definición, estudio, especificación y adecuación. del tema para convertir a un código de programación las ecuaciones de dimensionamiento de equipos metalúrgicos de extracción de minerales usados en la etapa de conminución.

### **3.2.1.2. Procedimiento.**

- **1.** se realizó la investigación de la bibliografía.
- **2.** se recolecto las ecuaciones generales del dimensionamiento de los equipos.
- **3.** Se adecuó las ecuaciones de dimensionamiento para el cálculo en diferentes situaciones de dimensionamiento.
- **4.** Obtención de las ecuaciones.

### **3.2.1.3. Materiales usados.**

Libros, computadora, celular, cuaderno, calculadora, office, web y conocimientos adquiridos

### *3.2.2. Segundo objetivo*

### **3.2.2.1. Diseño del algoritmo.**

Para lograr el segundo objetivo se utilizó los resultados del primer objetivo y diseñar el algoritmo que son las instrucciones que debe seguir el programa plasmado en diagramas.

### **3.2.2.2. Procedimiento.**

- 1. Se entendió la secuencia de cada ecuación a ejecutarse.
- 2. Elaboración del algoritmo.
- 3. Interpretación del algoritmo.

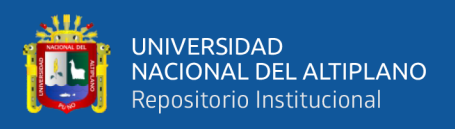

### **3.2.2.3. Materiales usados.**

Computadora, cuaderno, hojas bond, anotes, office.

### *3.2.3. Tercer objetivo*

#### **3.2.3.1. Codificación.**

Para lograr este objetivo se realiza el uso de los resultados del primer objetivo y del segundo como secuencia. La codificación evidentemente con el conocimiento necesario del lenguaje de programación a usar, para esta investigación, el lenguaje de Python3.

### **3.2.3.2. Procedimiento.**

- 1. Se tuvo los resultados de los objetivos anteriores.
- 2. Instalación del sistema operativo Linux en laptop.
- 3. Instalación del lenguaje de programación Python3.
- 4. Instalación del lenguaje de programación Python3 en Windows 10 pc.
- 5. Instalación del software de Pyinstaller en ambos sistemas operativos.
- 6. Instalación del software Visual Studio Code en ambos sistemas.
- 7. Se Editó el código fuente de cada sub programa en Visual Studio Code.
- 8. Realización de las pruebas unitarias en el lenguaje Python3.
- 9. Adicionar los sub programas en solo programa por tipo de equipo.
- 10. Realización de las pruebas de funcionalidad de cada programa.
- 11. Compilación y depuración de cada programa.
- 12. Conversión de los programas en un software de extensión .exe en Windows usando el siguiente comando, Pyinstaller --onefile "nombre del archivo.py".
- 13. Funcionalidad.
- 14. Documentación.

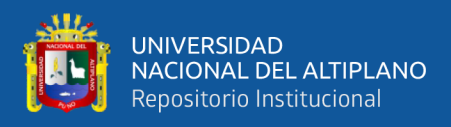

### **3.2.3.3. Materiales.**

### *3.2.3.3.1. Hardware.*

➢ Computadora

Modelo: HP 250

Procesador: Intel(R) Core (TM) i5-2430 2.40GHz

Memoria instalada (RAM): 4.00GB de RAM.

Tipo de sistema: Sistema Operativo de 64 bits Windows 10 pro.

➢ Laptop

Modelo: DELL

Procesador: Intel(R) Core (TM) i3-2430 2.40GHz

Memoria instalada (RAM): 4.00GB de RAM.

Tipo de sistema: Sistema Operativo de 64 bits Linux Debian 10

búster

#### *3.2.3.3.2. Software.*

- ➢ Sistema Operativo de 64 bits Linux Debian 10 búster.
- $\triangleright$  Sistema operativo de 64 bits Windows 10 pro.
- ➢ Microsoft office 2019 profesional.
- ➢ Pyinstaller para Windows.
- $\triangleright$  Python 3.8.0.
- ➢ Block de notas de Windows.
- ➢ Visual Studio Code.
- ➢ Linux codium
- $\triangleright$  Terminal de Linux.
- $\triangleright$  Editor de código spyder4
- ➢ CMD

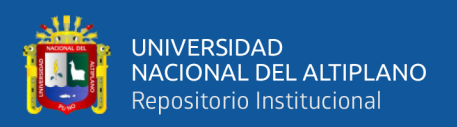

### **3.3. UBICACIÓN**

El diseño de la investigación se desarrollará en la escuela profesional de ingenieria metalúrgica de la Universidad Nacional del Altiplano de Puno; se encuentra ubicado en las coordenadas geográficas UTM 19 S 390850.48 8250314.03 y coordenadas GMS 15°49'24"S, 70°1'9"W, con una altitud de 3830 m.s.n.m.

### **3.4. TECNICAS E INSTRUMENTOS DE RECOLECCION DE DATOS**

Es como y que medios se usan para la obtención de la información que será de utilidad para la corroboración de nuestras hipótesis.

### *3.4.1. Técnicas*

➢ Revisión Bibliográfica:

Esta técnica permite la recolección y sistematización de la información de: foros, blogs, tesis, video tutoriales y más fuentes de información en la red.

➢ Observación:

esta técnica fue primordial para recabar información primaria, debido a que se pudo interactuar con la realidad a través de la observación como capturas a pantalla, reajuste de las fórmulas y ecuaciones de dimensionamiento de equipos metalúrgicos, proceso de diseño del algoritmo, codificación de los cálculos en el lenguaje Python, apuntes de pruebas y fotografías.

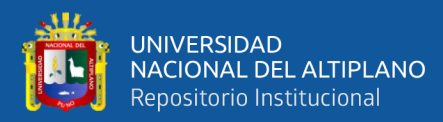

# **CAPITULO IV**

# **RESULTADOS Y DISCUSIÓN**

### **4.1. ANALISIS DE LAS ECUACIONES DE DIMENSIONAMIENTO**

#### *4.1.1. Tolva De Gruesos Paralelepípedo*

#### **Figura 16**

*Vistas de una Tolva de Gruesos Paralelepípedo*

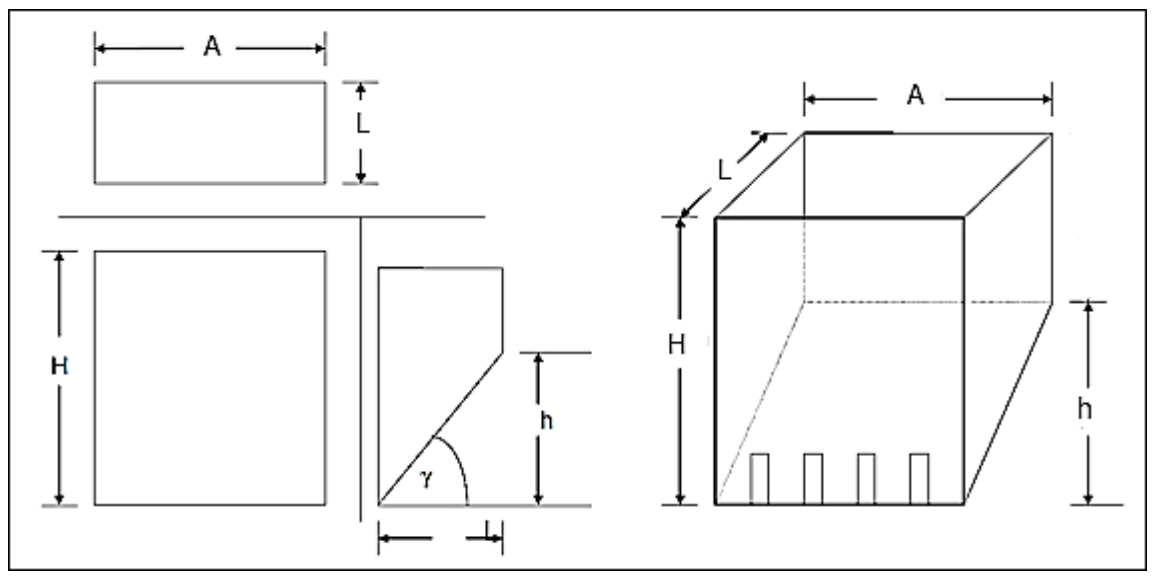

Fuente de elaboración propia.

*Nota.* La figura muestra las vistas frontales, por encima, y de costado de una tolva de gruesos paralelepípedo con sus respectivas cotas.

#### **4.1.1.1. Ecuación para tolva de gruesos 3AxL.**

Este tipo de tolva 3AxL, significa que tiene 3 veces más grande el ancho que el largo, por lo tanto, realizaremos el recalculo de las ecuaciones, ya que la ecuación general solo tenemos para 1Ax1L; ver figura 15, las cotas.

**Ecuación N° 01**. Para, tolva de 3AxL con 20 de espacios vacíos:

$$
Vt = A * L * H
$$
.................pero;  $h = A * tan\gamma$ ........ y;  $L = 3A$ 

$$
Vi = \frac{1}{2} A hL
$$

$$
Vt = A3AH \rightarrow 3A^2H
$$

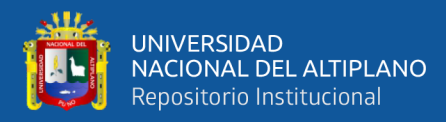

$$
Vi = \frac{1}{2}Ah3A \rightarrow \frac{1}{2}AAtan\gamma 3A \rightarrow \frac{3}{2}A^3tan\gamma
$$

$$
\frac{Vi}{Vt} = \frac{0.20Vt}{Vt} = \frac{\frac{3}{2}A^3 \tan\gamma}{3A^2H} \rightarrow \frac{1}{5}H = \frac{1}{3}Atan\gamma \rightarrow H = \frac{\frac{1}{3}}{\frac{1}{5}}Atan\gamma \rightarrow \frac{5}{3}Atan\gamma
$$

 $\sim$ 

$$
H = \frac{5}{3}Atany \dots \dots \dots \dots \dots Ec. para altura total tolvas 3AxL con 20%vacios.
$$

$$
Vu = Vt - Vi \rightarrow 3A^2H - \frac{3}{2}A^3tan\gamma \rightarrow \frac{15}{3}A^3tan\gamma - \frac{3}{2}A^3tan\gamma \rightarrow \frac{7}{2}A^3tan\gamma
$$

$$
A = \sqrt[3]{\frac{2Vu}{7tan\gamma}}
$$
 ... ... ... ... . . *EC*. *para ancho tolva* 3*AxL con* 20%*vacios*.

 $h =$  Atany ... ... ... ... ... ... ... Ec. para altura inferior tolva 3AxL con 20% vacios.

$$
L = 3A \dots \dots \dots \dots \dots
$$
 Ec. para el largo tolva 3AxL con 20%vacios.

**Ecuación N° 02**. Para, tolva de 3AxL con 25% de espacios vacíos:

= A ∗ L ∗ ………………pero; h = A ∗ tanγ……… y; = 3

$$
Vi = \frac{1}{2} A h L
$$

$$
Vt = A3AH \rightarrow 3A^2 H
$$

$$
Vi = \frac{1}{2} A h 3A \rightarrow \frac{1}{2} A A tan \gamma 3A \rightarrow \frac{3}{2} A^3 tan \gamma
$$

$$
\frac{Vi}{Vt} = \frac{0.25Vt}{Vt} = \frac{\frac{3}{2} A^3 tan \gamma}{\frac{3}{4} A^2 H} \rightarrow 0.25H = \frac{\frac{3}{6} At any \frac{1}{4}}
$$

 $H = 2A$ tany ... ... ... ... ... ... Ec. para altura total tolva  $3AxL$  con  $25\%$ vacios.

$$
Vu = Vt - Vi \rightarrow 3A^2H - \frac{3}{2}A^3tan\gamma \rightarrow 3A^22Atan\gamma - \frac{3}{2}A^3tan\gamma
$$

$$
Vu = 6A^3tan\gamma - \frac{3}{2}A^3tan\gamma \rightarrow \frac{9}{2}A^3tan\gamma
$$

 $A = |$  $2Vu$ 9tanγ  $\frac{3}{2}$   $\frac{2Vu}{24.00}$  ... ... ... ... Ec. para el ancho de la tolva 3AxL con 25%vacios.

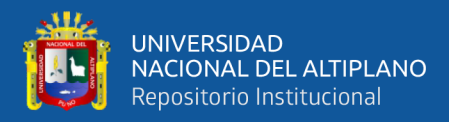

 $=$  Atany ... ... ... ...  $Ec$ . para la altura inferior de la tolva 3AxL con 25% vacios.

 $L = 3A$ . . . . . . . . . . . . .  $Ec$ . para el largo de la tolva  $3AxL$  con  $25\%$ vacios.

**Ecuación N° 03**. Para, tolva de 3AxL con 30% de espacios vacíos:

$$
Vt = ALH
$$
...........pero; h = Atany........y;  $L = 3A$   
\n
$$
Vi = \frac{1}{2}AhL
$$
  
\n
$$
Vt = A3AH \rightarrow 3A^2H
$$
  
\n
$$
Vi = \frac{1}{2}Ah3A \rightarrow \frac{1}{2}Atany3A \rightarrow \frac{3}{2}A^3tany
$$
  
\n
$$
\frac{Vi}{Vt} = \frac{0.30Vt}{Vt} = \frac{3}{2}A^3tany \rightarrow \frac{3}{10}H = \frac{3}{6}Atany \rightarrow H = \frac{\frac{1}{3}}{3}Atany = \frac{10}{9}Atany
$$
  
\n
$$
H = \frac{10}{9}Atany
$$
...........*EC*.*para la altura total de tolva 3AxL con 30%vacios.*  
\n
$$
Vu = Vt - Vi \rightarrow 3A^2H - \frac{3}{2}A^3tany \rightarrow \frac{30}{9}A^3tany - \frac{3}{2}A^3tany \rightarrow \frac{11}{6}A^3tany
$$
  
\n
$$
A = \sqrt[3]{\frac{6Vu}{11tany}}
$$
...........*EC*.*para el ancho de tolva 3AxL con 30%vacios.*  
\n
$$
h
$$

 $= Atany$  ... ... ... ... Ec. para la altura inferior de la tolva  $3AxL$  con  $30\%$ vacios.

 $L = 3A$ . . . . . . . . . . . . .  $Ec$ . para el largo de la tolva  $3AxL$  con  $30\%$ vacios.

#### **4.1.1.2. Ecuación para tolva de gruesos 2AxL.**

Este tipo de tolva 2AxL, significa que tiene 2 veces más grande el ancho que el largo, por lo tanto, realizaremos el recalculo de las ecuaciones, ya que la ecuación general solo tenemos para 1Ax1L; ver figura 15, las cotas.

**Ecuación N° 04.** Para, tolva de 2AxL con 20% de espacios vacíos:

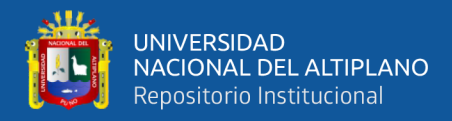

 = 1 2 ℎ = 2 → 2 <sup>2</sup> = 1 2 ℎ → 1 2 γ2A → 2 2 3 γ → 3 γ <sup>=</sup> 0.20 <sup>=</sup> 3 γ 22 → 1 5 = 1 2 1 3 γ = 5 2 γ … … … … … … . . . 2 20%. = − = 2 <sup>2</sup> − 3 γ → 5A 3 γ − A 3 γ → = 4 3 γ = √ 4γ 3 … … … … … … . . . ℎ 2 20%.

= ………………pero; ℎ = ∗ ……… y; = 2

ℎ

 $= At any ... ... ... . . Ec. para la altura inferior de la tolva 2AxL con 20%vacios.$ 

 $L = 3A$ . . . . . . . . . . . .  $Ec$ . para el largo de la tolva  $2AxL$  con  $20\%$ vacios.

**Ecuación N° 05.** Para, tolva de 2AxL con 25% de espacios vacíos:

= ………………pero; ℎ = ……… y; = 2

$$
Vi = \frac{1}{2} A h L
$$

$$
Vt = A2AH \rightarrow 2A^2H
$$

$$
Vi = \frac{1}{2} A h L \rightarrow \frac{1}{2} A Atan\gamma 2A \rightarrow \frac{2}{2} A^3 tan\gamma \rightarrow A^3 tan\gamma
$$

$$
\frac{Vi}{Vt} = \frac{0.25Vt}{Vt} = \frac{A^3 tan\gamma}{2A^2H} \rightarrow 0.25H = \frac{1}{2} Atan\gamma
$$

 $H = 2Atany$  ... ... ... ... ... ... ... ... Ec. para la altura total de la tolva  $2AxL$ .

$$
Vu = Vt - Vi \rightarrow 2A^2H - A^3tan\gamma \rightarrow 2A^22Atan\gamma - A^3tan\gamma
$$

$$
Vu = 4A^3tan\gamma - A^3tan\gamma \rightarrow 3A^3tan\gamma
$$

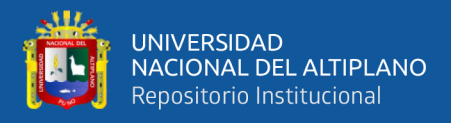

$$
A = \sqrt[3]{\frac{Vu}{3tan\gamma}} \dots \dots \dots EC. para el ancho de la tolva 2AxL con 25%vacios.
$$

 $h = Atany$  ... ... ... ... Ec. para la altura inferior de la tolva 2AxL con 25% vacios.  $L = 2A$ . ... ... ... ... ... Ec. para el largo de la tolva  $2AxL$  con  $25\%$ vacios.

**Ecuación N° 06.** Para, tolvas de 2AxL con 30% de espacios vacíos.

$$
Vt = ALH
$$
........
$$
= \text{pero}; h = Atany
$$
........
$$
y; L = 2A
$$

$$
Vi = \frac{1}{2}AhL
$$

$$
Vt = A2AH \rightarrow 2A^2H
$$

$$
Vi = \frac{1}{2}AhL \rightarrow \frac{1}{2}Atany2A \rightarrow \frac{2}{2}A^3tan\gamma \rightarrow A^3tan\gamma
$$

$$
\frac{Vi}{Vt} = \frac{0.30Vt}{Vt} = \frac{A^3tan\gamma}{2A^2H} \rightarrow \frac{3}{10}H = \frac{1}{2}Atany \rightarrow H = \frac{\frac{1}{2}}{\frac{3}{10}}Atany
$$

$$
H = \frac{5}{3}Atany
$$
........
$$
EC. para la altura total de tolva 2Axl con 30%vacios
$$

$$
Vu = Vt - Vi \rightarrow 2A^2H - A^3tan\gamma \rightarrow 2A^2(\frac{5}{3})Atany - A^3tan\gamma
$$

$$
Vu = \frac{10}{3}A^3tan\gamma - A^3tan\gamma
$$

$$
A = \sqrt[3]{\frac{3Vu}{7tan\gamma}} \dots \dots \dots EC. para el ancho de tolva 2Axl con 30% devacios.
$$

 $h = Atany$  ... ... ... ... Ec. para la altura inferior de la tolva 2AxL con 30% vacios.  $L = 2A$  ... ... ... .... . Ec. para el largo de la tolva  $2AxL$  con  $30\%$ vacios.

#### **4.1.1.3. Ecuación para tolva de gruesos 2AxL.**

Este tipo de tolva 1AxL, significa que sus ancho y largo son del mismo tamaño, por lo tanto, realizaremos el recalculo de las ecuaciones, ya que la ecuación general solo tenemos para 1Ax1L; ver figura 15, las cotas.

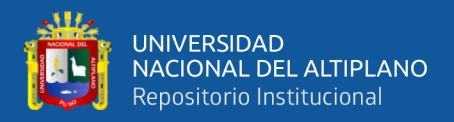

**Ecuación N° 07.** Para, tolvas de 1AxL con 20% de espacios vacíos.

 = ………………pero; ℎ = ……… y; = = 1 2 ℎ = → <sup>2</sup> = 1 2 ℎ → 1 2 γA → 1 2 3 γ <sup>=</sup> 0.20 <sup>=</sup> 1 2 3 γ 2 → 1 5 = 1 2 γ → = 1 2 1 5 γ → H = 5 2 γ = 5 2 γ … … … … … … . 1 20%. = − → <sup>2</sup> − 1 2 3 γ → 5 2 3 γ − 1 2 3 γ → = 2 3 γ = √ 2γ 3 … … … … … . ℎ 1 20% ℎ = … … … . … . 1 20%.

 $L = A$  ... ... ... .... . Ec. para el largo de la tolva  $1AxL$  con  $20\%$ vacios.

**Ecuación N° 08.** Para, tolvas de 1AxL con 25% de espacios vacíos.

$$
Vt = ALH
$$
........
$$
perj, h = Atany
$$
........
$$
Vi = \frac{1}{2} AhL
$$

$$
Vt = AAH \rightarrow A^{2}H
$$

$$
Vi = \frac{1}{2} AhL \rightarrow \frac{1}{2} AAtanyA \rightarrow \frac{1}{2} A^{3}tan\gamma
$$

$$
\frac{Vt}{Vi} = \frac{0.25Vt}{Vt} = \frac{\frac{1}{2}A^{3}tan\gamma}{A^{2}} \rightarrow \frac{1}{4}H = \frac{1}{2}Atany \rightarrow H = \frac{\frac{1}{2}}{\frac{1}{4}}Atany
$$

 $H = 2A$ tany ... ... ... ... ... *Ec. para la altura total de tolva 1AxL con 25%vacios.* 

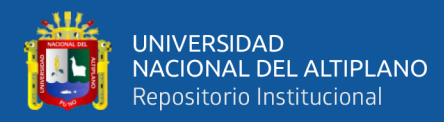

$$
Vu = Vt - Vi \rightarrow A^2H - \frac{1}{2}A^3 \tan\gamma \rightarrow A^2 2Atan\gamma - \frac{1}{2}A^3 \tan\gamma \rightarrow Vu = \frac{3}{2}A^3 \tan\gamma
$$

$$
A = \sqrt[3]{\frac{2Vu}{3\tan\gamma}} \dots \dots \dots \dots Ec. \text{ para el ancho de tolva 1AxL con 25%vacios.}
$$

 $h = Atany$  ... ... .... Ec. para la altura inferior de la tolva  $1AxL$  con  $25%$ vacios.

$$
L = A \dots \dots \dots \dots
$$
 Ec. para el largo de la tolva 1AxL con 25%vacios.

**Ecuación N° 09.** Para, tolvas de 1AxL con 30% de espacios vacíos.

$$
Vt = ALH
$$
.................pero;  $h = Atany$ ........ y;  $L = A$ 

$$
Vi = \frac{1}{2} A h L
$$

$$
Vt = A A H \rightarrow A^2 H
$$

$$
Vi = \frac{1}{2} A h L \rightarrow \frac{1}{2} A A tan\gamma A \rightarrow \frac{1}{2} A^3 tan\gamma
$$

$$
\frac{Vi}{Vt} = \frac{0.30Vt}{Vt} = \frac{\frac{1}{2}A^3 \tan\gamma}{A^2H} \rightarrow \frac{3}{10}H = \frac{1}{2}Atan\gamma \rightarrow H = \frac{10}{6}Atan\gamma
$$

$$
H = \frac{5}{3}At any \dots \dots \dots \dots Ec. para la altura total de tolva 1AxL con 30%vacios
$$

$$
Vu = Vt - Vi \rightarrow A^2H - \frac{1}{2}A^3 \tan\gamma \rightarrow \frac{5}{3}A^3 \tan\gamma - \frac{1}{2}A^3 \tan\gamma \rightarrow Vu = \frac{7}{6}A^3 \tan\gamma
$$

$$
A = \sqrt[3]{\frac{6Vu}{7tan\gamma}} \dots \dots \dots \dots Ec. para el ancho de tolva 1AxL con 30%vacios.
$$

 $h = Atany$  ... ... .... Ec. para la altura inferior de la tolva  $1AxL$  con  $30\%$ vacios.

$$
L = A \dots \dots \dots \dots
$$
 Ec. para el largo de la tolva 1AxL con 30%vacios.

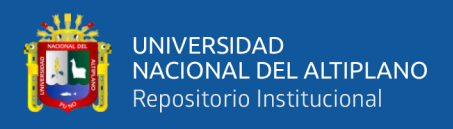

### *4.1.2. Tolva De Finos Cilíndrica*

### **Figura 17**

*Esquema de la Tolva de Finos*

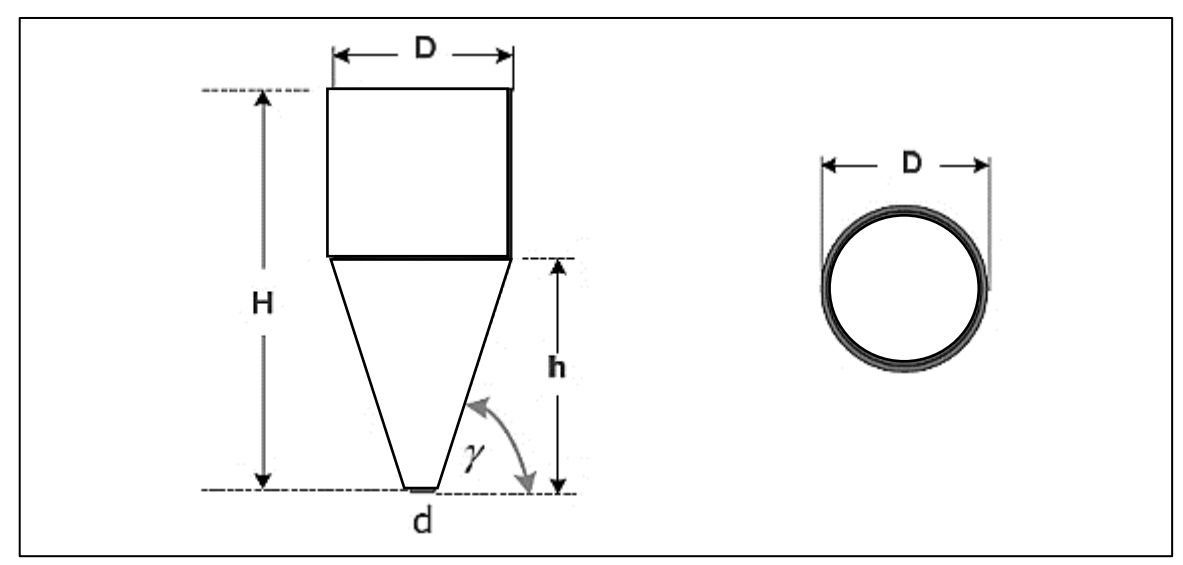

Fuente de elaboración propia.

*Nota*. La figura muestra las cotas de la tolva cilíndrica de finos lo cual realizaremos los cálculos.

#### **4.1.2.1. Ecuación para tolva de finos con 20% de espacios vacíos.**

**Ecuación N° 10.** Para, tolvas de cilíndrica con 20% de espacios vacíos.

$$
Vt = \frac{\pi}{4}D^2
$$
  
\n
$$
tan\gamma = \frac{h}{\frac{1}{2}D} \rightarrow h = \frac{1}{2}Dtan\gamma
$$
  
\n
$$
Vi = \frac{2}{3}\pi \frac{1}{4}D^2h = \frac{2}{12}\pi D^2 \frac{1}{2}Dtan\gamma \rightarrow \frac{2}{24}\pi D^3 tan\gamma
$$
  
\n
$$
Vi = \frac{\pi}{12}D^3 tan\gamma
$$

Consideramos un 20% de espacios vacíos.

$$
\frac{Vi}{Vt} = \frac{\frac{1}{5}Vt}{Vt} = \frac{\frac{\pi}{12}D^3 \tan\gamma}{\frac{\pi}{4}D^2H} \rightarrow \frac{1}{5} = \frac{4D\tan\gamma}{12H} \rightarrow 12H = \frac{4}{1}D\tan\gamma
$$

 $H =$ 5 3 Dtanγ ... ... . ... ... Ec. para la altura total de tolvas cilindricas con 20%vacios

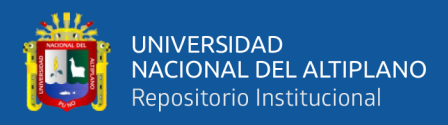

$$
Vu=Vt-Vi\ \rightarrow \frac{\pi}{4}D^2H-\frac{\pi}{12}D^3tan\gamma\ \rightarrow\ \frac{\pi}{4}D^2\frac{5}{3}Dtan\gamma-\frac{\pi}{12}D^3tan\gamma
$$

$$
Vu = \frac{5\pi}{12}D^3 \tan\gamma - \frac{\pi}{12}D^3 \tan\gamma \rightarrow Vu = \frac{1}{3}\pi D^3 \tan\gamma \rightarrow 3Vu = 1\pi D^3 \tan\gamma
$$

$$
D = \sqrt[3]{\frac{0.95Vu}{tan\gamma}}
$$
 .... .Ec. para el diametro superior de la tolva con 20%vacios  

$$
h = \frac{1}{2}Dtan\gamma
$$
 .... . . . . Ec. para la altura inferior de la tolva con 20%vacios.

### **4.1.2.2. Ecuación para tolva de finos con 25% de espacios vacíos.**

**Ecuación N° 11.** Para, tolvas de cilíndrica con 25% de espacios vacíos.

$$
Vt=\frac{\pi}{4}D^2
$$

$$
tan\gamma = \frac{h}{\frac{1}{2}D} \rightarrow h = \frac{1}{2}Dtan\gamma
$$
  

$$
Vi = \frac{2}{3}\pi \frac{1}{4}D^2h = \frac{2}{12}\pi D^2 \frac{1}{2}Dtan\gamma \rightarrow \frac{2}{24}\pi D^3 tan\gamma
$$
  

$$
Vi = \frac{\pi}{12}D^3 tan\gamma
$$

Considerando un 25% de espacios vacíos.

$$
\frac{Vi}{Vt} = \frac{\frac{1}{4}Vt}{Vt} = \frac{\frac{\pi}{12}D^3 \tan\gamma}{\frac{\pi}{4}D^2H} \rightarrow \frac{1}{4} = \frac{4D\tan\gamma}{12H} \rightarrow 12H = \frac{4}{12}D\tan\gamma
$$

 $H =$ 4 3 Dtanγ … … … … … . Ec. para la altura total de la tolva con 25%vacios.

$$
Vu = Vt - Vi \rightarrow \frac{\pi}{4} D^2 H - \frac{\pi}{12} D^3 \tan \gamma \rightarrow \frac{\pi}{4} D^2 \frac{4}{3} D \tan \gamma - \frac{\pi}{12} D^3 \tan \gamma
$$
  
\n
$$
Vu = \frac{4\pi}{12} D^3 \tan \gamma - \frac{\pi}{12} D^3 \tan \gamma \rightarrow Vu = \frac{1}{4} \pi D^3 \tan \gamma \rightarrow 4Vu = 1 \pi D^3 \tan \gamma
$$
  
\n
$$
V = \frac{3}{12} \sqrt{\frac{1.27Vu}{1.27Vu}}
$$

 $\cal D$  $\sqrt{\tan \gamma}$ … … Ec. para el diametro superior de la tolva con 25% vacios

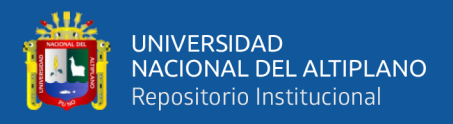

 $h =$ 1 2 Dtanγ … … … Ec. para la altura inferior de la tolva con 25%vacios.

#### **4.1.2.3. Ecuación Para Tolva De Finos Con 30% De Espacios Vacíos.**

**Ecuación N° 11.** Para, tolvas de cilíndrica con 30% de espacios vacíos.

$$
Vt=\frac{\pi}{4}D^2
$$

$$
tan\gamma = \frac{h}{\frac{1}{2}D} \rightarrow h = \frac{1}{2}Dtan\gamma
$$
  

$$
Vi = \frac{2}{3}\pi \frac{1}{4}D^2h = \frac{2}{12}\pi D^2 \frac{1}{2}Dtan\gamma \rightarrow \frac{2}{24}\pi D^3 tan\gamma
$$
  

$$
Vi = \frac{\pi}{12}D^3 tan\gamma
$$

Considerando un 30% de espacios vacíos.

$$
\frac{Vi}{Vt} = \frac{\frac{3}{10}Vt}{Vt} = \frac{\frac{\pi}{12}D^3 \tan\gamma}{\frac{\pi}{4}D^2H} \to \frac{3}{10} = \frac{4D\tan\gamma}{12H} \to 12H = \frac{4}{\frac{3}{10}}D\tan\gamma \to 12H
$$

$$
= \frac{40}{3}D\tan\gamma
$$

 $H =$ 10 9 Dtanγ ... ... ... ... ... .Ec. para la altura total de la tolva con 30%vacios.

$$
Vu = Vt - Vi \rightarrow \frac{\pi}{4} D^2 H - \frac{\pi}{12} D^3 \tan\gamma \rightarrow \frac{\pi}{4} D^2 \frac{10}{9} D \tan\gamma - \frac{\pi}{12} D^3 \tan\gamma
$$

$$
Vu = \frac{5\pi}{18} D^3 \tan\gamma - \frac{\pi}{12} D^3 \tan\gamma \rightarrow Vu = \frac{7}{36} \pi D^3 \tan\gamma \rightarrow 36Vu = 7\pi D^3 \tan\gamma
$$

 $D = |$ 1.64 tanγ 3 … … . 30%

 $h =$ 1 2 Dtanγ … … … Ec. para la altura inferior de la tolva con 30%vacios.

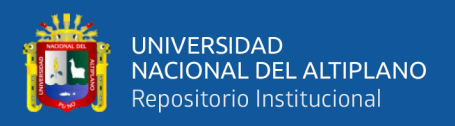

### *4.1.3. Equipos De Cribado*

### **4.1.3.1. Ecuación Para Una Criba Estacionaria O Grizzly.**

Para hallar la descarga como Over size (gruesos); ton/h; circuito abierto, se toma la siguiente formula establecida:

 $D_{o}$ 

= (2 − ). . . . . . . . . . . . . . . . . . . . . . . . . . . . . . . . . . . . . . . . . . . . . . . . . . . . . . . . . … ó ° 12

Donde:

 $F = Ton/h$  alimentada al grizzli

 $E =$  Eficiencia del grizzly.

 $OF = Over size en % de gruesos.$ 

El área y las dimensiones básicas, según Taggart, son:

$$
l = (1.6 - 2.0)a \rightarrow 2.8 \frac{\frac{\text{ton}}{h}}{\text{ft}^2}
$$

$$
A
$$

 $=\frac{D_o}{2.6}$ 2.8 … … … … … … … … … … … … … … … … … … … … … … … … … … . . … . . ó ° 13

$$
A = \frac{D_o}{2.8} = la \rightarrow \text{ pero } \rightarrow \text{ si } \rightarrow l = 1.6a
$$

Para el largo de la criba estacionaria:

 $l$ 

= 1.6 … … … … … … … … … … … … … … … … … … … … … … … … … … … … . ó ° 14

$$
A = 1.6a^2 \rightarrow a = \sqrt{\frac{A}{1.6}}
$$

Para el ancho de la criba estacionaria:

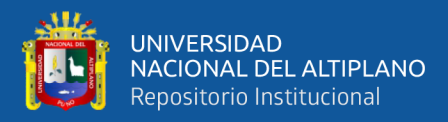

 $=\frac{A}{1}$ 1.6 … … … … … … … … … … … … … … … … … … … … … … … … … … … … ó ° 15

 $\alpha$ 

### **4.1.3.2. Ecuación Para Una Zaranda Vibratoria.**

Para realizar los cálculos del dimensionamiento de una criba vibratoria se utiliza las siguientes formulas establecidas.

Cálculo de la carga circulante en peso:

<sup>2</sup> = 1 [ 100 ∗ 100 ∗ 100 − 100] … … … … … … … … … … … … … . … … … . ó ° 16

Donde:

 $R_2 = %$  de carga circulante con respecto al alimento, F.

 $Y = \%$  de pasante en la descarga de la chancadora.

 $Z = \%$  de pasante en el alimento al circuito.

Ecuación para la carga circulante CC.:

 $cc$ 

 $=\frac{R_2F}{100}$ <sup>100</sup> … … … … … … … … … … … … … … … … … … … … … … … … … … … . ó ° <sup>17</sup>

### $F<sub>1</sub>$

= + . . . . . . . . . . . . . . . . . . . . . . . . . . . . . . . . . . . . . . . . . . . . . . . . . . . . . . . … . . . . . . . . ó ° 18

Cálculo del pasante en la alimentación a la criba

### pasante en  $F_{-1/2}$ "

= ∗ −1/2" %. . . . . . . . . . . . . . . . . . . . . . . . . . . . . . … … . . . . . . ó ° 19

#### Pasante wn D.CH.

 $= CC * Y_{1/2} \% \dots \dots \dots \dots \dots \dots \dots \dots \dots \dots \dots \dots \dots \dots \dots \dots$  Ecuación  $N^{\circ}$  20

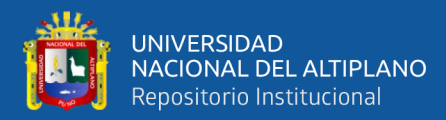

## total pasante en  $F_{1(-1/2")}$

= *passante en* 
$$
F_{-1/2}
$$
<sup>•</sup> \*  $Y_{1/2}$ <sup>•</sup>%. . . . . . . . . . . . *Ecuación* N° 21

Densidad del mineral

=  $\boldsymbol{m}$ V . . . . . . . . . . . . . . . . . . . . . . . . . . . . . . . . . . . . . . . . . . . . . . . ó ° 22

Área total de cribado:

 $AC$ 

= ℎ ∗ ∗ ∗ ∗ ∗ ∗ ∗ . . . . . . . . . . . . . . . . . . . . . . . . . . . . . . . . . . ó ° 23

Para calcular ancho de la zaranda:

 $=\frac{AC}{2}$ 2 . . . . . . . . . . . . . . . . . . . . . . . . . . . . . . . . . . . . . . . . . . . . . . . . . . . . . . . … . … . . . ó ° 24

 $\alpha$ 

Para calcular el largo de la zaranda:

 $l$ 

 $= 2$ 

∗ () . . . . . . . . . . . . . . . . . . . . . . . . . . . . . . . . . . . . . . . . . . . . . . . . . … . . . . … . . . . . . . ó ° 25

*4.1.4. Chancadora De Mandíbulas*

#### **4.1.4.1. Ecuaciones Para Determinar Las Dimensiones De Una Chancadora.**

a) Determinar Dimensiones De Una Chancadora De Mandíbulas.

Tonelaje de diseño con un x% de coeficiente de seguridad porque el tiempo de funcionamiento de una chancadora no es al 100%.

El tonelaje de diseño se determina con la siguiente ecuación:

 $=$   $Ct$ 100 <sup>100</sup> <sup>−</sup> . . . . . . . . . . . . . . . . . . . . . . . . . . . . . . . . . . . . . . . . . . . . . . . . . . . . . . . . . . . . ó ° <sup>26</sup>

 $\overline{I}$ 

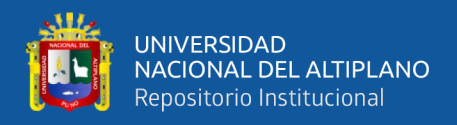

### Donde:

 $Ct =$  capacidad de tratamiento.

 $Cs =$ coeficiente de seguridad.

La Energía necesaria para el funcionamiento se determina con la siguiente ecuación:

 $W$ 

 $= Wi$ 10  $P_{80}$ − 10  $F_{80}$ ]. . . . . . . . . . . . . . . . . . . . . . . . . . . . . . . . . . . . . . . . . . . . . . . . . . . . . . . . . ó ° 27

La Potencia necesaria se calcula con la siguiente ecuación:

### $P_{ch}$

= ∗ ∗ 1.341 ℎ . . . . . . . . . . . . . . . . . . . . . . . . . . . . . . . . . . . . . . . . . . . . . . . . . . . . ó ° <sup>28</sup>

La Eficiencia del motor x% se calcula con la siguiente ecuación:

### $P_{ch}$

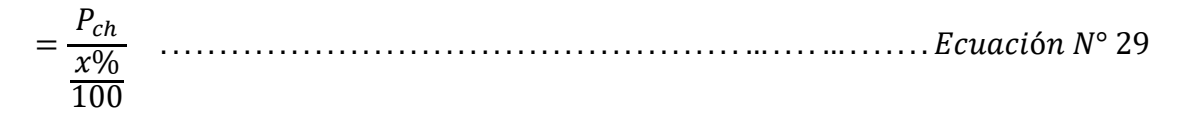

Donde:

$$
\% = \frac{100}{n\%} \qquad (n) es unporcentaje ejemplo 80\%
$$

- b) Calcular Los Siguientes De Una Chancadora De Mandíbulas.
- a. Potencia consumida por la máquina.
- b. Índice de reducción, R80.
- c. Tonelaje máximo a tratar.
- d. Rendimiento del motor

Para calcular la potencia consumida se recurre a la siguiente formula de bond:

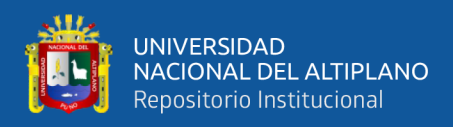

1 = 11 (( ) √80 1 − ( )) . . . . . . . . . . . . . . . . . . . . . . . . . . . . . . . . . . . . . . . . . . ó ° 30 √80

Luego la potencia consumida se determina con la siguiente ecuación:

 $\overline{PC}$ 

= ∗ . . . . . . . . . . . . . . . . . . . . . . . . . . . . . . . . . . . . . . . . . . . . . . . . . … . . . . . . . . . . … ó ° 31

Para calcular el índice de reducción con la siguiente ecuación:

 $R_{80}$ 

$$
=\frac{F_{80}}{P_{80}} \qquad \qquad \ldots \qquad \qquad \ldots \qquad \qquad \ldots \qquad \ldots \qquad \
$$

Para calcular la potencia del motor en Kw:

 = 0.7457 ( ) ∗ . . . . . . . . . . . . . . . . . . . . . . . . . . . . . . . . . . . . . . . . . . . . . . . . . . . ó ° 33

Para calcular el tonelaje máximo a tratar recurriremos a la siguiente ecuación:

$$
T_{m}
$$

$$
=\frac{P_m}{W}
$$
.................*Ecuación N*° 34

Para calcular el rendimiento del motor con la siguiente ecuación:

 $R_m$ 

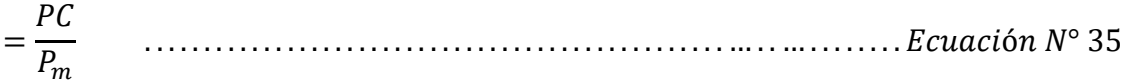

c) Para determinar el consumo de energía de una chancadora de mandíbulas:

 $\boldsymbol{P}$ 

$$
=\frac{\sqrt{3} * V * I * cos\vartheta}{1000}
$$
  $...$   $Exuación N° 36$ 

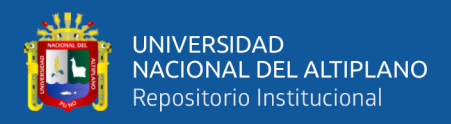

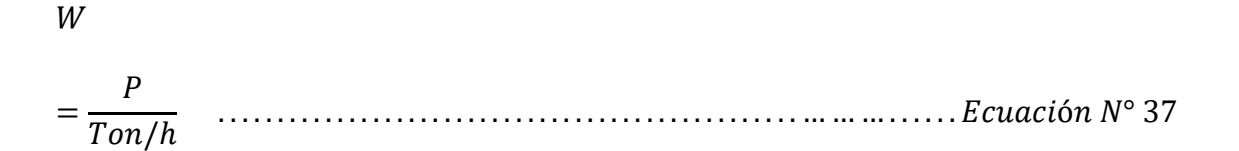

Donde: el tonelaje tratado por día se divide a horas Ton/h.

#### *4.1.5. Faja Transportadora*

#### **4.1.5.1. Ecuaciones Para Dimensionar Una Faja Transportadora.**

**a.** Dimensionar Faja Transportadora Y Potencia Del Motor.

#### **Figura 18**

*Esquema de una Faja Transportadora Inclinada*

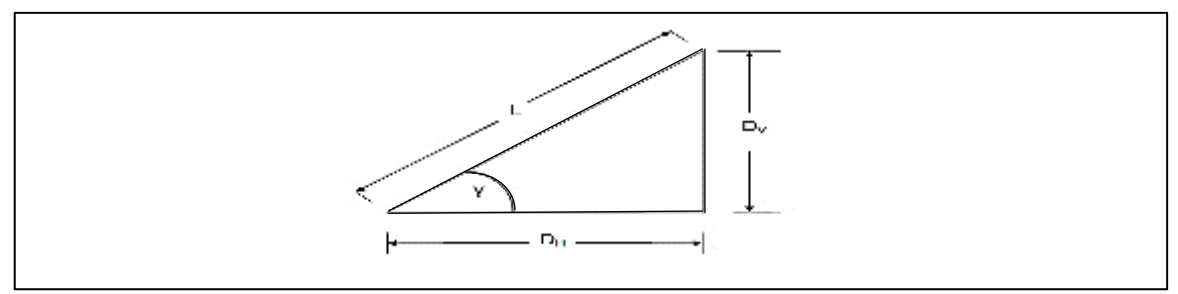

Fuente de elaboración propia.

*Nota*. el grafico muestra un esquema simple para poder deducir ecuaciones de dimensionamiento a partir de ella.

Ecuaciones para determinar la longitud entre poleas y distancia vertical:

$$
tan\gamma = \frac{D_V}{D_H} \rightarrow D_V
$$

= ∗ <sup>ℎ</sup> . . . . . . . . . . . . . . . . . . . . . . . . . . . . . . . . . . . . . . . . . ó ° 38

 $\overline{L}$ 

= √ <sup>2</sup> + 2 . . . . . . . . . . . . . . . . . . . . . . . . . . . . . . . . . . . . . . . . . . . . . . . . . . . . . . . . . . . . . ó ° 39

ecuaciones para calcular el ancho de una faja transportadora:

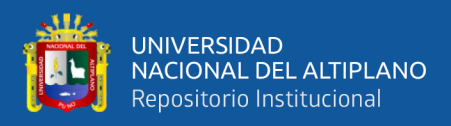

$$
W = \sqrt{\frac{V}{3}} \qquad \text{donde}; \qquad V
$$

$$
= \frac{\text{ton mineral}}{\text{densidad aparente}}
$$
 \n
$$
= \frac{\text{Ecuación } N^{\circ} 40}{\text{Ecuación}}
$$

Si consideramos que el material aun es grueso (4" a 6")

 $\ensuremath{W}$ 

$$
= \sqrt{\frac{V}{3}}
$$
.................*Ecuación N*° 41

Empleando un coeficiente de seguridad de x%.

 $W$ 

= 100 − % 100 . . . . . . . . . . . . . . . . . . . . . . . . . . . . . . . . . . . . . . . . . . . . . . . . . … . . . . . . . ó ° 42

Revisar catálogo de Phoenix, para elegir el ancho de una faja.

Ecuaciones para cálculo de Qm:

Se determina utilizando la Tabla 13. Para un ángulo de comba requerida para dimensionar la faja transportadora.

 $Qm$ 

= <sup>3</sup> ℎ . . . . . . . . . . . . . . . . . . . . . . . . . . . . . . . . . . . . . . . . . . . . . . . . . … . . . . … . . . . . . . ó ° 43

Donde: n es el valor hallado de la tabla 13. Según el ángulo de comba requerido para su dimensión.

Para el Cálculo de la velocidad de faja se recurrirá a la siguiente ecuación:

 $\boldsymbol{\mathcal{V}}$ 

= ∗ ∗ . . . . . . . . . . . . . . . . . . . . . . . . . . . . . . . . . . . . . . . . . . . . . . . . . . . . . . . . . . . . ó ° 44

Donde:

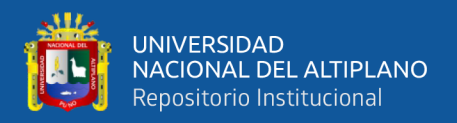

 $k = es$  el valor hallado de la tabla 14. según la inclinación de la faja a dimensionar.

 $\gamma$  = es la densidad del mineral

*Q* = es el flujo de mineral en ton/hora

Para realizar el cálculo de la fuerza de propulsión ascendente se recurre a la siguiente ecuación:

 $F_0 = C * f * L[(G_G + G_B) + cos\delta]$ + ] . . . . . . . . . . . . . . . . . . . . . . . . . . . . . ó ° 45  $F_u = C * f * L[G_B \cos \delta]$ + ] . . . . . . . . . . . . . . . . . . . . . . . . . . . . . . . . . . . . . . . . ó ° 46

 $\overline{P}$ 

- $= F_o + F_u$
- + . . . . . . . . . . . . . . . . . . . . . . . . . . . . . . . . . . . . . . . . . . . . . . . . . . . . . . ó ° 47

Donde:

C = valor hallado en la Tabla 15.

f = índice de fricción en los polines portadores, se determina de la Tabla 19.

#### **Tabla 19**

*Valeres Guía de f. Índice de Fricción.*

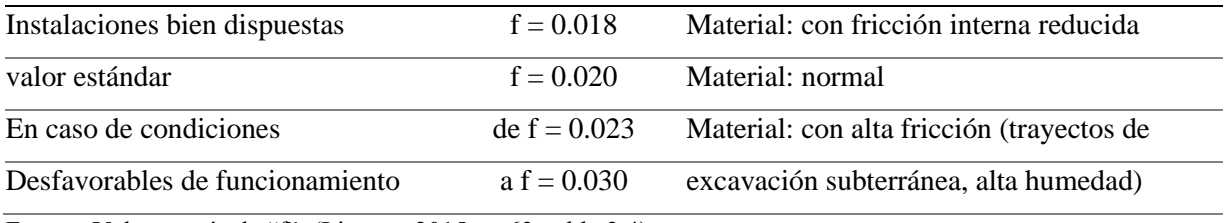

Fuente: Valores guía de "f". (Linares, 2015, p. 63, tabla 2.4).

*Nota*: el cuadro muestra los coeficientes "f" para cada tipo de material

 $G_G$  = peso de material por metro de faja

$$
= \frac{Q}{3.6*v}; \frac{Kp}{m} \quad \ldots \ldots \ldots \ldots \ldots \ldots
$$
 *Ecuación N*° 48

 $G_B$  = peso de la faja por metro

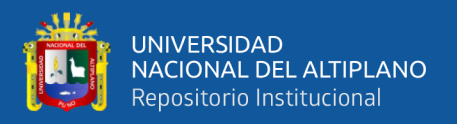

Para fajas cortas la distancia de transporte, será adecuada una faja de fibra sintética. En el mercado encontramos los siguientes tipos:

EP400/3, EP500/4, EP630/5, EP500/3, EP630/4, EP800/5, EP630/3, EP800/4, EP1000/5,

EP800/3, EP1000/4, EP1250/5, EP1250/4, EP1600/5, EP1600/4, EP2000/5 EP2000/4,

EP25400/5, EP2500/4 EP3150/5.

Significado de estas denominaciones.

### EP500/4

 $E =$  poliéster (urdimbre)

 $P =$  poliamida (trama)

500 = 500 Kp/cm de ancho (mínima carga de rotura)

 $4 = 4$  telas.

#### **Tabla 20**

*Fajas a Base de Telas/Peso del Núcleo Textil en Kp/M2.*

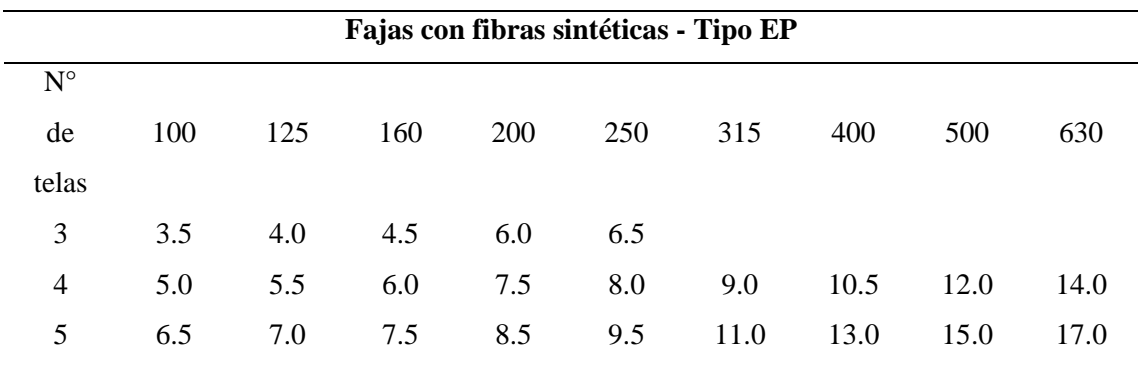

Fuente: Fajas a base de telas/peso del núcleo textil en Kp/m2. (Linares, 2015, p. 64, tabla 2.5).

*Nota*: la tabla muestra la resistencia de cada tipo de faja según su número de telas.

Peso de las cubiertas: Calidad normal:  $= 1,14$  Kp/m2 y 1 mm de espesor.

Ejemplo:

Para el caso de una faja tipo EP500/4,  $W = 500$  mm = 0,5m.

Tipo EP =  $500/4 = 125$ . (ver tabla 2.5, para 4 telas)

Peso del núcleo = 5,5 Kp/m2 x 0,5 m = 2,75 Kp/m.

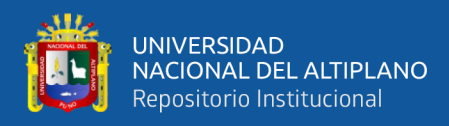

### Cubierta: Normal  $= 5.5 \times 1.14 = 6.27 \times 0.5 = 3.135$  Kp/m

Peso de la faja = 5,885 Kp/m

 $GB = 5,885$  Kp/m

Para determinar el Peso de las partes giratorias (polines).

Diámetro del polín = mm

Separación entre polines:

Superior,  $o = 1.0$  m.

Inferior,  $u = 2.0$  m.

Los datos necesarios se toman de la tabla 2.6.

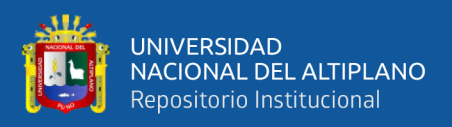

### **Tabla 21**

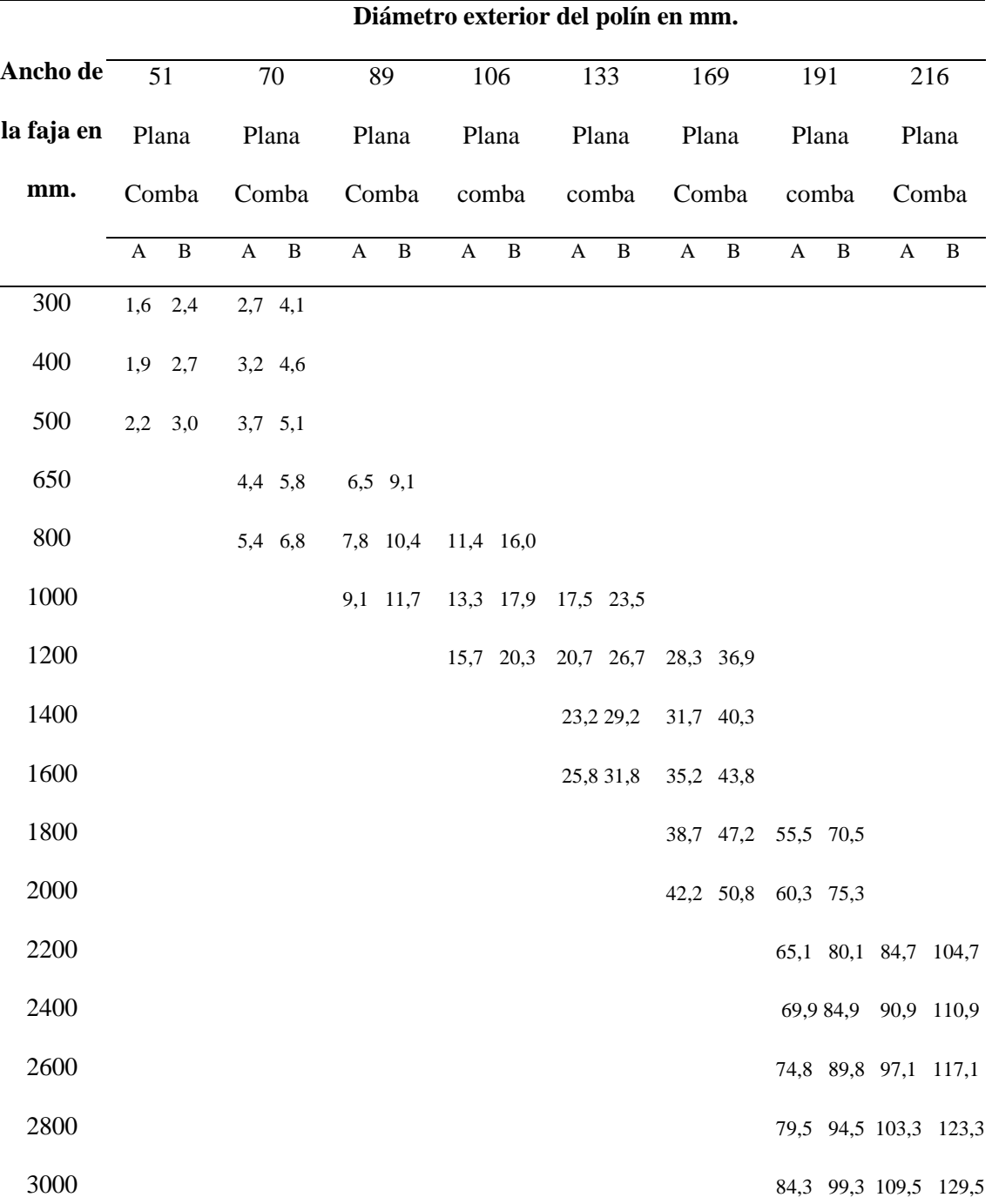

*Peso en Kp de las Partes Giratorias de los Polines Portadores.*

Fuente: Peso en Kp de las partes giratorias de los polines portadores. (Linares, 2015, p. 64, tabla 2.6). *Nota:* la tabla muestra los valores de comba para cada tipo.

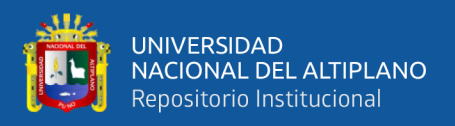

### Para polín portador superior:

 $G_{RO}$ =  $\boldsymbol{B}$ 1 . . . . . . . . . . . . . . . . . . . . . . . . . . . . . . . . . . . . . . . . . . . . . . . . . . . . . . . . . . . . . . . . . . . ó ° 48

Donde: B y A se determina de la tabla 19. Según corresponde.

Para polín portador inferior:

$$
G_{RU}
$$
  
=  $\frac{A}{2}$  .......  $Ecuación N° 49$ 

Para calcular la potencia requerida se recurre al uso de la siguiente ecuación:

$$
Na = \frac{P * v}{75}
$$
  
= *HP*

Y la potencia motriz con la siguiente ecuación:

$$
Nm = \frac{P * v}{105\eta}
$$
  
=  $Kw$  .......  $Exuación N° 51$ 

**b.** Calcular Hp Para Mover Una Carga Con Un Porcentaje De Rendimiento.

Para el cálculo del volumen de mineral:

V

$$
=\frac{fluid\,e\,mineral\,ton/h}{graved\,e\,specifica}
$$

Para el cálculo del ancho de faja:

 $W$ 

= √ 3 . . . . . . . . . . . . . . . . . . . . . . . . . . . . . . . . . . . . . . . . . . . . . . . . . . . . . . . . . . . . . . . . . . . . ó ° 53

Para el cálculo del Kw para poner en marcha la faja transportadora:

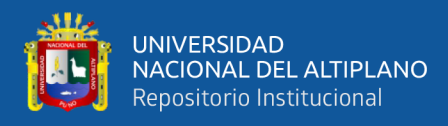

### $N_1$

$$
= C * L * v
$$
 .......  
...........  
...........  
 
$$
Ecuación No 54
$$

### **Tabla 22.**

*Variación de C con el Ancho de la Faja Transportadora.*

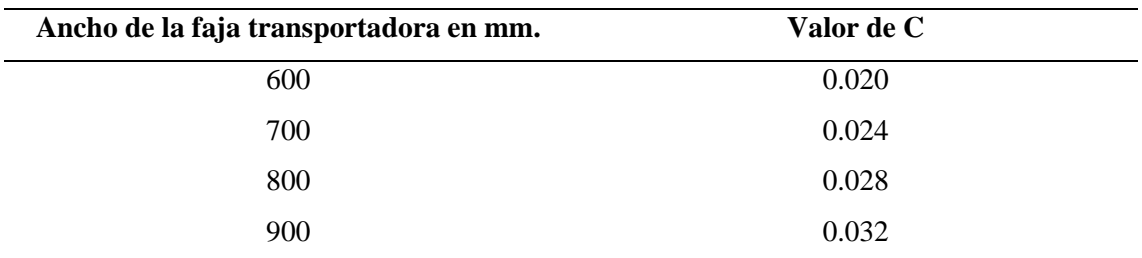

Fuente: Variación de C con el ancho de la Faja transportadora. (Linares, 2015, p. 68, tabla 2)

*Nota:* la tabla muestra la variación de C con el ancho de la faja transportadora inclinada.

Para cálculo del Kw adicional para vencer la resistencia:

 $N_2 = 0.00015 * L$ 

∗ . . . . . . . . . . . . . . . . . . . . . . . . . . . . . . . . . . . . . . . . . . . . . . . . . . . . . . ó ° 55

Para el cálculo del Kw para elevar la carga a una altura H:

 $N_3$ 

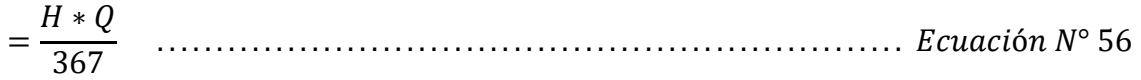

Pero.

 $H$ 

= () ∗ \_\_ . . . . . . . . . . . . . . . . . . . . . . . . . . . . . . . . . ó ° 57

Para el cálculo de la potencia de accionamiento de la faja transportadora:

$$
N_0 = 1.075(N_1 + N_2 + N_3)
$$
  
\* 
$$
\frac{1.341HP}{1Kw}
$$
................. *Ecuación N*° 58

Pero como la eficiencia no siempre es del 100% si no de x%:

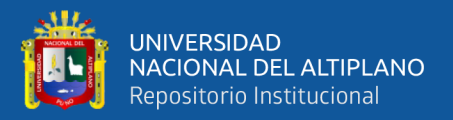

 $P_{neta}$ 

- $=\frac{N_o}{\sqrt{2}}$  $x\%$ 100 . . . . . . . . . . . . . . . . . . . . . . . . . . . . . . . . . . . . . . . . . . . . . . . . . . . . . . . . . . . . . . . ó ° 59
	- **c.** Calcular Velocidad De Faja Transportadora Reducido Con Engranes y Transmisión Con Faja En V.

 $V_r$ 

=  $\overline{D}$  $\boldsymbol{d}$ . . . . . . . . . . . . . . . . . . . . . . . . . . . . . . . . . . . . . . . . . . . . . . . . . . . . . . . . . . . . . . . . . . . . . . . ó ° 60

Para calcular la velocidad de la faja se calcula con la ecuación:

$$
v = 0.262 * D_{pm}
$$

∗ ∗ . . . . . . . . . . . . . . . . . . . . . . . . . . . . . . . . . . . . . . . . . . . . . . . . . ó ° 61

Para el cálculo de la capacidad de una faja transportadora hay otros métodos, que más que todo depende de cada fabricante. Así por ejemplo tenemos la siguiente relación:

 $Q$ 

= 1980000 \* HP  $L + H$ . . . . . . . . . . . . . . . . . . . . . . . . . . . . . . . . . . . . . . . . . . . . . . . . . . . . . . . . ó ° 62

Donde:

Q = Capacidad teórica, en lb/h.

HP = Potencia del motor, en HP.

 $L =$ Longitud total de la faja transportadora, en pies.

H = Diferencia de altura entre los extremos de la faja transportadora, en pies.

1 980 000 = Factor de conversión de HP-h a pie-lb.

**d.** Calcular Velocidad de Faja Transportadora Reducido a Engranes.

Para calcular la velocidad de una faja normal reducido con engranes se recurre a la siguiente ecuación:

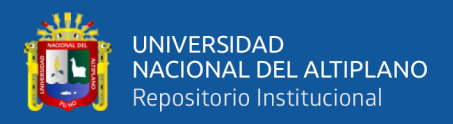

 $v = 0.262 * D_{pm}$ 

∗ . . . . . . . . . . . . . . . . . . . . . . . . . . . . . . . . . . . . . . . . . . . . . . . . . . ó ° 63

Donde:

 $D_{pm} =$  diámetro de la polea motriz,

 $rpm_m$  = revoluciones por minuto del motor aproximado.

 $G_r$  = relación de reducción de la placa acoplado a engranes.

### *4.1.6. Dimensionamiento De Molino De Bolas Molino De Bolas*

Para determinar la velocidad critica de un molino de bolas se analiza las siguientes

ecuaciones.

#### **Figura 19**

*Representación Gráfica de la Velocidad Critica.*

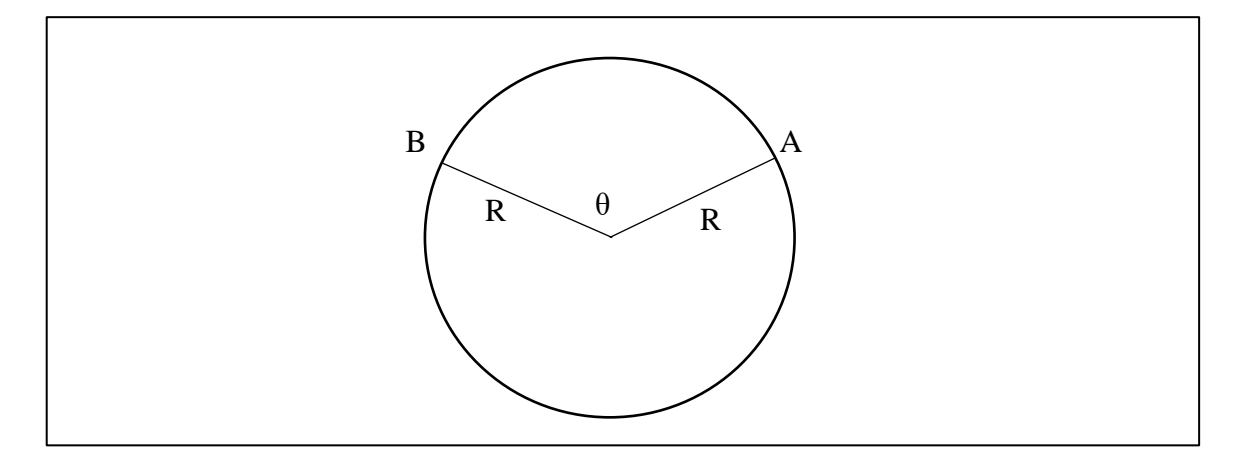

Fuente de elaboración propia.

*Nota:* la figura muestra una representación gráfica de la velocidad grafica.

$$
V\omega = \frac{\theta}{T} = \frac{2\pi}{T} = 2\pi \left(\frac{1}{T}\right) \quad \rightarrow \quad \left(\frac{1}{T}\right) = frecuencia
$$

 $\omega$ 

= 2 . . . . . . . . . . . . . . . . . . . . . . . . . . . . . . . . . . . . . . . . . . . . . . . . . . . . . . . . . . . . . . . . . . .ó ° 64

$$
Periodo(T) = \frac{1}{T} = frecuencia = \frac{\#revoluciones}{seg} = n
$$

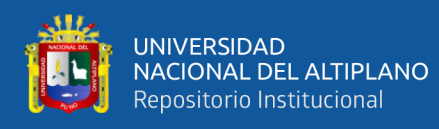

 = 2 . . . . . . . . . . . . . . . . . . . . . . . . . . . . . . . . . . . . . . . . . . . . . . . . . . . . . . . . . . . . . . . . .ó °65 () =

## **Figura 20**

*Representación Gráfica de la Velocidad Tangencial.*

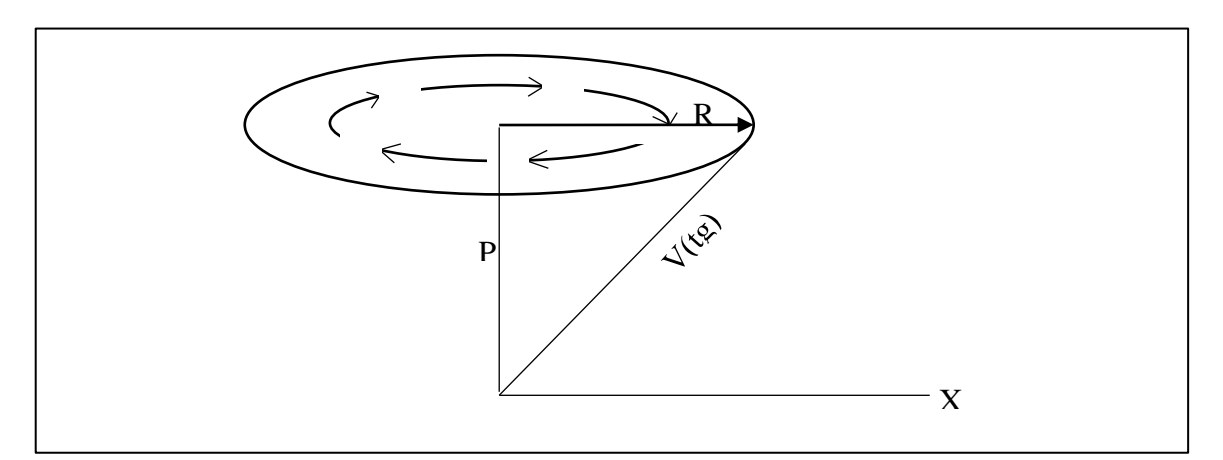

Fuente de elaboración propia.

*Nota:* la figura muestra la representación gráfica de la velocidad tangencial de un molino de bolas.

VT

= 2 . . . . . . . . . . . . . . . . . . . . . . . . . . . . . . . . . . . . . . . . . . . . . . . . . . . . . . . . . . . . . . . . ó °66

$$
VT = \omega * R
$$

$$
\omega = \frac{VT}{R}
$$

Velocidad centrípeta:

### **Figura 21**

*Representación Gráfica de la Velocidad Centrípeta.*

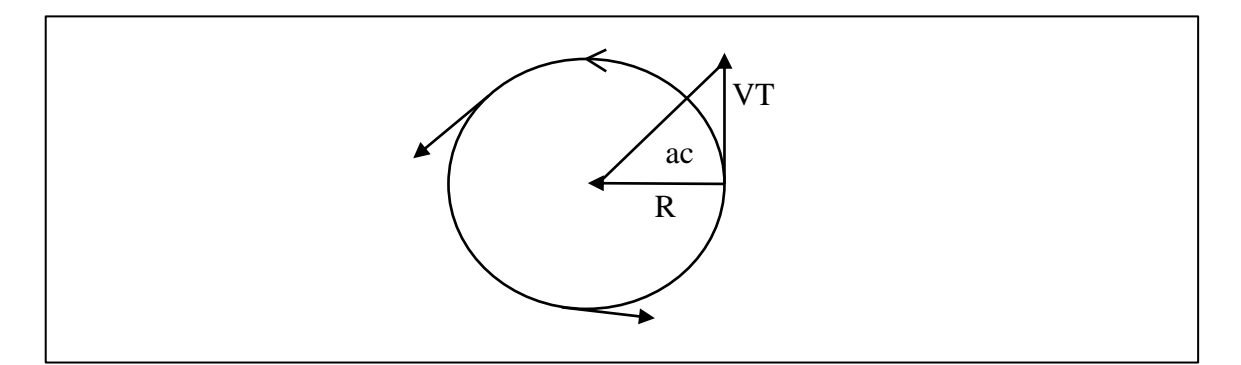

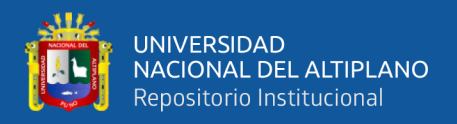

#### Fuente de elaboración propia.

*Nota:* la figura muestra la representación gráfica de la velocidad centrípeta de un molino de bolas.

$$
ac = \omega^2 R \rightarrow \left(\frac{VT}{R}\right)^2 * R
$$

 $ac$ 

= () 2 . . . . . . . . . . . . . . . . . . . . . . . . . . . . . . . . . . . . . . . . . . . . . . . . . . . . . . . . . . . . . . . ó °67

## **Figura 22**

*Diagrama de Cuerpo Libre de un Molino de Bolas.*

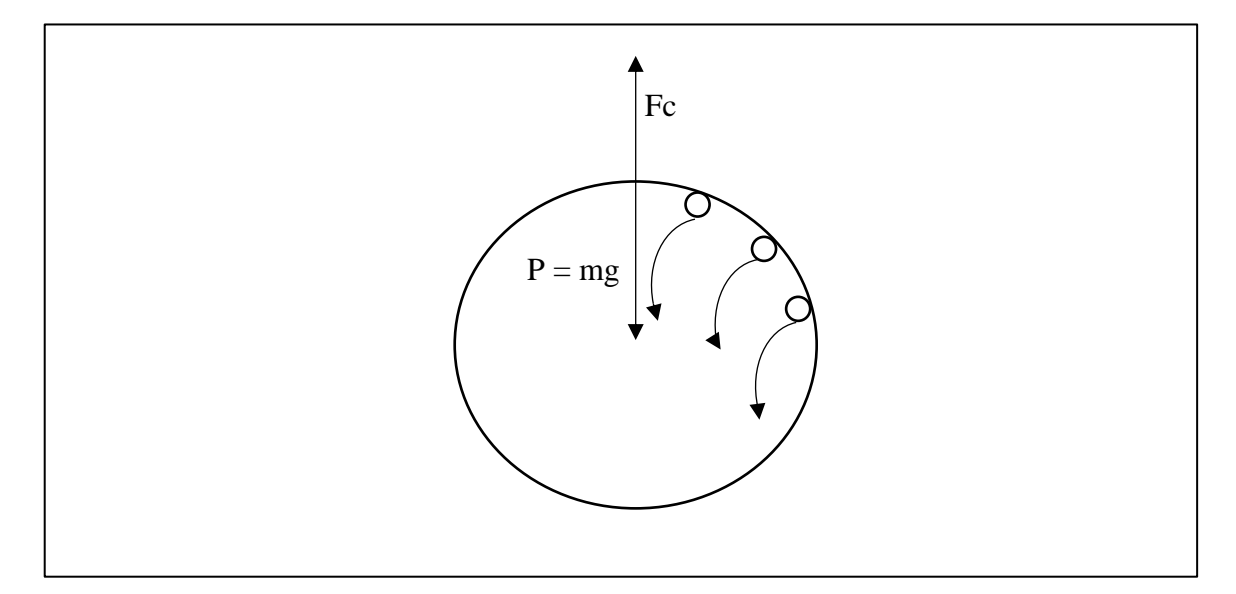

Fuente de elaboración propia.

*Nota:* la figura muestra el diagrama de cuerpo libre de un molino de bolas.

$$
\frac{VT^2}{R} = g \rightarrow \frac{(2\pi nR)^2}{R} = g \rightarrow g = 4\pi^2 n^2R
$$
  

$$
Fc = P = 0 \rightarrow Fc = P = mg
$$
  

$$
ma_c = mg
$$
  

$$
ac = g
$$
  

$$
4\pi^2 n^2 R = g \rightarrow 4\pi^2 n^2 \frac{D}{2} = g \rightarrow 2\pi^2 n^2 D = g
$$

Cálculo "n" en pies/minuto:

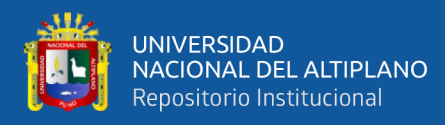

$$
n^{2} = \frac{g}{2\pi^{2}D} \rightarrow n = \sqrt{\frac{32.18 \text{pies/sec}}{2\pi^{2}D}} \rightarrow \sqrt{\frac{32.18 \text{pies}}{\text{seg}^{2}2\pi^{2}D}}
$$
  
\n
$$
n^{2} = \frac{32.18}{\text{seg}^{2}2\pi^{2}D} * \frac{3600}{\pi \text{sin}^{2}} \rightarrow n^{2} = \frac{115848}{19.74D}
$$
  
\n
$$
n = \sqrt{\frac{5868.69}{D}}
$$
  
\n
$$
n = \frac{76.61}{\sqrt{D}}
$$
  
\n
$$
\rightarrow D: en \text{ pies} \quad \dots \quad \dots \quad \dots \quad \dots \quad \text{Ecuación } N^{\circ} 68
$$

Cálculo de "n" para metros/minuto:

$$
n^{2} = \frac{9.81m}{seg^{2} * 2\pi^{2}D} * \frac{3600seg^{2}}{min^{2}}
$$

$$
n^{2} = \frac{1789.13}{D}
$$

$$
n = \sqrt{\frac{1789.13}{D}}
$$

$$
n=\frac{42.3}{\sqrt{D}} \qquad \rightarrow
$$

: . .. . . . . . . . . . . . . . . . . . . . . . . . . . . . . . . . . . . . °69

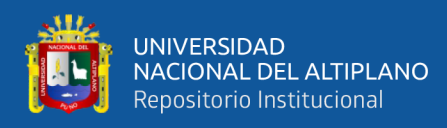

# **4.2. DISEÑO DEL ALGORITMO**

### *4.2.1. Algoritmo Para Menú Del Programa*

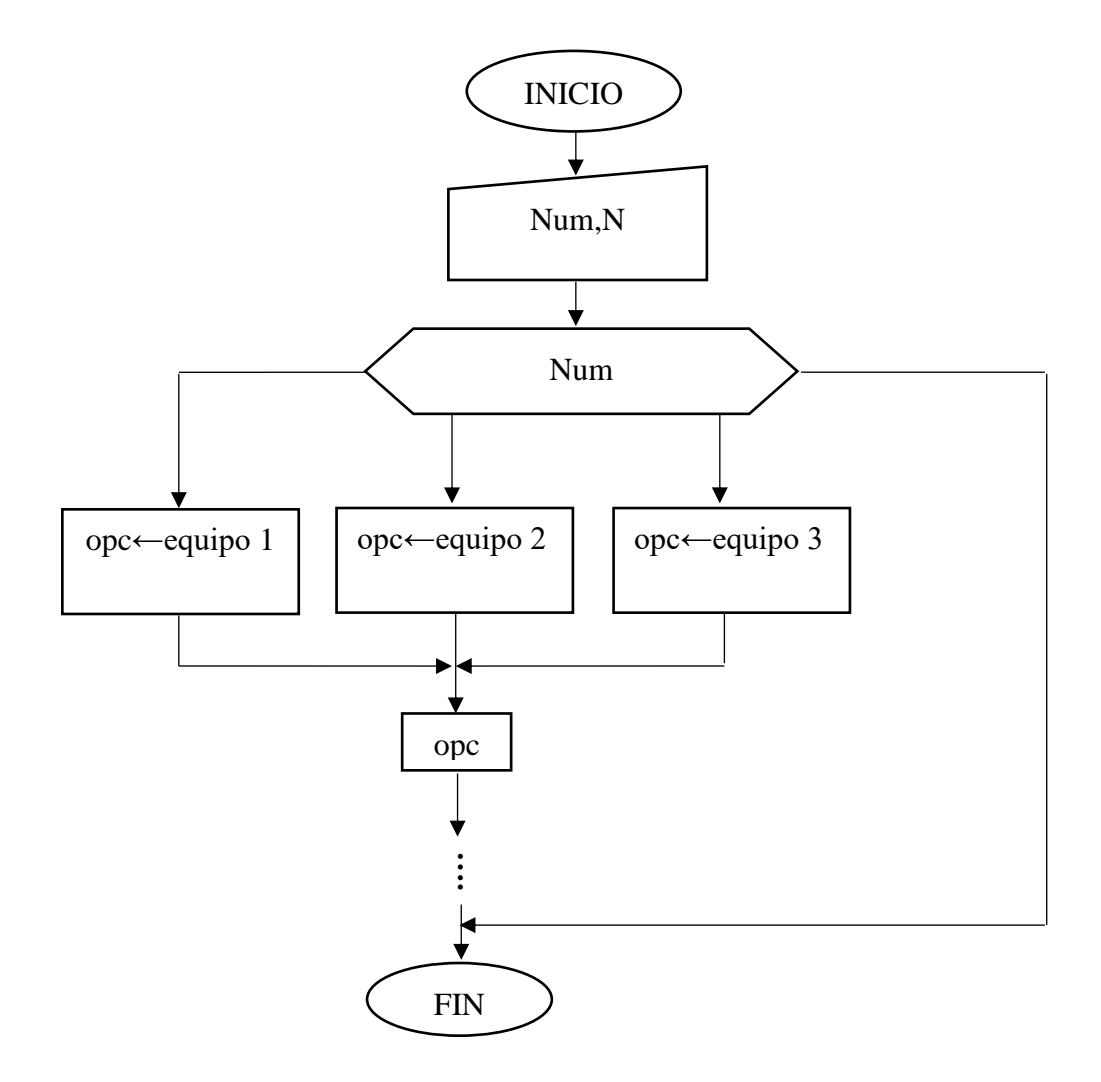

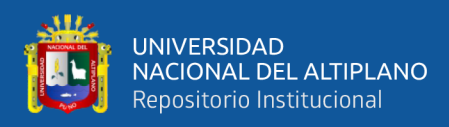

### *4.2.2. Algoritmo Para Tolva De Gruesos*

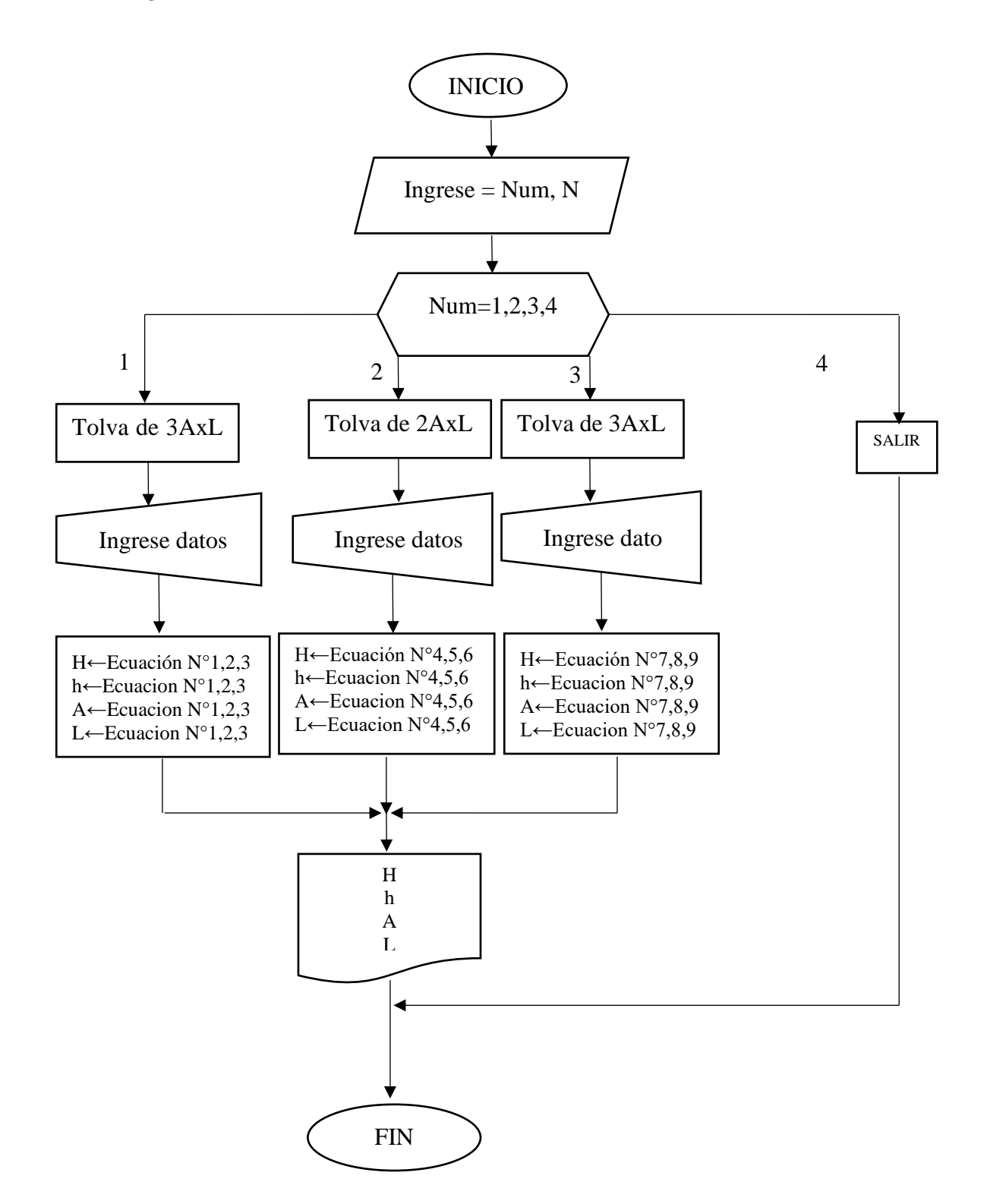

Donde:

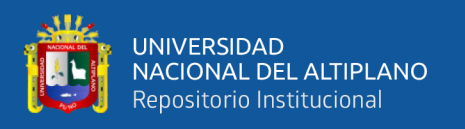

"Inicio", el programa inicia.

"Ingrese Num, N": el programa muestra al usuario 4 opciones que puede elegir, en este caso 3 tipos de tolvas de grueso y el cuarto es para cerrar el programa con la opción, salir. El número elegido es almacenado en una variable llamada Num.

"Num=1,2,3 y 4", cada número es una variable de un tipo de tolva de gruesos.

"Ingrese datos"; el programa pide al usuario que ingrese los datos necesarios para que haga los cálculos, estos datos son almacenados en variables, ejemplo "den" podría ser una variable para almacenar la densidad del mineral que el usuario ingresa; luego el programa realiza los cálculos usando estas variables en las ecuaciones que corresponden.

"H←Ecuación N° x", se ejecuta la línea de comandos en donde el programa realiza los cálculos utilizando la, ecuación  $N^{\circ}1$ , o la ecuación  $N^{\circ}2$  o la ecuación  $N^{\circ}5$ , según el tipo de tolva de gruesos elegido; el programa realiza el cálculo de la altura H de la tolva de gruesos, y se encuentran analizadas y demostradas en el ítem 4.1.1. análisis de ecuaciones de dimensionamiento para tolva de gruesos.

"h←Ecuación N° x", estas ecuaciones realizan el cálculo de la altura inferior de la tolva de gruesos.

"A←Ecuación N° x", estas ecuaciones realizan el cálculo del ancho A de la tolva de gruesos, para ver los detalles en la Figura 16.

"L←Ecuación N° x", estas ecuaciones realizan los cálculos del largo de la tolva de gruesos ver la Figura 16.

"H, h, A, L", El programa imprime los resultados en pantalla.

"FIN", el programa finaliza, e imprime un mensaje de fin de programa.

*4.2.3. Algoritmo Para Tolva De Finos*
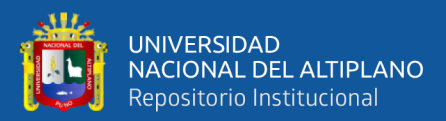

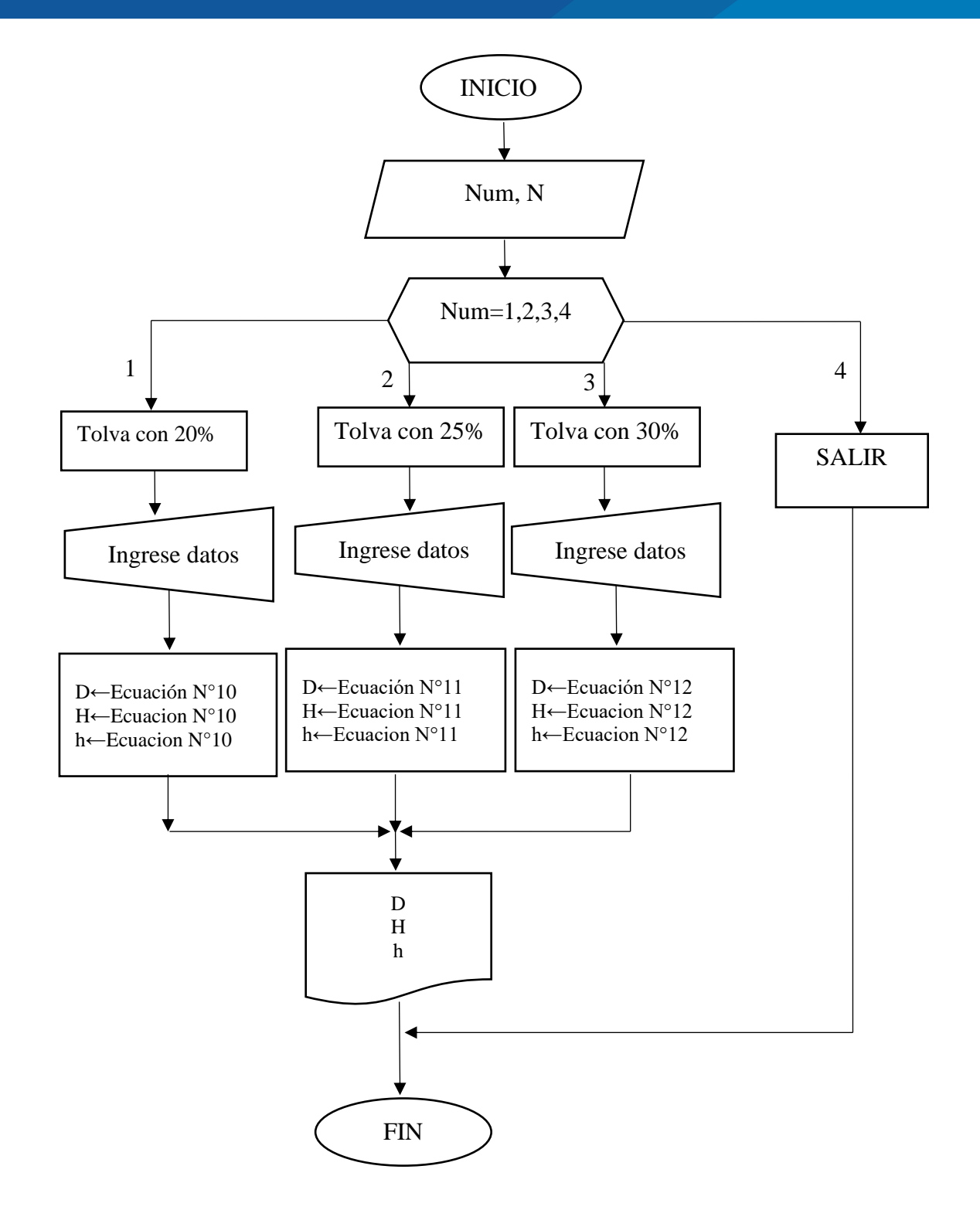

## Donde:

"INICIO", el programa inicia su ejecución.

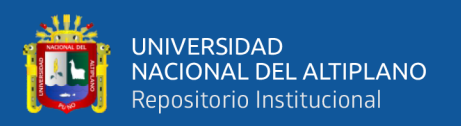

"Ingrese Num, N": el programa muestra al usuario 4 opciones que puede elegir, en este caso 3 tipos de tolvas de finos y el cuarto es para cerrar el programa con la opción, salir. El número elegido es almacenado en una variable llamada Num.

"Num=1,2,3,4", son las opciones que puede elegir el usuario y cada opción tiene un diferente tipo de dimensión de equipo depende en este caso del porcentaje de espacios vacíos.

"Ingrese datos", el programa pide al usuario que ingrese los datos que corresponde para dimensionar una tolva de finos cilíndrica.

"Ingrese datos", el programa pide al usuario que ingrese datos para seguir ejecutando sus líneas de programación, estos datos son importantes para ejecutar las ecuaciones programadas en las líneas de código programado, y son almacenados en variables.

"(D, H, h)  $\leftarrow$  Ecuación N°10", estas ecuaciones fueron demostradas y analizadas en el ítem 4.1.2. tolva de finos cilíndrica, el programa ejecuta esta línea de comandos que es antes codificada en su lenguaje de programación Python. Y esta calcula el diámetro, altura y altura inferior de la tolva de finos cilíndrica con un 20% de espacios vacíos, ver Figura 17.

"(D, H, h)  $\leftarrow$  Ecuación N°11", estas ecuaciones son ejecutadas por el programa siempre en cuando el usuario haya elegido una tolva con 25% de espacios vacíos, los caculos que realiza son el diámetro, altura y altura inferior.

"(D, H, h)  $\leftarrow$  Ecuación N°12", el programa ejecuta estas ecuaciones siempre en cuando la elección del usuario haya sido una tolva de finos cilíndrica con un 30% de espacios vacíos.

"(D, H, h)", el programa imprime los resultados en pantalla.

"FIN", el programa finaliza su ejecución.

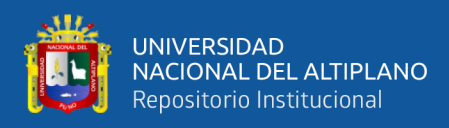

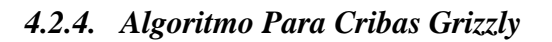

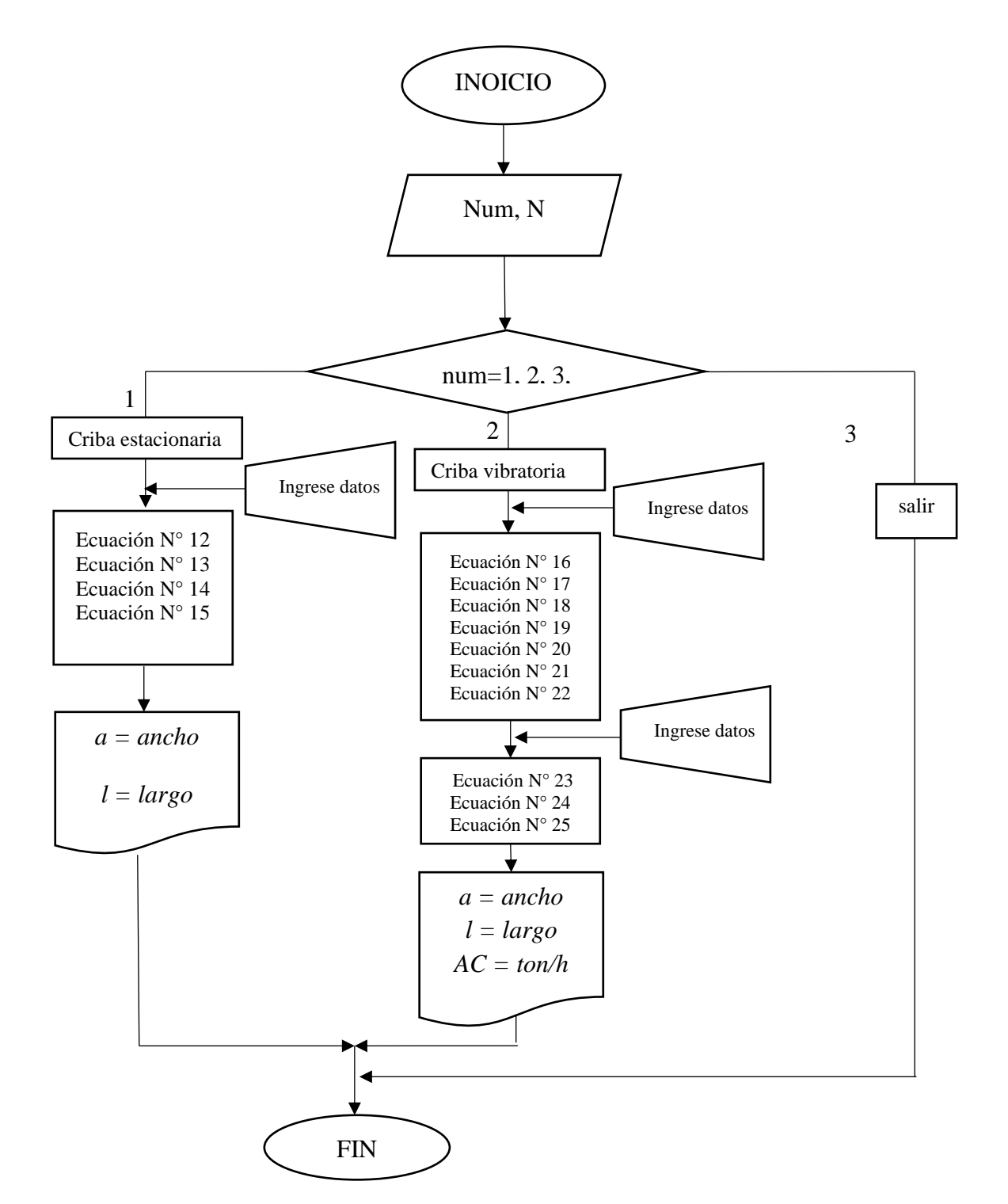

## Donde:

"INICIO", inicia el programa.

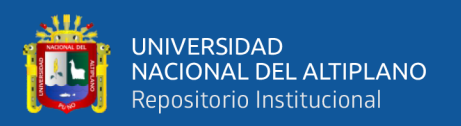

"Ingrese Num, N": el programa muestra al usuario 3 opciones que puede elegir, en este caso, una zaranda vibratoria, una criba estacionaria y la tercera opción es para cerrar el programa con la opción, salir. El número elegido es almacenado en una variable llamada Num.

"Num=1,2,3", son las opciones que puede elegir el usuario y cada opción tiene un diferente tipo de equipo depende en este caso si es una zaranda vibratoria o estacionaria si el usuario ingresa la opción 3 de salir el programa se cerrara.

"Ingrese datos", el programa pide al usuario que ingrese los datos que corresponde para dimensionar una zaranda vibratoria o estacionaria depende cual fue la selección del usuario.

"Ecuación  $N^{\circ}$  12, 13, 14, 15", el programa ejecutara las ecuaciones mencionadas, realiza las operaciones y los cálculos de las fórmulas codificadas en el lenguaje Python, estas ecuaciones corresponden a una criba estacionaria y se ejecuta si el usuario eligió este equipo en caso contrario ejecutara la otra opción.

"Ecuación N° 16 al 22", el programa ejecuta este proceso si la opción elegida por el usuario es una zaranda vibratoria. En esta opción el programa volverá a pedir al usuario a que ingrese otros datos que requiere para continuar con su ejecución de las ecuaciones N° 23 al 25 antes de imprimir los resultados finales en pantalla.

"a = ancho,  $l = \text{large}$ ", el programa imprime los resultados en pantalla, el ancho y largo de la criba estacionaria dimensionada; en el caso que sea una zaranda vibratoria se imprimirá tres resultados ancho, largo y AC área total de cribado.

"FIN", el programa finaliza su ejecución, existen dos formas de terminar el proceso del programa de manera correcta, ejecutando todo el proceso o eligiendo la opción 3 de salir.

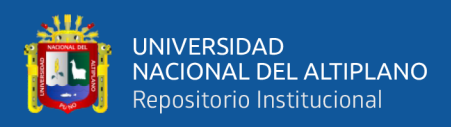

## *4.2.5. Algoritmo Para la Faja Transportadora*

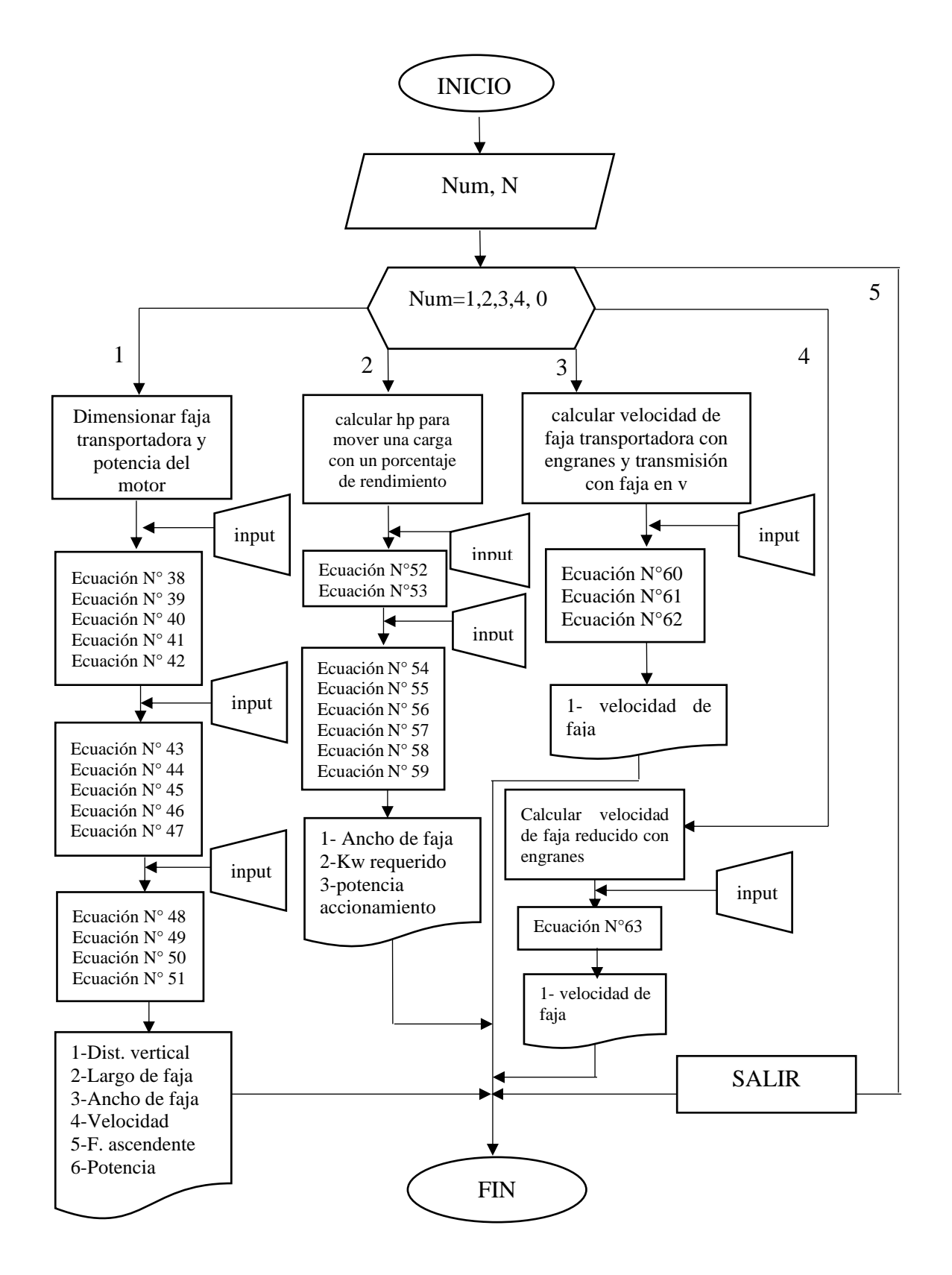

Donde:

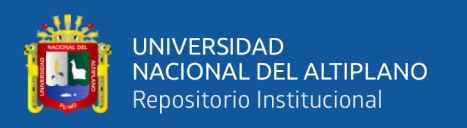

"INICIO", inicia el programa.

"Ingrese Num, N": el programa muestra al usuario 5 opciones que puede elegir, en este caso, cuatro tipos de cálculo para una faja transportadora inclinada, y la quinta opción es para cerrar el programa con la opción salir. El número elegido es almacenado en una variable llamada Num.

"Num=1,2,3,4,5", son las opciones que puede elegir el usuario y cada opción tiene un diferente tipo de procedimiento depende en este caso la opción 1 es para dimensionar faja transportadora y potencia del motor, la opción 2 es para calcular los hp para mover una carga con un porcentaje de rendimiento de una faja transportadora inclinada, la opción 3 es para calcular la velocidad de la faja transportadora con engranes y transmisión con faja en v, y la opción 4 es para calcular la velocidad de la faja reducido solo con engranes. El programa tiene 4 pequeños programas internos para su ejecución y las instrucciones del algoritmo se explican de cada una de ellas a continuación.

"Opción 1", esta opción es un pequeño como ya mencionada.

"Input", en español ingrese, el usuario tendrá que ingresar los datos que el programa le pida ingresar para empezar con su ejecución.

"Ecuación N° 38 al 42", el programa ejecuta las ecuaciones debidamente programadas en su estructura de programación.

"Input", el programa vuelve a pedir al usuario que ingrese datos que aún le hace falta para continuar con ejecución de la línea de comandos programados en estructura.

"Ecuación N° 43 al 47", el programa ejecuta las ecuaciones programadas en su estructura de comandos en su lenguaje de programación.

"Input", el programa pide al usuario que ingrese más datos estos también podrían ser de tablas, para seguir con su ejecución.

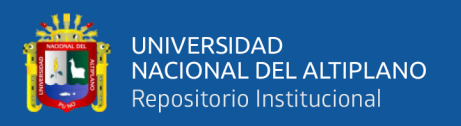

"Ecuación N° 48 al 51", el programa realiza los últimos procesos de su línea de comandos para imprimir los resultados en pantalla.

"1-Distancia Vertical, 2-Largo de faja, 3-Ancho de faja, 4-Velocidad, 5-Fuerza ascendente, 6-Potencia", el programa imprime los resultados en pantalla.

"Opción 2", el programa ejecuta un sub programa de, calcular los hp para mover una carga con un porcentaje de rendimiento

"Input", el programa le pide al usuario que ingrese los primeros datos para empezar con el proceso de cálculo.

"Ecuación  $N^{\circ}$  52 y 53", ejecuta las ecuaciones con los datos ingresados.

"Input", ingrese los datos de tablas para continuar con el proceso de ejecución del programa antes de imprimir los resultados y de ejecutar lo siguiente.

"Ecuación N° 54 al 59", estas ecuaciones deberán estar correctamente programado en la línea de comandos para que el programa continúe con la ejecución de su línea de comandos.

"1-Ancho de faja, 2-Kw requerido, 3-potencia de accionamiento", el programa imprime en pantalla los tres resultados para el usuario.

"Opción 3", el programa ejecuta un sub programa denominada opción 3 de, calcular velocidad de faja transportadora con engranes y transmisión con faja en v.

"Input", el programa imprimirá en pantalla indicando que el usuario ingrese los datos correspondientes para realizar el proceso de cálculos.

"Ecuación N° 60 al 62", el programa realizara los cálculos de las ecuaciones codificadas de manera correcta en su lenguaje de programación Python en su estructura.

"1-velocidad de faja", el programa una vez terminada todo el proceso que ordena en su estructura de programación realiza el último paso que es imprimir el resultado.

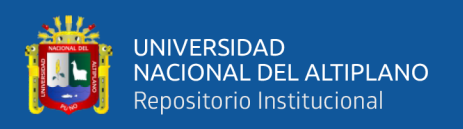

"Opción 4", el programa ejecuta un sub programa de calcular velocidad de faja reducido con engranes.

"Input", el programa le indica al usuario en pantalla que ingrese los datos que requiere para continuar con su ejecución de manera correcta.

"Ecuación N° 63", el programa ejecuta la ecuación 63 para realizar los cálculos, esta ecuación esta codificado en las líneas de código del programa en el lenguaje Python, así como todo el programa.

"1-velocidad de faja" el programa imprime en pantalla la velocidad de faja para que el usuario pueda observar.

"SALIR", esta opción es la quinta, cuando el usuario quiera salir del programa y cerrarlo solo elige esta opción y sucederá.

"FIN", el programa finaliza todo tipo de proceso.

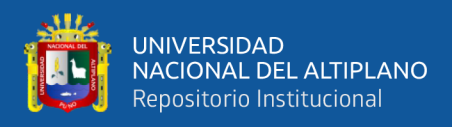

## *4.2.6. Algoritmo Para la Chancadora De Mandíbulas*

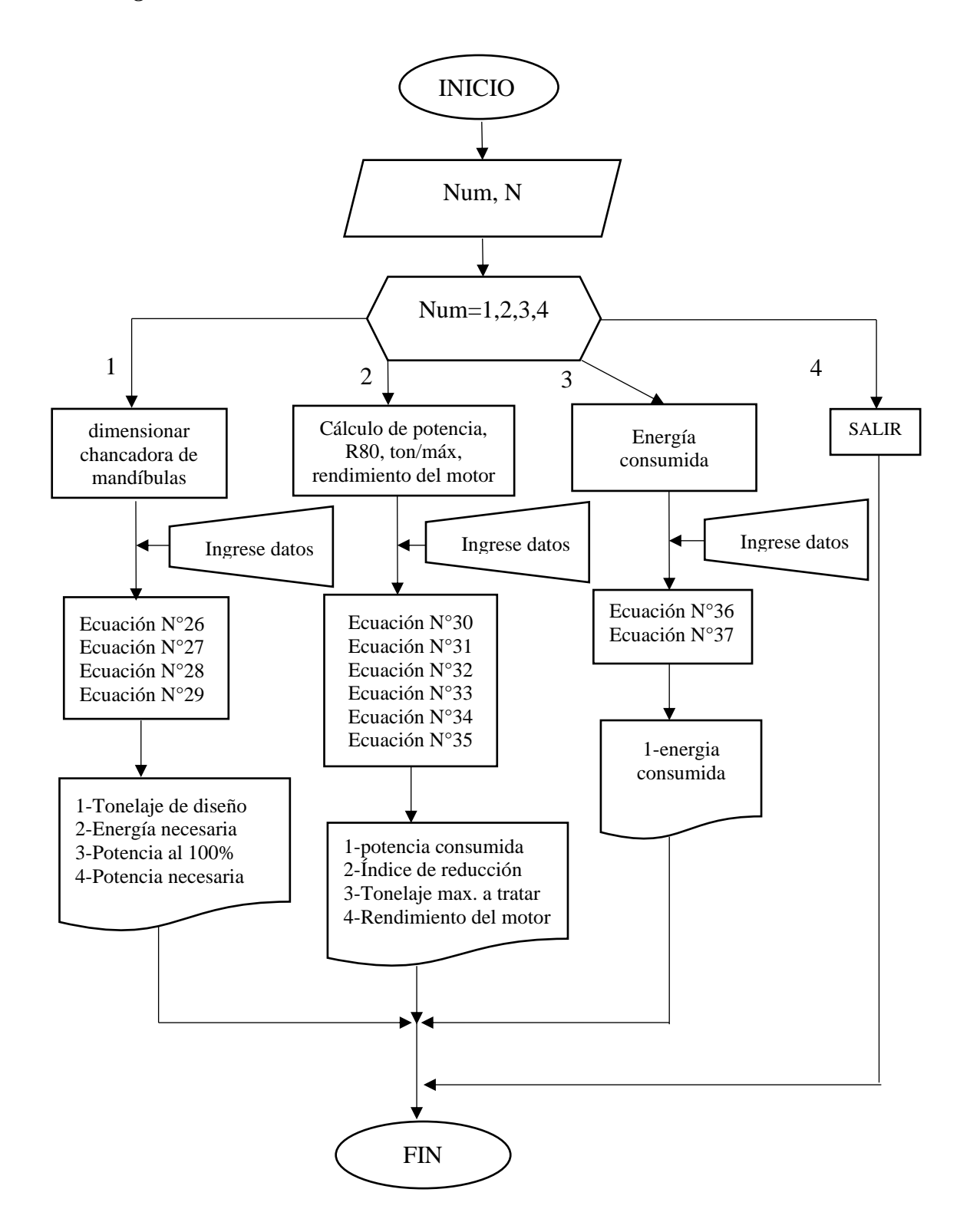

Donde:

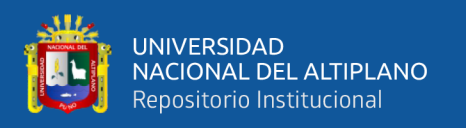

"INICIO", inicia el programa.

"Ingrese Num, N": el programa muestra al usuario 4 opciones que puede elegir, en este caso, el primero es para dimensionar una chancadora de mandíbulas, el segundo es para el cálculo de potencia, R80, ton/máx., rendimiento del motor, el tercero es para calcular la energía consumida y el cuarto es para salir del programa. El número elegido es almacenado en una variable llamada Num.

"Num=1,2,3y4", son las opciones que puede elegir el usuario y cada opción tiene un diferente tipo de función.

"ingrese datos", esta función le pedirá al usuario que ingrese los datos que el programa necesita para realizar los cálculos, estos datos serán almacenados en sus variables.

"Ecuación N° 26 al 29", el programa tiene programado en su estructura de códigos las ecuaciones mencionadas para realizar los cálculos del dimensionamiento de una chancadora.

"Ecuación N° 30 al 35", en las líneas del programa se encuentra programado las ecuaciones del 30 al 35 para realizar los cálculos de la segunda opción de cálculo.

"Ecuación N° 37-37", el programa tiene las dos ecuaciones programadas y realiza el cálculo de la energía consumida de un motor de la chancadora de mandíbulas.

El programa una vez terminado la ejecución de sus líneas de programación imprime los resultados en pantalla para el usuario.

"FIN", finaliza el programa.

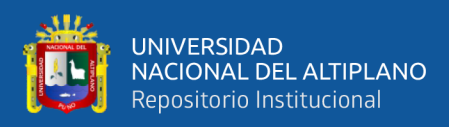

## *4.2.7. Algoritmo Para El Molino De Bolas*

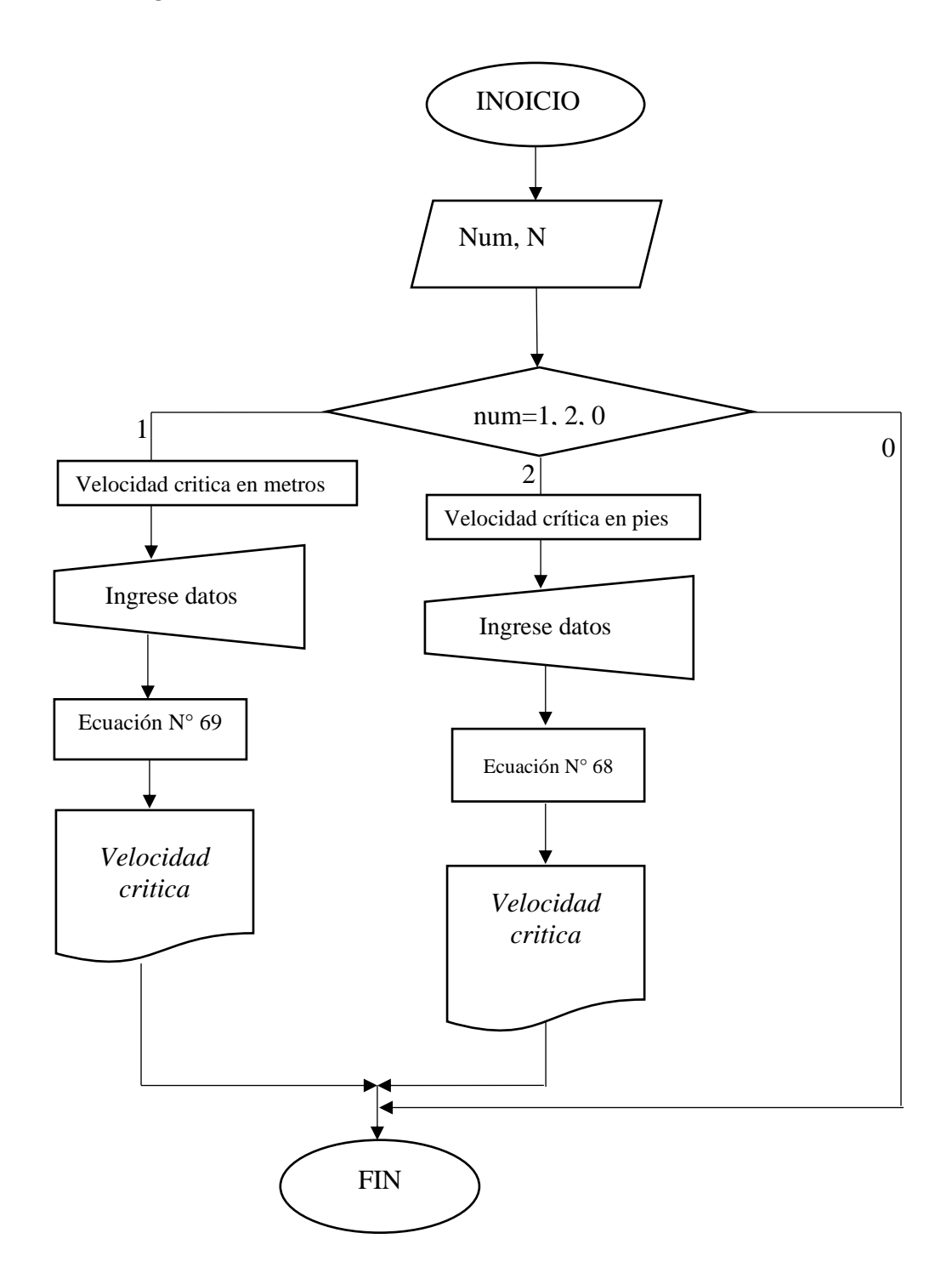

Donde:

"INICIO", inicia el programa.

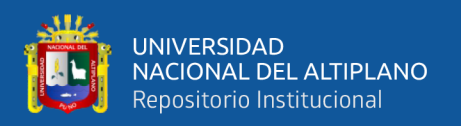

"Ingrese Num, N": el programa muestra al usuario 4 opciones que puede elegir, 1 sería la opción para ingresar y calcular la velocidad critica de un molino de bolas con el diámetro en metros, 2 sería la opción para ingresar y calcular la velocidad critica con el diámetro de un molino de bolas en pies y la 3 es la opción que al usuario le permite cerrar el programa;

en este caso, el primero es para dimensionar una chancadora de mandíbulas, el segundo es para el cálculo de potencia, R80, ton/máx., rendimiento del motor, el tercero es para calcular la energía consumida y el cuarto es para salir del programa. El número elegido es almacenado en una variable llamada Num.

# **4.3. CODIFICACION DEL ALGORITMO EN PYTHON3**

# *4.3.1. Código Fuente Para Programa De Tolva De Gruesos*

#PROGRAMA PARA EL CALCULO DE DIMENSIONES DE TOLVA DE GRUESOS #PARA 9 TIPOS DE TOLVA CON DIFERENTES DIMENSIONES

```
def menu():
     print()
     #menu principal impreso en pantalla
     print("PROGRAMA PARA DIMENSIONAR TOLVA DE GRUESOS")
     print("----------------------------------------------------------------")
     print("1. TOLVA DE 3 DE ANCHO POR 1 DE LARGO")
     print("2. TOLVA DE 2 DE ANCHO POR 1 DE LARGO")
     print("3. TOLVA DE 1 DE ANCHO POR 1 DE LARGO")
     print("0. SALIR")
     print()
     #variables del menu de selección principal
     op = int(input("INGRESE NUMERO DE SELECCION:> "))
     if op == 1: tolva3()
     elif op == 2: tolva2()
    elif op == 3: tolva()
     elif op == 0: quit()
def tolva3():
     def menu1():
```
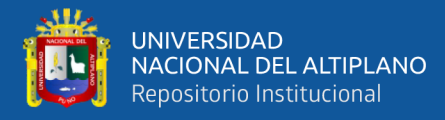

### **print**()

```
 #sub-menu impreso en pantalla para selección
     print("TOLVA DE 3 DE ANCHO POR 1 DE LARGO")
     print("------------------------------------------------------------")
     print("1. 20% DE ESPACIOS VACIOS")
     print("2. 25% DE ESPACIOS VACIOS")
     print("3. 30% DE ESPACIOS VACIOS")
     print("0. MENU PRINCIPAL")
     print()
     #variables de menu de selección 
    op1 = int(input("INGRESE NUMERO DE SELLECCION:> "))
     if op1 == 1: tolva20()
     elif op1 == 2: tolva25()
     elif op1 == 3: tolva30()
    elif op1 == \theta: menup()
 def tolva20():
     #PROGRAMA PARA DIMENSIONAR TOLVA DE GRUESOS CON 3A Y 20% DE
      ESPACIOS VACIOS
     #PARA TOLVA 3 VECES MAS GRANDE EL ANCHO QUE EL LARGO
     print()
     print("------------------------------------------------------------")
     print("SELECCIONASTE TOLVA DE 3ANCHO/1LARGO CON MINERAL 20% DE
     ESPACIOS VACIOS")
     import math #importamos las librerías math
     print("------------------------------------------------------------")
     print("INGRESE LOS DATOS : ")
     mineral = float(input("TONELAJE DEL MINERAL : "))
    den apa = float(input("DENSIDAD APARENTE ton/m3 : "))
     ang = float(input("ANGULO DE REPOSO : "))
     print("------------------------------------------------------------")
     print("> RESULTADOS ")
   #realizamos el uso de toda la Ecuación N° 01.
    vu = (mineral/den apa) #volumen del mineral
     angulo = ang+15
     largo = ((2*vu)/(7*(math.tan(math.radians(angulo)))))**(1/3)
     largor = round(largo,0)
    a = 3*largor
    H = ((5/3)*largo*(math.tan(math.radians(angulo))))
```
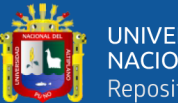

```
UNIVERSIDAD
NACIONAL DEL ALTIPLANO
Repositorio Institucional
```

```
 h = (largo*(math.tan(math.radians(angulo))))
     #imprimimos los resultados en pantalla
     print("LARGO : ","{:.2f}".format(largo),"metros","~","{:.0f}".format(largo),"metros")
     print("ANCHO : ","{:.2f}".format(a),"metros","~","{:.0f}".format(a),"metros")
     print("ALTURA H : ","{:.2f}".format(H),"metros","~","{:.0f}".format(H),"metros")
     print("ALTURA h : ","{:.2f}".format(h),"metros","~","{:.0f}".format(h),"metros")
     print("------------------------------------------------------------")
     menu1()
 def tolva25():
     #PROGRAMA PARA DIMENSIONAR TOLVA DE GRUESOS CON 3A Y 25% DE ESPACIOS 
      VACIOS
     #PARA TOLVA 3 VECES MAS GRANDE EL ANCHO QUE EL LARGO
     print()
     print("------------------------------------------------------------")
     print("SELECCIONASTE TOLVA DE 3ANCHO/1LARGO CON MINERAL 25% DE
      ESPACIOS VACIOS")
     import math
     print("------------------------------------------------------------")
     print("INGRESE LOS DATOS : ")
     mineral = float(input("TONELAJE DEL MINERAL : "))
    den apa = float(input("DENSIDAD APARENTE ton/m3 : "))
     ang = float(input("ANGULO DE REPOSO : "))
     print("------------------------------------------------------------")
     print("> RESULTADOS ")
     #realizamos el uso de toda la Ecuación N° 02.
    vu = (mineral/denapa) angulo = ang+15
     largo = ((2*vu)/(9*(math.tan(math.radians(angulo)))))**(1/3)
     largor = round(largo,0)
    a = 3*largor
     H = (2*largo*(math.tan(math.radians(angulo))))
     h = (largo*(math.tan(math.radians(angulo))))
     #imprimimos los resultados en pantalla
     print("LARGO : ","{:.2f}".format(largo),"metros","~","{:.0f}".format(largo),"metros")
     print("ANCHO : ","{:.2f}".format(a),"metros","~","{:.0f}".format(a),"metros")
     print("ALTURA H : ","{:.2f}".format(H),"metros","~","{:.0f}".format(H),"metros")
     print("ALTURA h : ","{:.2f}".format(h),"metros","~","{:.0f}".format(h),"metros")
     print("------------------------------------------------------------")
     menu1()
```
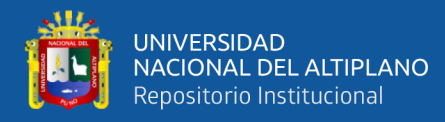

```
 def tolva30():
     #PROGRAMA PARA DIMENSIONAR TOLVA DE GRUESOS CON 3A Y 30% DE ESPACIOS 
     VACIOS
     #PARA TOLVA 3 VECES MAS GRANDE EL ANCHO QUE EL LARGO
     print()
     print("------------------------------------------------------------")
     print("SELECCIONASTE TOLVA DE 3ANCHO/1LARGO CON MINERAL 30% DE
      ESPACIOS VACIOS")
     import math
     print("------------------------------------------------------------")
     print("INGRESE LOS DATOS : ")
     mineral = float(input("TONELAJE DEL MINERAL : "))
     den_apa = float(input("DENSIDAD APARENTE ton/m3 : "))
     ang = float(input("ANGULO DE REPOSO : "))
     print("------------------------------------------------------------")
     print("> RESULTADOS ")
     #realizamos el uso de toda la ecuación N° 03.
     vu = (mineral/den_apa)
     angulo = ang+15
     largo = ((6*vu)/(11*(math.tan(math.radians(angulo)))))**(1/3)
     largor = round(largo,0)
    a = 3*largor
     H = ((10/9)*largo*(math.tan(math.radians(angulo))))
     h = (largo*(math.tan(math.radians(angulo))))
     #imprimimos los resultados en pantalla
     print("LARGO :
     ","{:.2f}".format(largo),"metros","~","{:.0f}".format(largo),"metros")
     print("ANCHO :","{:.2f}".format(a),"metros","~","{:.0f}".format(a),"metros")
     print("ALTURA H :
     ","{:.2f}".format(H),"metros","~","{:.0f}".format(H),"metros")
     print("ALTURA h :
    ","\{:\text{.2f}\}".format(h),"metros","~","\{:\text{.0f}\}".format(h),"metros")
     print("------------------------------------------------------------")
     menu1()
 def menup():
     return menu()
 menu1()
```

```
def tolva2():
```
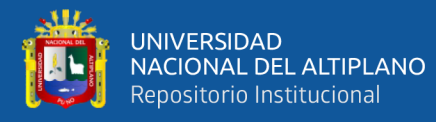

```
 def menu2():
     print()
     print("TOLVA DE 2 DE ANCHO POR 1 DE LARGO")
     print("--------------------------------------------------------")
     print("1. 20% DE ESPACIOS VACIOS")
     print("2. 25% DE ESPACIOS VACIOS")
     print("3. 30% DE ESPACIOS VACIOS")
     print("0. MENU PRINCIPAL")
     print()
     op2 = int(input("INGRESE NUMERO DE SELLECCION:> "))
    if op2 == 1: tolva20() elif op2 == 2: tolva25()
     elif op2 == 3: tolva30()
    elif op2 == \theta: menu()
 def tolva20():
     #PROGRAMA PARA DIMENSIONAR TOLVA DE GRUESOS CON 2A Y 20% DE ESPACIOS 
     VACIOS
     #PARA TOLVA 3 VECES MAS GRANDE EL ANCHO QUE EL LARGO
     print()
     print("------------------------------------------------------------")
     print("SELECCIONASTE TOLVA DE 2ANCHO/1LARGO CON MINERAL 20% DE
     ESPACIOS VACIOS")
     import math
     print("------------------------------------------------------------")
     print("INGRESE LOS DATOS : ")
     mineral = float(input("TONELAJE DEL MINERAL : "))
    den apa = float(input("DENSIDAD APARENTE ton/m3 : "))
     ang = float(input("ANGULO DE REPOSO : "))
     print("------------------------------------------------------------")
     print("> RESULTADOS ")
     #realizamos el uso de toda la ecuación N° 04.
     vu = (mineral/den_apa)
     angulo = ang+15
     largo = ((vu)/(4*(math.tan(math.radians(angulo)))))**(1/3)
     largor = round(largo,0)
     a = 2*largor
    H = ((5/2)*largo*(math.tan(math.radians(angulo))))
```
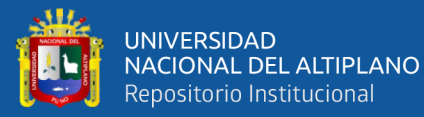

#### h = (largo\*(math.tan(math.radians(angulo))))

```
 #imprimimos los resultados en pantalla
 print("LARGO : ","{:.2f}".format(largo),"metros","~","{:.0f}".format(largo),"metros")
 print("ANCHO : ","{:.2f}".format(a),"metros","~","{:.0f}".format(a),"metros")
 print("ALTURA H : ","{:.2f}".format(H),"metros","~","{:.0f}".format(H),"metros")
 print("ALTURA h : ","{:.2f}".format(h),"metros","~","{:.0f}".format(h),"metros")
 print("------------------------------------------------------------")
 menu2()
```
#### **def tolva25**():

 #PROGRAMA PARA DIMENSIONAR TOLVA DE GRUESOS CON 2A Y 25% DE ESPACIOS **VACTOS**  #PARA TOLVA 3 VECES MAS GRANDE EL ANCHO QUE EL LARGO **print**() **print**("------------------------------------------------------------") **print**("SELECCIONASTE TOLVA DE 2ANCHO/1LARGO CON MINERAL 25% DE ESPACIOS VACIOS") **import math print**("------------------------------------------------------------") **print**("INGRESE LOS DATOS : ") mineral = float(input("TONELAJE DEL MINERAL : ")) den\_apa = float(input("DENSIDAD APARENTE ton/m3 : ")) ang = float(input("ANGULO DE REPOSO : ")) **print**("------------------------------------------------------------")

```
 print("> RESULTADOS ")
 #realizamos el uso de toda la ecuación N° 05.
vu = (mineral/denapa) angulo = ang+15
 largo = ((vu)/(3*(math.tan(math.radians(angulo)))))**(1/3)
 largor = round(largo,0)
 a = 2*largor
 H = (2*largo*(math.tan(math.radians(angulo))))
 h = (largo*(math.tan(math.radians(angulo))))
```

```
 #imprimimos los resultados en pantalla
 print("LARGO : ","{:.2f}".format(largo),"metros","~","{:.0f}".format(largo),"metros")
 print("ANCHO : ","{:.2f}".format(a),"metros","~","{:.0f}".format(a),"metros")
 print("ALTURA H : ","{:.2f}".format(H),"metros","~","{:.0f}".format(H),"metros")
 print("ALTURA h : ","{:.2f}".format(h),"metros","~","{:.0f}".format(h),"metros")
```
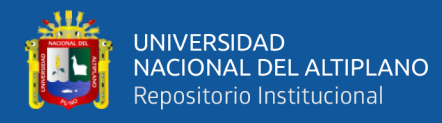

```
 print("------------------------------------------------------------")
     menu2()
 def tolva30():
     #PROGRAMA PARA DIMENSIONAR TOLVA DE GRUESOS CON 2A Y 30% DE ESPACIOS 
     VACIOS
     #PARA TOLVA 3 VECES MAS GRANDE EL ANCHO QUE EL LARGO
     print()
     print("------------------------------------------------------------")
     print("SELECCIONASTE TOLVA DE 2ANCHO/1LARGO CON MINERAL 30% DE
     ESPACIOS VACIOS")
     import math
     print("------------------------------------------------------------")
     print("INGRESE LOS DATOS : ")
     mineral = float(input("TONELAJE DEL MINERAL : "))
    den apa = float(input("DENSIDAD APARENTE ton/m3 : "))
     ang = float(input("ANGULO DE REPOSO : "))
     print("------------------------------------------------------------")
     print("> RESULTADOS ")
     #realizamos el uso de toda la Ecuación N° 06.
    vu = (mineral/denapa) angulo = ang+15
     largo = ((3*vu)/(7*(math.tan(math.radians(angulo)))))**(1/3)
     largor = round(largo,0)
     a = 2*largor
     H = ((5/3)*largo*(math.tan(math.radians(angulo))))
     h = (largo*(math.tan(math.radians(angulo))))
     #imprimimos los resultados en pantalla
     print("LARGO : ","{:.2f}".format(largo),"metros","~","{:.0f}".format(largo),"metros")
     print("ANCHO : ","{:.2f}".format(a),"metros","~","{:.0f}".format(a),"metros")
     print("ALTURA H : ","{:.2f}".format(H),"metros","~","{:.0f}".format(H),"metros")
     print("ALTURA h : ","{:.2f}".format(h),"metros","~","{:.0f}".format(h),"metros")
     print("------------------------------------------------------------")
     menu2()
 def menup():
     return menu()
 menu2()
```
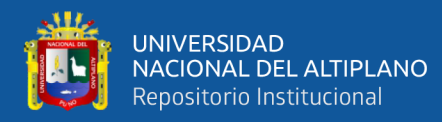

```
def tolva():
     def menu3():
         print()
         print("TOLVA DE 1 DE ANCHO POR 1 DE LARGO")
         print("--------------------------------------------------------")
         print("1. 20% DE ESPACIOS VACIOS")
         print("2. 25% DE ESPACIOS VACIOS")
         print("3. 30% DE ESPACIOS VACIOS")
         print("0. MENU PRINCIPAL")
         print()
         op3 = int(input("INGRESE NUMERO DE SELLECCION:> "))
         if op3 == 1: tolva20()
         elif op3 == 2: tolva25()
         elif op3 == 3: tolva30()
        elif op3 == 0: menup()
     def tolva20():
         #PROGRAMA PARA DIMENSIONAR TOLVA DE GRUESOS CON A Y 20% DE ESPACIOS 
        VACTOS
         #PARA TOLVA DE LADOS IGUALES
         print()
         print("------------------------------------------------------------")
         print("SELECCIONASTE TOLVA DE 1ANCHO/1LARGO CON MINERAL 20% DE
         ESPACIOS VACIOS")
         import math
         print("------------------------------------------------------------")
         print("INGRESE LOS DATOS : ")
         mineral = float(input("TONELAJE DEL MINERAL : "))
        den apa = float(input("DENSIDAD APARENTE ton/m3 : "))
         ang = float(input("ANGULO DE REPOSO : "))
         print("------------------------------------------------------------")
         print("> RESULTADOS ")
         #realizamos el uso de toda la ecuación N° 07.
         vu = (mineral/den_apa)
         angulo = ang+15
         largo = ((vu)/(2*(math.tan(math.radians(angulo)))))**(1/3)
         largor = round(largo,0)
```
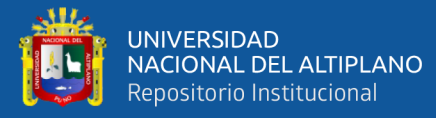

```
 a = largor
     H = ((5/2)*largo*(math.tan(math.radians(angulo))))
     h = (largo*(math.tan(math.radians(angulo))))
     #imprimimos los resultados en pantalla
     print("LARGO :","{:.2f}".format(largor),"metros","~","{:.0f}".format(largor),"metros")
     print("ANCHO : ","{:.2f}".format(a),"metros","~","{:.0f}".format(a),"metros")
     print("ALTURA H : ","{:.2f}".format(H),"metros","~","{:.0f}".format(H),"metros")
     print("ALTURA h : ","{:.2f}".format(h),"metros","~","{:.0f}".format(h),"metros")
     print("------------------------------------------------------------")
     menu3()
 def tolva25():
     #PROGRAMA PARA DIMENSIONAR TOLVA DE GRUESOS CON A Y 25% DE ESPACIOS 
     VACIOS
     #PARA TOLVA DE LADOS IGUALES
     print()
     print("------------------------------------------------------------")
     print("PSELECCIONASTE TOLVA DE 1ANCHO/1LARGO CON MINERAL 25% DE
     ESPACIOS VACIOS")
     import math
     print("------------------------------------------------------------")
     print("INGRESE LOS DATOS : ")
     mineral = float(input("TONELAJE DEL MINERAL : "))
    den apa = float(input("DENSIDAD APARENTE ton/m3 : "))
     ang = float(input("ANGULO DE REPOSO : "))
     print("------------------------------------------------------------")
     print("> RESULTADOS ")
     #realizamos el uso de toda la ecuación N° 08.
    vu = (mineral/den apa) angulo = ang+15
     largo = ((2*vu)/(3*(math.tan(math.radians(angulo)))))**(1/3)
     largor = round(largo,0)
     a = largor
     H = (2*largo*(math.tan(math.radians(angulo))))
     h = (largo*(math.tan(math.radians(angulo))))
     #imprimimos los resultados en pantalla
     print("LARGO :","{:.2f}".format(largor),"metros","~","{:.0f}".format(largor),"metros")
```

```
 print("ANCHO : ","{:.2f}".format(a),"metros","~","{:.0f}".format(a),"metros")
```
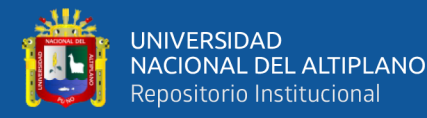

```
 print("ALTURA H : ","{:.2f}".format(H),"metros","~","{:.0f}".format(H),"metros")
     print("ALTURA h : ","{:.2f}".format(h),"metros","~","{:.0f}".format(h),"metros")
     print("------------------------------------------------------------")
     menu3()
 def tolva30():
     #PROGRAMA PARA DIMENSIONAR TOLVA DE GRUESOS CON A Y 30% DE ESPACIOS 
     VACIOS
     #PARA TOLVA DE LADOS IGUALES
     print()
     print("------------------------------------------------------------")
     print("SELECCIONASTE TOLVA DE 1ANCHO/1LARGO CON MINERAL 30% DE
     ESPACIOS VACIOS")
     import math
     print("------------------------------------------------------------")
     print("INGRESE LOS DATOS : ")
     mineral = float(input("TONELAJE DEL MINERAL : "))
     den_apa = float(input("DENSIDAD APARENTE ton/m3 : "))
     ang = float(input("ANGULO DE REPOSO : "))
     print("------------------------------------------------------------")
     print("> RESULTADOS ")
     #realizamos el uso de toda la ecuación N° 09.
     vu = (mineral/den_apa)
     angulo = ang+15
     largo = ((6*vu)/(7*(math.tan(math.radians(angulo)))))**(1/3)
     largor = round(largo,0)
     a = largor
     H = ((5/3)*largo*(math.tan(math.radians(angulo))))
     h = (largo*(math.tan(math.radians(angulo))))
     #imprimimos los resultados en pantalla
     print("LARGO :","{:.2f}".format(largor),"metros","~","{:.0f}".format(largor),"metros")
     print("ANCHO : ","{:.2f}".format(a),"metros","~","{:.0f}".format(a),"metros")
     print("ALTURA H : ","{:.2f}".format(H),"metros","~","{:.0f}".format(H),"metros")
     print("ALTURA h : ","{:.2f}".format(h),"metros","~","{:.0f}".format(h),"metros")
     print("------------------------------------------------------------")
     menu3()
 def menup():
     return menu()
```
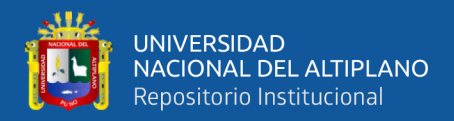

 menu3() **def quit**(): exit(**0**) menu() menu()

## *4.3.2. Código Fuente Para Programa De Tolva De Finos*

```
#codigo fuente para calcular las dimensiones de una tolva
#de finos cilíndrica
def menu():
    print()
     #menu impreso de selección principal
    print("PROGRAMA PARA CALCULO DE TOLVAS DE FINO CILINDRICA")
     print("")
     print("1. tolva de finos cilíndrica con 20% de espacios vacíos")
     print("2. tolva de finos cilíndrica con 25% de espacios vacíos")
     print("3. tolva de finos cilíndrica con 30% de espacios vacíos")
     print("0. salir")
     print("")
     #varialbles de menu de selección principal
     op = input("INGRESE NUMERO DE SELECCION :->")
    op = int(op)if op == 1: tolval()
    elif op == 2: tolva2()
    elif op == 3: tolva3()
    elif op == 0: quit()def tolva1():
     #PROGRAMA PARA CALCULAR LAS DIMENSIONES DE UNA TOLVA DE FINOS 
     CILINDRICA
     #PROGRAMA QUE CALCULA PARA UN 20% DE ESPACIOS VACIOS 
     import math
     print("")
     print("")
     print("---------------------------------------------------------")
     print("PROGRAMA PARA TOLVA DE FINOS CILINDRICA CON 20% DE ESPACIOS
     VACIOS")
     print("---------------------------------------------------------")
```
#los datos se almacenarán en cada variable

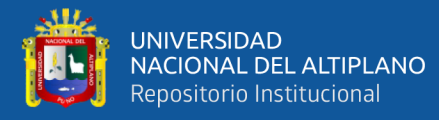

```
 print("DATOS A INGRESAR : ")
    q = float(input("toneladas de mineral : "))
    dap = float(input("densidad aparente del mineral t/m3: "))
    b = float(input("angular de reposo del mineral : ")) #realizamos los cálculos
     #realizamos el uso de toda la ecuación N° 10.
     y = b+15
    vu = (q/day)d = ((0.95*vu)/(math, tan(math, radians(y)))) * (1/3)hh = (5/3) * d * \text{math.tan}(\text{math.radians}(y))h = (d/2) *math.tan(math.radians(y))
     #imprimimos los resultados en pantalla
     print("---------------------------------------------------------")
     print("RESULTADOS : ")
     print("DIAMETRO =","{:.2f}".format(d),"metros","~","{:.0f}".format(d),"metros")
     print("altura H =","{:.2f}".format(hh),"metros","~","{:.0f}".format(hh),"metros")
     print("altura h =","{:.2f}".format(h),"metros","~","{:.0f}".format(h),"metros")
     print()
     print("---------------FIN DEL PROGRAMA------------------------- ")
     print("")
     menu()
def tolva2():
     #PROGRAMA PARA CALCULAR LAS DIMENSIONES DE UNA TOLVA DE FINOS 
      CILINDRICA
     #PROGRAMA QUE CALCULA PARA UN 25% DE ESPACIOS VACIOS 
     import math
     print("")
     print("")
     print("---------------------------------------------------------")
     print("PROGRAMA PARA TOLVA DE FINOS CILINDRICA CON 25% DE ESPACIOS
      VACIOS")
     print("---------------------------------------------------------")
     #los datos se almacenarán en sus variables
     print("DATOS A INGRESAR : ")
     q = float(input("toneladas de mineral "))
    dap = float(input("densidad aparente del mineral t/m3: "))
    b = float(input("angular de reposo del mineral : "))
```
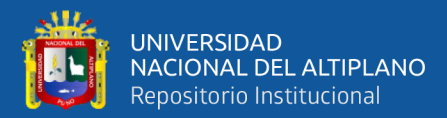

```
 #realizamos los cálculos
     #realizamos el uso de toda la ecuación N° 11.
     y = b+15
    vu = (q/dap)d = ((1.27 * vu)/(math, tan(math, radians(y)))) **(1/3)hh = (4/3) *d*math.tan(math.radians(y))
    h = (d/2) *math.tan (math.radians(y))
     print("---------------------------------------------------------")
     #los resultados se imprimen en pantalla
     print("RESULTADOS : ")
     print("DIAMETRO =","{:.2f}".format(d),"metros","~","{:.0f}".format(d),"metros")
     print("altura H =","{:.2f}".format(hh),"metros","~","{:.0f}".format(hh),"metros")
     print("altura h =","{:.2f}".format(h),"metros","~","{:.0f}".format(h),"metros")
     print()
     print("-----------------FIN DEL PROGRAMA----------------------- ")
     print("")
     menu()
def tolva3():
     #PROGRAMA PARA CALCULAR LAS DIMENSIONES DE UNA TOLVA DE FINOS 
      CILINDRICA
     #PROGRAMA QUE CALCULA PARA UN 30% DE ESPACIOS VACIOS 
     import math
     print("")
     print("")
     print("---------------------------------------------------------")
     print("PROGRAMA PARA TOLVA DE FINOS CILINDRICA CON 30% DE ESPACIOS
     VACIOS")
     print("---------------------------------------------------------")
     print("DATOS A INGRESAR : ")
     #realizamos las operaciones o cálculos
     q = float(input("toneladas de mineral "))
    dap = float(input("densidad aparente del mineral t/m3: "))
    b = float(input("angular de reposo del mineral : ")) #realizamos el uso de toda la ecuación N° 12.
    v = b + 15vu = (q/dap)
```
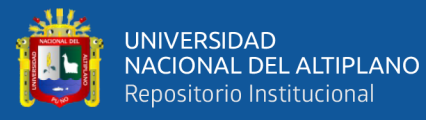

```
d = ((1.15*vu)/(math, tan(math, radians(y))))**(1/3)hh = (10/9) * d * \text{math.tan}(\text{math.radians}(y))h = (d/2) *math.tan(math.radians(y))
     print("---------------------------------------------------------")
     #los resultados se imprimen en pantalla
     print("RESULTADOS : ")
     print("DIAMETRO =","{:.2f}".format(d),"metros","~","{:.0f}".format(d),"metros")
     print("altura H =","{:.2f}".format(hh),"metros","~","{:.0f}".format(hh),"metros")
     print("altura h =","{:.2f}".format(h),"metros","~","{:.0f}".format(h),"metros")
     print()
     print("---------------------FIN DEL PROGRAMA------------------- ")
     print("")
     menu()
def quit():
     print("---------------------------------------------------------")
     print("-------------GRACIAS POR USAR EL PROGRAMA----------------")
     print("---------------------------------------------------------")
     exit(0)
menu()
```
## *4.3.3. Código Fuente Para Programa De Criba O Zaranda*

```
#PROGRAMA PARA CALCULAR CRIBAS 
def menu():
     #menu de selección impreso en pantalla
     print()
     print("PROGRAMA PARA DIMENSIONAR CRIBAS GRIZZLY")
     print("--------------------------------------------------------")
     print("1. CRIBA ESTACIONARIA")
     print("2. CRIBA VIBRATORIA")
     print("0. SALIR")
     print()
     #variables de menu principal
     op = int(input("INGRESE NUMERO DE SELECCION:> "))
     #condicionales de menu principal
    if op == 1: cribal()
    elif op == 2: criba2()
    elif op == 0: quit()
```
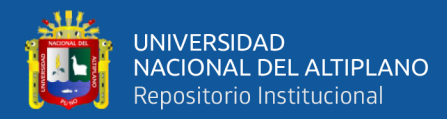

```
def criba1():
     #PROGRAMA PARA DETERMINAR LAS DIMENSIONES DE UNA CRIBA 
ESTACIONARIA
     import math #importamos las librerías math
     #alamcenamos los datos en variables respectivos
    mine = float(input("velocidad de flujo Ton/h : "))
     efi = float(input("eficiencia de la criba : "))
     gru = float(input("porcentaje de gruesos : "))
     print("")
     #resolucion del problema
     pgru = gru/100
     pefi = efi/100
     #codificacion de la ecuación N° 12
     do = pgru*(2-pefi)*mine
     #codificacion de la ecuación N° 13
    A = d_0/2.8 #codificacion de la ecuación N° 15
    a = \text{math.sqrt}(A/\mathbf{1.6}) #codificacion de la ecuación N° 14
    1 = 1.6*a
    12 = 1+0.6 #imprimimos los resultados en pantalla
     print("---------------------------------------------------------")
     print("EL ANCHO a es: ","{:.1f}".format(a),"pies"," ~","elegimos",
     "{:.0f}".format(a),"pies")
     print("EL LARGO l es: ","{:.1f}".format(l),"pies"," ~","elegimos",
    "\{: .0f\}".format(12), "pies")
     print("---------------------------------------------------------")
     print("")
     print("------------------FIN DEL PROGRAMA-----------------------")
     menu()
def criba2():
```

```
 #PROGRAMA PARA DIMENSIONAR UNA ZARANDA BIBRATORIA 
 import math #importamos las librerías math
```
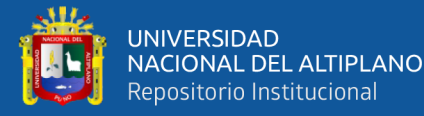

```
 #almacenamos los datos en variables
f = float(input("alimentación ton/h :"))y = float(input("% acum. pasante en la descarga : "))
 ef = float(input("eficiencia de la zaranda vibratoria : "))
z = float(input("% acum. pasante en el alimento : "))
d = \text{float}(input("densidad del mineral kg/m^3: ")) #resolucion del problema 
 #1 cálculo de la carga circulante
 #codificacion de la ecuación N° 16
r2 = 1/y * (((100 * 100 * 100)/(ef)) - 100*z)
 #codificacion de la ecuación N° 17
cc = (r2 * f)/100 #codificacion de la ecuación N° 18
f 1 = f + cc #2 cálculo del pasante en la alimentación de la criba
 #codificacion de la ecuación N° 19
pasante fm medio = f * (z/100) #codificacion de la ecuación N° 20
pasante d ch = cc * (y/100) #total de pasante en f_1(-1/2)
 #codificacion de la ecuación N° 21
t pasante = pasante fm medio + pasante d ch
 #utilizamos la fórmula c
#densidad en masa 1.602 kg/m<sup>3</sup> normalmente
den masa = float(input("ingrese: densidad en masa del material:"))
 #0.0929m^2 es conversión de pies^2
 #1.7 es la capacidad básica de una zaranda vibratoria
 c_c = 1.7/0.0929
 #codificacion de la ecuación N° 22
den = d/den masa
 #valor de los factores que se obtiene de las tablas dadas F,E,D,S.
f = float(input("ingrese: factor F de la Tabla 1. : "))e = float(input("inqrese: factor de eficiencia E 95% es 1 : ")) d = float(input("ingrese: factor D de la tabla 3. (númerodepisos): 
 "))
s = float(input("ingrese: factor S de la Tabla 2. : ")) print("")
```
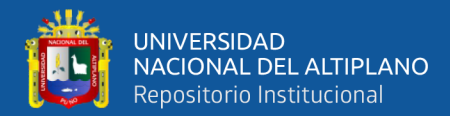

```
 #toneladas secas por hora
ton sec hor = t pasante*0.93 #reemplazando datos en la fórmula 1
 #codificacion de la ecuación N° 23
ac = (ton sec hor)/( (c/0.0929)*den*f*e*d*s)#aplicamos % para compensar espacios ocupados por barras, soporte y
 elementos de sujeción
 #malla la armadura de la criba
ac 1 = \text{ac} + (\text{ac} \times 10) / 100 #codificacion de la ecuación N° 24
a = (ac\ 1/2)**(1/2) #convertir de metros a pies
a pies = a*3.28 #ancho
 #codificacion de la ecuación N° 25
l = 2*ac \t1 #convertir de metros a pies
 l_pies = l*3.28 #largo
 #dimensiones de la criba vibratoria
 print("---------------------------------------------------------")
 print("ancho de criba=","{:.2f}".format(a_pies),"pies","~",
   "{:.0f}". 
 format(a_pies),"pies")
 print("largo de criba=","{:.2f}".format(l_pies),"pies","~",
   "{:.0f}".
 format(l_pies),"pies")
 print("---------------------------------------------------------")
 print("")
 print("-------------------FIN DEL PROGRAMA----------------------")
 print("")
 menu()
```
menu()

### *4.3.4. Código Fuente Para Programa De Faja Transportadora*

```
#CODIGO FUENTE PARA SOFTWARE DE DIMENSIONAR FAJAS TRANSPORTADORA
def menu():
    print("MENU DE SELECCION ")
```
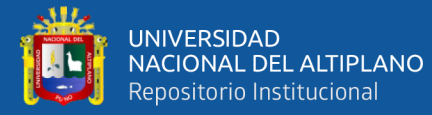

```
 print("PROGRAMA PARA DIMENSIONAR FAJAS TRANSPORTADORAS : ")
     print("1 DIMENDIONAR FAJA TRANSPORTADORA Y POTENCIA DEL MOTOR ")
     print("2 CALCULAR HP PARA MOVER UNA CARGA CON UN PORCENTAJE DE
      RENDIMIENTO ")
    print("3 CALCULAR VELOCIDAD DE FAJA TRANSPORTADORA REDUCIDO CON
      ENGRANES Y TRANSMISION CON FAJA EN V ")
    print("4 CALCULAR VELOCIDAD DE FAJA TRANSPORTADORA REDUCIDO A
      ENGRANES ")
    print("0 salir ")
     op = input("escriba la operación : ")
    op = int(op) if op==1 : dimensión()
     elif op==2 : rendimiento()
     elif op==3 : reducido_faja()
    elif op==4 : reducido engranes()
     elif op==0 : quit()
def dimensión():
     #PROGRAMA PARA DIMENSIONAR UNA FAJA TRANSPORTADORA
     import math
     print("")
     #ingreso de datos y guarda en su variable
    Dist h = float(input("ingrese: distancein horizontal : "))ang = float(input("ingrese: angulo de inclinación : "))
    den = float(input("ingrese: densidad aparente ton/m<sup>3</sup> : "))
    flu m = float(input("ingrese: flujo de la mena ton/h : "))
     coef_s = float(input("ingrese: porcentaje de coeficiente de
     seguridad : "))
     print("")
     #calculo entre centro de las poleas y distancia vertical
     #codificacion de la ecuación N° 38
    Dist v=math.tan(math.radians(ang))*Dist h #D_h-distancia
     horizontal, D_v-distancia vertical, ang-angulo
     #codificacion de la ecuación N° 39
     L=((Dist_h)**2+(Dist_v)**2)**(1/2)
     #cálculo del ancho de la faja
     #codificacion de la ecuación N° 40
     vol_m=flu_m/den
     vol_p=vol_m*35.314 #conversion de metros a pies
     #codificacion de la ecuación N° 41
```
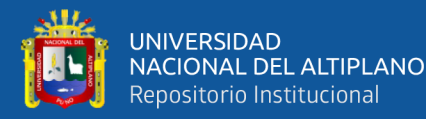

```
 W=(vol_p/3)**(1/2)
 #empleando coeficiente de seguridad 
 #codificacion de la ecuación N° 42
W1 = (W / (100 - \text{coef s})/100)<sup>*</sup>(25.4/1) #()*cconversion de pulgadas
 a milímetros
 #recurrir a catalogo Phoenix para la medida exacta
 print("")
 print("---------------------------------------------------------")
 print("la distancia vertical = ","{:.2f}".format(Dist_v),"metros")
 print("la longitud de faja = ","{:.2f}".format(L),"metros")
 print("ancho de faja = ","{:.2f}".format(W1),"milímetros")
 print("---------------------------------------------------------")
 print("")
 print("reviste Tabla 13. según el angulo de comba ")
 comba=float(input("ingrese: cantidad teórica de transporte-
   comba:"))
 #tabla 13
 #cálculo de la velocidad de faja
 #el valor de K se obtiene de la tabla 14 para faja inclinada 20°
 print("revise la Tabla 14. para el valor de k ")
 K=float(input("ingrese: K para fajas inclinadas : "))
 #codificacion de la ecuación N° 44
 vel=flu_m/(comba*K*den)
 print("")
 print("---------------------------------------------------------")
print("velocidad de faja = ", "{}': .2f}" .format(vel), "m/s") print("---------------------------------------------------------")
 print("")
 #el valor de C se obtiene de la Tabla 15.
 print("revise la Tabla 15. para el valor de C")
 c=float(input("ingrese: coeficiente C : "))
 #valores guía de f índice de fricción de la Tabla 19.
 print("revise la Tabla 19. para el valor de f")
 f=float(input("ingrese: índice de fricción f : "))
 #codificacion de la ecuación N° 48
Gg = flu m/(3.6*vel)w elegido = float(input("ingrese: ancho de faja redondeado en
 milímetros: "))
```

```
 tel = float(input("ingrese: número de telas : "))
```
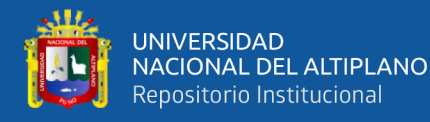

```
 w_elegido_m = (w_elegido)*(1/10)*(1/100)
tipo ep = w elegido/tel
 print("")
 print("---------------------------------------------------------")
 print("el nuevo tipo ep es =
 ","{:.2f}".format(tipo_ep),"milímetros")
 print("---------------------------------------------------------")
 #fajas a base de telas/peso del núcleo en kp/M2 Tabla 20.
 print("ver Tabla 20. para el valor telas/peso núcleo")
 núcleo = float(input("ingrese: el valor que corresponde : "))
 pes_nuc = núcleo*w_elegido_m
 cub_nor = núcleo*1.14
Gb = pes nuc+cub nor
 print("")
 print("---------------------------------------------------------")
 print("peso del material por metro = ","{:.2f}".format(Gg),"kp/m")
 print("peso de la faja por metro = ","{:.2f}".format(Gb),"kp/m")
 print("---------------------------------------------------------")
 print("")
 diam_pol = float(input("ingrese: el diámetro del polín en
 milímetros : "))
 #separacion entre polines
sup = 1 inf = 2
 print("revise Tabla 21. Pana comba A y B")
 izq = float(input("ingrese: dato izquierdo de la plana comba de
 tabla : "))
 der = float(input("ingrese: dato derecho de la plana comba de 
    tabla 
 : "))
 #para polín portador superior
 #codificacion de la ecuación N° 48
qro = izq/sup #para polín portador inferior
 #codificacion de la ecuación N° 49
 gru = der/inf
 #codificacion de la ecuación N° 45
f \circ = c * f * L * ((\mathcal{G}g + \mathcal{G}b) * (\mathcal{G}f + \mathcal{G}c) * (\mathcal{G}f + \mathcal{G}f + \mathcal{G}f + \mathcal{G}f + \mathcal{G}f + \mathcal{G}f)) #codificacion de la ecuación N° 46
fu = c * f * L * (Gb * (math.cos(math.radians(ang))) + gru)
```
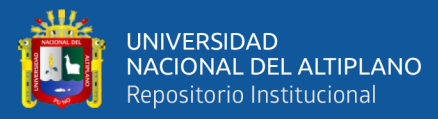

```
hxgg = Dist_v * Gg #codificacion de la ecuación N° 47
    P = fo + fu + hxqq #potencia requerida
     #codificacion de la ecuación N° 50
     na = (P*vel)/75
     #potencia motriz
     #codificacion de la ecuación N° 51
     nm = (P*vel)/(105*((100-coef_s)/100))
     print("")
     print("---------------------------------------------------------")
     print("fuerza de propulsión ascendente =","{:.2f}".format(P),"kp")
     print("potencia de requerida = ","{:.2f}".format(na),"HP")
    print("potential matrix = ", "{};:.2f}".format(nm), "Kw")
     print("---------------------------------------------------------")
     print("")
     print("-------------------FIN DEL PROGRAMA----------------------")
     print("--------------UNA-PUNO-ING.-METALURGICA-2021-------------")
    menu()
def rendimiento():
     import math
     print("")
     print("""PROGRAMA PARA CALCULAR HP PARA MOVER UNA CARGA CON UN
     PORCENTAJE DE RENDIMIENTO """)
     print("")
     #ingresamos los datos para guardarlos en sus respectivas 
     variables....
     longitud = float(input("ingrese: longitud de faja en metros : "))
     velocidad = float(input("ingrese: velocidad de traslación en m/s :
     "))
     transport = float(input("ingrese: transporte ton/h de mineral : 
        "))
    grav esp = float(input("ingrese: gravedad especifica del mineral :
     "))
     pendiente = float(input("ingrese: la pendiente de la faja en ° : 
        "))
     rendimiento = float(input("ingrese: porcentaje de rendimiento de
```

```
la faja: "))
```
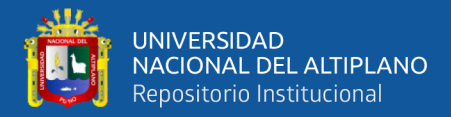

```
 print("")
     #realizamos la codificación de las fórmulas del calculo
     #01 cálculo del volumen del mineral:
     #codificacion de la ecuación N° 52
    vol = transport/grav esp #el resultado se dará en m<sup>3</sup>/h
     #convertimos a pies/h
     vol_p = vol*(1/0.3048)
     #cálculo del ancho de faja:
     #codificacion de la ecuación N° 53
    w = (vol p/3) * (1/2) #el resultado nos da en pies
     #convertimos de pulgadas a milímetros
     w_mm = w*25.4
     print("")
     print("---------------------------------------------------------")
    print("ancho de faja =","{:.2f}".format(w mm),"milímetros")
     print("--------------------------------------------------------")
     print("")
     #Cálculo del Kw para poner en marcha la Faja Transportadora:
     #revisamos la tabla para el coeficiente c respectivo al ancho de 
     Faja
     print("revise Tabla 22. para la variación de C ")
    c = float(input("ingrese coeficiente c de tablas : "))
     print("")
     #codificacion de la ecuación N° 54
    n = c*longitud*velocidad #Cálculo del Kw adicional para vencer la resistencia:
     #codificacion de la ecuación N° 55
     n_2 = 0.00015*longitud*transport
     #Cálculo del Kw para elevar la carga a una altura H:
     #codificacion de la ecuación N° 57
     H = math.sin(math.radians(20))*longitud
     #codificacion de la ecuación N° 56
     n_3 = ((H*transport)/367)
     #Cálculo de la potencia de accionamiento de la faja 
transportadora:
     #codificacion de la ecuación N° 58
```

```
 n_o = 1.075*(n_1+n_2+n_3) #el resultado sera en kw
```
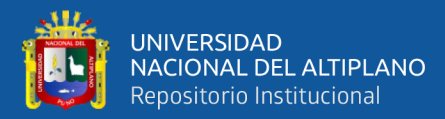

```
 #convertimos kw a HP
    n \circ hp = n \circ*(1.341/1) #pero la eficiencia es solo el x%
     #codificacion de la ecuación N° 59
    n o hp cor = n o hp*(rendimiento/100)
     #IMPRIMIMOS LOS RESULATADOS: 
     print("---------------------------------------------------------")
    print("volume = ", "{}': .2f}"'.format(vol p), "pies/h") print("kw para poner en marcha =","{:.2f}".format(n_1),"kw")
     print("kw adicional para vencer la resistencia
    =","\{: .2f\}".format(n 2),"kw")
     print("kw para elevar a una altura H =","{:.2f}".format(n_3),"kw")
     print("potencia de accionamiento
    =","\{:.2f}".format(n o hp cor),"HP")
     print("---------------------------------------------------------") 
     print("")
     print("-------------------FIN DEL PROGRAMA----------------------")
     print("--------------UNA-PUNO-ING.-METALURGICA-2021-------------")
     print()
     menu()
def reducido_faja():
     print("")
     print("""PROGRAMA PARA CALCULAR VELOCIDAD DE FAJA TRANSPORTADORA
     REDUCIDO CON ENGRANES Y TRANSMISION CON FAJA EN V""")
     print("")
     import math
    rpm = float(input("ingrese: RPM del motor : "))rpm m = float(input("ingrese: RPM a plena carga del motor : "))
     red_vel = float(input("ingrese: la relación de reducción de
     velocidad : "))
     polea_mot = float(input("ingrese: diámetro de la polea motriz de
    la faja en pulgadas: "))
     red_pol_mot = float(input("ingrese: diámetro de la polea reductor
     del motor en pulgadas : "))
    red pol faja = float(input("ingrese: diámetro de la polea reductor
     de la faja en pulgadas : "))
     print("")
     #resolucion
```
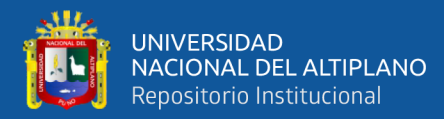

```
 #codificacion de la ecuación N° 60
    v r = red pol faja/red pol mot
     #la velocidad de la faja sera
     #codificacion de la ecuación N° 61
    vel = 0.262*polea mot*(rpm m/(red vel*v r))
     #convirtiendo a metros por segundo
     vel_m = vel*(0.3048/1)*(1/60)
     print("")
     print("---------------------------------------------------------")
     print("velocidad es : ","{:.2f}".format(vel_m),"m/s")
     print("---------------------------------------------------------")
     print("")
     print("--------------------FIN DEL PROGRAMA---------------------")
     print("---------------UNA-PUNO-ING.-METALURGICA-2021------------")
     print("")
     menu()
def reducido_engranes():
     print("")
     print("PROGRAMA PARA CALCULAR VELOCIDAD DE FAJA TRANSPORTADORA
     REDUCIDO A ENGRANES")
    print("")
     import math
     rpm = float(input("ingrese RPM del motor que acciona la faja : "))
    rpm m = float(input("ingrese: RPM a plena carga del motor : "))
     re_red = float(input("ingrese: la relación de reducción de 
       engranes : "))
    diam pm = float(input("ingrese: diámetro de la polea motriz en
     pulgadas : "))
     #calculamos la velocidad
     #codificacion de la ecuación N° 63
    velocidad p = 0.262*diam pm* (rpm m/re red)
     #convertimos la velocidad a metros/segundo
    velocidad m = velocidad p*(0.3048/1)*(1/60) print("")
     print("---------------------------------------------------------")
     print("velocidad de faja =","{:.2f}".format(velocidad_m),"m/s")
     print("---------------------------------------------------------")
     print("")
     print("--------------------FIN DEL PROGRAMA---------------------")
```
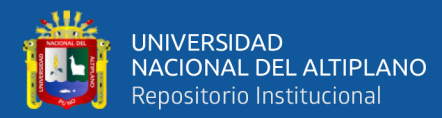

```
 print("---------------UNA-PUNO-ING.-METALURGICA-2021------------")
     print("")
     menu()
def quit():
     print("---------------------------------------------------------")
     print("--------------GRACIAS POR USAR EL PROGRAMA---------------")
     print("---------------------------------------------------------")
     exit(0)
```

```
menu()
```
## *4.3.5. Código Fuente Para Programa de Chancadora de Mandíbulas*

```
# -*- coding: utf-8 -*-
""" ""
Created on Sun AGS 21 13:38:56 2020
@author: DANIEL
"''"#PROGRAMA PARA DIMENSIONAR CHANCADORA DE MANDIBULAS 
#opciones de menu para imprimir en pantalla
def menu():
     print("")
     #menu impreso de selección principal
     print("PROGRAMA PARA DIMENSIONAR CHANCADORA DE MANDIBULAS")
     print("")
     print("1. DETERMINAR DIMENSIONES DE UNA CHANCADORA DE MANDIBULAS")
     print("""2. CALCULAR LOS SIGUINTES DE UNA CHANCADORA DE 
MANDIBULAS:
       a. Potencia consumida por la máquina.
       b. Índice de reducción, R80.
       c. Tonelaje máximo a tratar.
       d. Rendimiento del motor""")
     print("3. CALCULAR ENERGIA CONSUMIDA POR CHANCADORA DE 
MANDIBULAS")
     print("0. salir")
     print("")
```
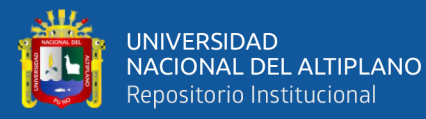

```
 #varialbles de menu de selección principal
     op = input("INGRESE NUMERO DE SELECCION :-> ")
    op = int(op)if op == 1: dimensión()
    elif op == 2: pot ind()
     elif op == 3: energía()
     elif op == 0: quit()
def dimensión():
     import math
     print("")
     print("PROGRAMA PARA DETERMINAR DIMENSIONES DE UNA CHANCADORA DE
     MANDIBULAS")
     print("")
     #ingresamos los datos y guardamos en variables 
     capacidad = float(input("ingrese: capacidad de tratamiento en 
ton/h
     : "))
     humedad = float(input("ingrese: porcentaje de humedad del mineral 
:
     "))
     tam_max = float(input("ingrese: tamaño máximo del mineral en
     pulgadas : "))
    f80 = float(input("ingrese: F80 en micras: ")) p80 = float(input("ingrese: P80 en micras : "))
     wi = float(input("ingrese: índice trabajo (work índex) en kw-h/ton
     : "))
     coef_seg = float(input("ingrese: porcentaje de coeficiente de
     seguridad : "))
    efic motor = float(input("ingrese: porcentaje de eficiencia del
     motor : "))
     print("")
     #realizamos los cálculos
     #calculamos la eficiencia utilizando el coeficiente de seguridad:
     #codificacion de la ecuación N° 26
    j = \text{capacidad*} (100/(100-\text{coef} \text{ seg})) #la energía necesaria para esta máquina será:
     #codificacion de la ecuación N° 27
```

```
 w = wi*((10/((p80)**(1/2)))-(10/((f80)**(1/2))))
```
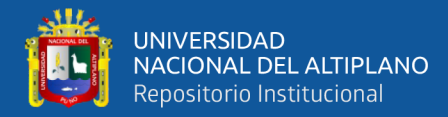

```
 #potencia necesaria
     #codificacion de la ecuación N° 28
    p \text{ ch} = w * j * (1.341/1) #Eficiencia del motor = %
     #codificacion de la ecuación N° 29
     p_ch_80 =p_ch/(efic_motor/100)
     #imprimimos los resultados en pantall
     print("----------------------------------------------------------
")
     print("tonelaje de diseño =","{:.2f}".format(j),"ton/h")
     print("energía necesaria para la maquina=","{:.2f}".format(w),"kw-
     h/ton")
    print("potencia necesaria al 100\% = ", "{::}.2f)".format(p_ch), "HP")
     print("potencia necesaria con % de eficiencia del motor
    =","\{:.2f}".format(p ch 80),"HP")
     print("---------------------------------------------------------")
     print("")
     print("--------------------FIN DEL PROGRAMA---------------------")
     menu()
def pot_ind():
     import math
     print("")
     print("""PROGRAMA PARA CALCULAR LOS SIGUINTE DE UNA CHANCADORA DE
     MANDIBULAS: 
           1. Potencia consumida por la máquina.
           2. Índice de reducción, R80.
           3. Tonelaje máximo a tratar.
           4. Rendimiento del motor.""")
     print("")
     #ingresamos los datos y almacenamos en cada variable 
     hp = float(input("ingrese: HP de la chancadora de mandíbulas : "))
     alimentación = float(input("ingrese: ton/h de alimentación en la
     chancadora : "))
     f80 = float(input("ingrese: f80 en micras : "))
     p80 = float(input("ingrese: p80 en micras : "))
    w in = float(input("ingrese: índice de trabajo promedio (work
     índex) : "))
```
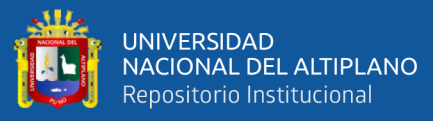

```
 print("")
     #solucion:
     #1 cálculo de la potencia consumida: utilizamos la fórmula de BOND
    w = 11 \times w \text{ in} \times ((1/((p80) \times (1/2))))-(1/((f80) \times (1/2)))) #potencia consumida
     #codificacion de la ecuación N° 31
    pot cons = w*alimentación
     #2 cálculo del índice de reducción
     #codificacion de la ecuación N° 32
    r80 = f80/p80 #3 cálculo del tonelaje máximo a tratar
     #codificacion de la ecuación N° 33
    pot mot = 0.7457 * hp #potencia del motor en kw
     #Entonces, el tonelaje máximo a tratar será
    t max = pot mot/w
     #4 cálculo del rendimiento del motor
     #codificacion de la ecuación N° 35
    ren mot = (pot cons/pot mot)*100 #imprimimos los resultados en pantalla
     print("---------------------------------------------------------")
     print("potencia consumida =","{:.2f}".format(pot_cons),"Kw")
     print("índice de reducción =","{:.2f}".format(r80))
     print("tonelaje máximo a tratar =","{:.2f}".format(t_max),"ton/h")
     print("rendimiento del motor =","{:.2f}".format(ren_mot),"%")
     print("---------------------------------------------------------")
     print("")
     print("-------------------FIN DEL PROGRAMA----------------------")
     print("")
     menu()
def energía():
     import math
     print("")
     print("PROGRAMA PARA CALCULAR ENERGIA CONSUMIDA POR CHANCADORA DE
     MANDIBULAS")
     print("")
```
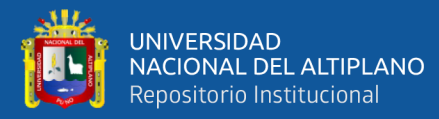

```
 #ingresamos los datos y almacenamos en sus respectivas variables
    ton cortas = float(input("ingrese: toneladas cortas (tonc/h) a
     triturar : "))
     print("")
     print("ingrese a continuación los datos de la placa del motor")
    volt motor = float(input("ingrese: voltaje del motor : "))
     amperaje = float(input("ingrese: amperaje del motor : "))
     cos0 = float(input("ingrese: fase (cosO) del motor : "))
     print("")
     #solucion
     #determinar el consumo de energía
     #codificacion de la ecuación N° 36
    p = (((3) **(1/2)) * \text{volt motor*amperaje*cos0)/1000 #resultado en
kw
     #convirtiendo las ton-c/día a ton-c/hr
    ton c h = \tan \cot \frac{1}{24} #codificacion de la ecuación N° 37
    w = p/ton c h print("")
     #imprimimos los resultados en pantalla
     print("---------------------------------------------------------")
     print("la energía consumida =","{:.2f}".format(w),"(Kw-h)/tc")
     print("---------------------------------------------------------")
     print("")
     print("---------------------FIND DEL PROGRAMA-------------------")
     menu()
def quit():
     print("---------------------------------------------------------")
     print("-------------GRACIAS POR USAR EL PROGRAMA----------------")
     print("---------------------------------------------------------")
     exit(0)
```

```
menu()
```
## *4.3.6. Código Fuente Para Programa De Molino De Bolas.*

```
#PROGRAMA PARA DIMENSIONAR MOLINO DE BOLAS
print("")
```
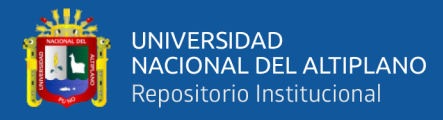

```
def menu():
#menu de selección que el programa muestra al usuario
     print("")
     print("PROGRAMA PARA CALCULAR VELOCIDAD CRITICA DE UN MOLIONO DE
     BOLAS ")
     print("1. velocidad critica con Diámetro en metros ")
     print("2. velocidad critica con Diámetro en pies ")
     print("0. Salir ")
     print("")
     op = int(input("ingrese selección :> "))
    if op == 1: vc en metros()
    elif op == 2: vc en pies()
     elif op == 0: quit()
def vc_en_metros():
     import math
     print("")
     print("PARA MOLINO CON DIAMETRO EN METROS")
     print("")
     #ingresamos los datos y almacenamos en sus variables 
     diam = float(input("ingrese: Diámetro de molino en metros : "))
     efi = float(input("ingrese: porcentaje de eficiencia : "))
     #codificamos la Ecuación N° 69
    n = 42.3 / ((diam) * * (1/2)) #aplicamos el porcentaje de eficiencia
    rpm real = (n*efi)/100 #el programa imprime los resultados en pantalla
     print("---------------------------------------------------------")
     print("velocidad critica teórica es","{:.2f}".format(n),"rev/min")
     print("velocidad critica real
    es","\{::.2f\}".format(rpm real),"rev/min")
     print("---------------------------------------------------------")
     menu()
def vc_en_pies():
     import math
     print("")
     print("PARA MOLINO CON DIAMETRO EN PIES")
```
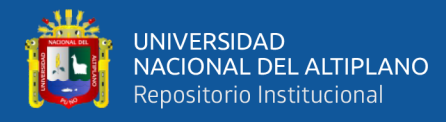

```
 print("")
     #ingresamos los datos y almacenamos en sus variables 
     diam = float(input("ingrese: diámetro de molino en pies : "))
     efi = float(input("ingrese: porcentaje de eficiencia : "))
     #codificamos la Ecuación N° 68
     n = 76.612/((diam)**(1/2))
     #aplicamos el porcentaje de eficiencia 
    rpm real = (n*efi)/100 #el programa imprime los resultados en pantalla 
     print("---------------------------------------------------------")
     print("velocidad critica teórica es","{:.2f}".format(n),"rev/min")
     print("velocidad critica real
    es","{:.2f}".format(rpm_real),"rev/min")
     print("---------------------------------------------------------")
     menu()
def quit():
     print("---------------------------------------------------------")
```

```
 print("-------------GRACIAS POR USAR EL PROGRAMA----------------")
 print("---------------------------------------------------------")
 exit(0)
```
menu()

## **4.4. REQUISITOS PARA EL FUNCIONAMIENTO DEL SOFTWARE**

## *4.4.1. Requisitos Del Sistema*

- $\triangleright$  sistema operativo Windows 8 a 10 Linux.
- $\triangleright$  arquitectura 64 bits o 32 bits.
- $\triangleright$  procesador i3 a más.

## *4.4.2. Requisitos Del Usuario*

- ➢ Conocimiento básico de informática.
- ➢ Conocimientos básicos en manejo de software no grafica.
- ➢ Conocimientos básicos en uso de la terminal de Windows (cmd).

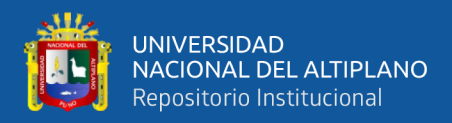

- ➢ Conocimientos básicos de dimensionamiento de equipos metalúrgicos.
- ➢ Tener tablas de factores y graficas de dimensionamiento de equipos metalúrgicos, en nuestro caso de conminución de minerales.

## **4.5. DATOS REQUERIDOS PARA EL SOFTWARE**

### *4.5.1. Datos Requeridos Para Programa De Dimensionamiento de Tolva De Gruesos*

Los datos requeridos para dimensionar una tolva de gruesos, son para todos los

tipos de tolva que existe en el programa, son las siguientes.

- 1) Tonelaje del mineral por día.
- 2) Densidad aparente del mineral en  $tan/m<sup>3</sup>$ .
- 3) Angulo de reposo del mineral.

# *4.5.2. Datos Requeridos Para Programa De Dimensionamiento De Tolvas De Fino Cilíndrica*

Los datos requeridos son para todos los tipos de programas de cálculo de tolva de

finos y son las siguientes.

- 1) Tonelaje del mineral por día.
- 2) Densidad aparente del mineral triturado en  $tan/m<sup>3</sup>$ .
- 3) Angulo de reposo del mineral.

### *4.5.3. Datos Requeridos Para Programa De Dimensionamiento De Cribas*

En este programa tenemos dos tipos de sub programas de cálculo el primero es para dimensionar una criba estacionaria y el segundo es una zaranda vibratoria.

### **4.5.3.1. Criba estacionaria.**

- 1) Velocidad de flujo del mineral en ton/h.
- 2) Eficiencia de la criba en porcentajes.
- 3) Porcentaje de gruesos.

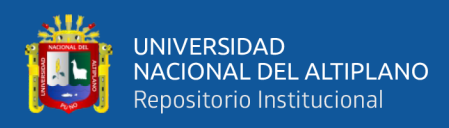

## **4.5.3.2. Zaranda vibratoria.**

- 1) Alimentación ton/h.
- 2) Porcentaje de acumulación pasante en la descarga.
- 3) Eficiencia de la zaranda vibratoria.
- 4) Porcentaje acumulado pasante en el alimento.
- 5) Densidad del mineral  $kg/m^3$ .
- 6) Factor F, de Tabla N° 1.
- 7) factor eficiencia E 95% es igual a 1.
- 8) factor D de la Tabla 3 (número de pisos).
- 9) factor S de tabla 2.

## *4.5.4. Datos requeridos para dimensionar faja transportadora inclinada*

## **4.5.4.1. Para Dimensionar Faja Transportadora Y Potencia Del Motor**

- 1) Distancia horizontal de la faja.
- 2) Angulo de inclinación de la faja.
- 3) Densidad aparente del mineral en  $tan/m<sup>3</sup>$ .
- 4) Flujo de la mena en ton/h.
- 5) Porcentaje de coeficiente de seguridad.
- 6) Cantidad teórica de transporte de comba de la Tabla 13.
- 7) Valor de k para fajas inclinadas de la Tabla 14.
- 8) Coeficiente c de la Tabla 15.
- 9) Índice de fricción de la Tabla 19.
- 10) Ancho de faja en milímetros.
- 11) Numero de telas de la faja Tabla 20.
- 12) Diámetro del polín em milímetros.
- 13) Datos de B y A de la Tabla 21, para el caso que corresponda.

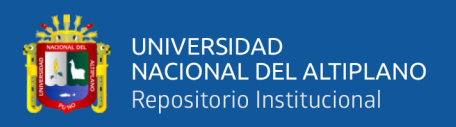

## **4.5.4.2. Para Calcular Hp Para Mover Una Carga Con Un Porcentaje De**

## **Rendimiento.**

- 1) longitud de faja en metros
- 2) velocidad de traslación en m/s de la faja
- 3) transporte del mineral en ton/h de mineral
- 4) gravedad especifica del mineral
- 5) Angulo de la pendiente de la faja.
- 6) porcentaje del rendimiento de la faja.
- 7) Variación de c de la Tabla 22.

## **4.5.4.3. Para Calcular Velocidad De Faja Transportadora Reducido Con**

## **Engranes Y Transmisión Con Faja En V**

- 1) rpm del motor.
- 2) rpm a plena carga del motor
- 3) relación de reducción de velocidad.
- 4) diámetro de la polea motriz de la faja en pulgadas.
- 5) diámetro de la polea reductor del motor en pulgadas.
- 6) diámetro de la polea reductor de la faja en pulgadas.

# **4.5.4.4. Para Calcular Velocidad De Faja Transportadora Reducido A Engranes.**

- 1) RPM del motor que acciona la faja.
- 2) RPM a plena carga del motor.
- 3) relación de reducción de engranes.
- 4) diámetro de la polea motriz en pulgadas.

### *4.5.5. Datos Requeridos Para Dimensionar Chancadora De Mandíbulas*

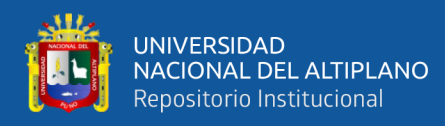

## **4.5.5.1. Para Dimensionar Una Chancadora De Mandíbulas**

- 1) capacidad de tratamiento en ton/h.
- 2) porcentaje de humedad del mineral
- 3) tamaño máximo del mineral en pulgadas.
- 4) F80 en micras.
- 5) P80 en micras.
- 6) índice trabajo (work índex) en kw-h/ton.
- 7) porcentaje de coeficiente de seguridad.
- 8) porcentaje de eficiencia del motor.

## **4.5.5.2. Para Calcular Los Siguiente De Una Chancadora De Mandíbulas:**

- **1. Potencia consumida por la máquina.**
- **2. Índice de reducción, R80.**
- **3. Tonelaje máximo a tratar.**

## **4. Rendimiento del motor.**

- 1) HP del motor de la chancadora de mandíbulas.
- 2) ton/h de alimentación en la chancadora.
- 3) f80 en micras.
- 4) p80 en micras.
- 5) índice de trabajo promedio (work índex) kw-h/ton.

## **4.5.5.3. Para Calcular Energía Consumida Por Chancadora De Mandíbulas**

1) toneladas cortas (tonc/h) a triturar.

datos de la placa del motor

- 2) voltaje del motor.
- 3) amperaje del motor.
- 4) fase (cosΦ) del motor.

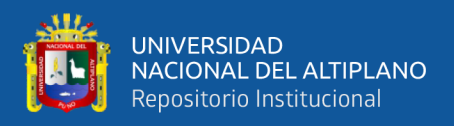

# *4.5.6. Datos Requeridos Para Programa Que Calcula Velocidad Critica De Un Molino De Bolas*

## **4.5.6.1. Para Molino Con Diámetro En Metros.**

- 1) Diámetro del molino de bolas en metros.
- 2) porcentaje de eficiencia del molino.

## **4.5.6.2. Para Molino Con Diámetro En Pies.**

- 1) Diámetro del molino de bolas en pies.
- 2) porcentaje de eficiencia del molino.

## **4.6. DISCUSION DE RESULTADOS**

A partir de los hallazgos encontrados, aceptamos la hipótesis general que establece la posibilidad de programar el código fuente para un software que calcula las dimensiones de los equipos básicos que se usan en la conminución de minerales.

Este resultado guarda semejanza con lo que sostiene Chino C. (2019), en su tesis de pre grado titulado, "diseño de un algoritmo de procesamiento de imágenes del sistema de pesaje para el control automático de una faja transportadora en la unidad minera mallay", Universidad Nacional del Altiplano de Puno - Perú; señala que las librerías de Python permiten la manipulación de las imágenes con resultados precisos del 99% y margen de error de 1%, para el diseño de un algoritmo de procesamiento de imágenes del sistema de pesaje para el control automático de una faja transportadora utilizaron las técnicas de la conversión de imagen a escala grises, Erosión, Dilatación, detección de bordes Canny y Sobel, histograma, Threshold, Filtro Gaussiano; la aplicación del lenguaje de programación Python en los cálculos y procesos de automatización de los equipos de una planta de tratamiento de minerales son positivos y posibles de desarrollar y aplicarlos, ello es acorde con lo que en este estudio se halla.

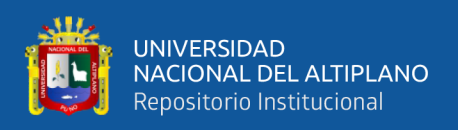

De la misma manera el autor, ulffe (2019); mendoza, Trujillo (2012), en sus trabajos de automatización de una planta de chancado, usando la programación del algoritmo en diferentes lenguajes hicieron posible su aplicación y correcto funcionamiento, estos resultados prueban que si es posible poder programar y automatizar cualquier proceso o equipo de una planta metalúrgica.

También existen softwares de compra para poder automatizar algunos procesos metalúrgicos como el METSIM, STARTGRAPHICS, Otros; Pero no se encontró investigaciones o desarrollos de softwares igual a la investigación que se desarrolló en esta tesis que trata principalmente de la programación de un software no grafica que realice los cálculos de dimensionamiento de los equipos en la conminución de minerales, lo que implica mayor investigación en este tema en las futuras investigaciones, esta tesis prueba la posibilidad de programar todo tipo de procesos y cálculos metalúrgicos en el lenguaje de programación Python3, o en cualquier otro lenguaje.

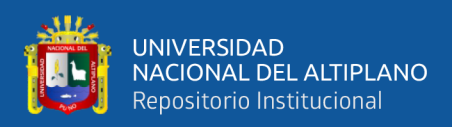

## **5. V. CONCLUSIONES**

Se selecciono las ecuaciones para el dimensionamiento de los equipos de conminución, como son: tolva de gruesos, tolva de finos cilíndrica, faja transportadora, chancadora de mandíbulas, zaranda y molino de bolas. para diseñar su algoritmo, y se tomó equipos genéricos que se puedan aplicar en cualquier tipo y cantidad de producción requerida de una planta.

Se diseñó un algoritmo por equipo, paso a paso en diagrama de flujos lo que corresponde al ciclo de instrucciones que sigue cada programa en su estructura de programación, y crear el código fuente del software no gráfica.

El desarrollo del código fuente para dimensionar equipos de conminución de minerales usando el lenguaje Python fue positivo, el software no grafica de dimensionamiento de equipos de la conminución de minerales programado en esta tesis está constituido por 23 programas, las cuales son: nueve programas para tolva de gruesos, tres programas para tolva de finos cilíndrica, dos programas para zaranda, cuatro programas para faja transportadora, tres programas para chancadora de mandíbulas y dos programas para molino de bolas; el código fuente programado en este proyecto queda libre para mejorar, agregar e implementar más programas en el software.

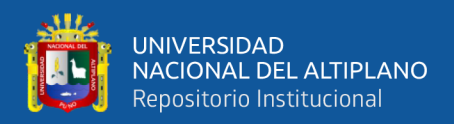

## **6. VI. RECOMENDACIONES**

El análisis de las fórmulas para desarrollar un programa es muy importante de cada ecuación usado en el dimensionamiento de cada equipo ya que estas podrían variar según al tipo, forma geométrica del equipo, tipo de mineral, eficiencia del equipo, etc. y estas fórmulas no analizadas podrían llevar a un resultado falso.

En el desarrollo del algoritmo se debe tomar en cuenta los pasos que se siguen en el cálculo manual de cada problema y escribir en un diagrama de flujo que es la secuencia que sigue la computadora al compilar el programa y todo el software.

Al desarrollar el código fuente del software es muy importante seguir las instrucciones del algoritmo para evitar problemas en la etapa de compilación, y tener las variables bien claras para cada problema a resolver y programarlo; como todo software en el mundo actual tiene su evolución y en el transcurso del tiempo se podría lanzar nuevas versiones mejoradas y con una interfaz gráfica. se recomienda seguir con el mejoramiento de este software en posteriores proyectos ya que es de vital importancia contar con un software completa en la escuela profesional de ingeniería metalúrgica de uso general y al público.

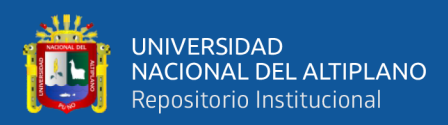

## **7. VII. REFERENCIAS**

Chino, R. (2019). Diseño de un algoritmo de procesamiento de imágenes del sistema de pesaje para el control automático de una faja transportadora en la Unidad Minera Mallay [tesis de pre grado, Universidad Nacional Del Altiplano Puno]. Repositorio institucional UNA Puno. http://repositorio.unap.edu.pe/handle/UNAP/12040

Mestanza, M. (1992). Diseño de una planta piloto concentradora para mineral de Oro [tesis de pre grado, Universidad Nacional De Ingeniería Lima]. Repositorio institucional UNI Lima.

http://cybertesis.uni.edu.pe/handle/uni/2650

Mendoza, M. & Trujillo, B. (2012). Evaluación, análisis y comparación del rendimiento de

programas de procesamiento masivo implementados usando lenguajes de programación java, Python y c++ sobre la plataforma hadoop para clusteres. [Tesis de grado - FIEC] http://www.dspace.espol.edu.ec/handle/123456789/20627

- Rodríguez, C. (2019). El arte para programar computadoras [libro] http://hdl.handle.net/11458/3396
- Ulffe, S. (2019). Diseño e implementación de un controlador dimensional aplicando procesamiento de imágenes en el proceso de chancado de la Planta Concentradora Victoria [ingeniería mecatrónica] http://repositorio.urp.edu.pe/handle/URP/2470
- Huamán, R. E. (2017). Implementación de una planta metalúrgica para el tratamiento de minerales de oro de acopio y propios aplicando el proceso de cianuración en la ciudad de Chala [tesis de pregrado, Universidad Nacional De San Agustín Arequipa]. Repositorio institucional UNSA. http://repositorio.unsa.edu.pe/handle/UNSA/2397
- Chávez, A. R. (2017). Diseño de una tolva de gruesos de 45MC en la zona de Chancado Primario - Planta Unicon – Jicamarca [tesis de grado, Universidad Nacional De Callao]. Repositorio institucional UNAC.

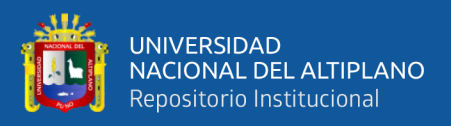

http://repositorio.unac.edu.pe/handle/UNAC/2695

Escobar, R. (2017). Automatización de una planta chancadora de mineral hierro utilizando PLC. [reporte, Universidad Nacional de Ingeniería]. Repositorio institucional UNI.

http://cybertesis.uni.edu.pe/handle/uni/12101

- Chambi, D. (2013). Diseño de un Molino de Bolas para la Corporación Minera Ananea S.A. [tesis de grado, Universidad Nacional del Altiplano Puno]. Repositorio institucional UNAP. http://repositorio.unap.edu.pe/handle/UNAP/1923
- Urday, D. A. (2014). Diseño de una Planta Móvil de Trituración de Caliza para una Capacidad de 50 Tn/H.
- Chiriboga, C. L., & Obando, E. A. (2018). Desarrollo de un código de programación en lenguaje Python para generación de gráficas de Ashby aplicadas a la selección de materiales. 88 hojas. Quito: EPN. http://bibdigital.epn.edu.ec/handle/15000/19542
- Muñoz, L. A. (2019). Programación Avanzada De Computadoras-EL184-201901 [libro, Attribution-No Commercial-ShareAlike 3.0 United States]. Ingeniería eléctrica. http://hdl.handle.net/10757/638286
- Chinduamba, A. (2019). Dimensionamiento de una criba vibratoria para la planta metalúrgica UEB Producciones Mineras de Placetas. [trabajo de diploma]. Colección de Tesis del Departamento de Metalurgia – Química. http://ninive.ismm.edu.cu/handle/123456789/3673
- Cervantes, D. (2018). Diseño de planta para procesamiento de minerales de oro con alto contenido de pirita y pirrotitas. Modelo Horizonte. [trabajo de investigación, Universidad Nacional de San Agustin Arequipa]. Repositorio institucional UNSA.

http://repositorio.unsa.edu.pe/handle/UNSA/6078

Ulffe, S. & Tolentino, J. (2019). Diseño e implementación de un controlador dimensional aplicando procesamiento de imágenes en el proceso de chancado de la Planta Concentradora Victoria. [tesis, URP]. Repositorio institucional URP. http://repositorio.urp.edu.pe/handle/URP/2470

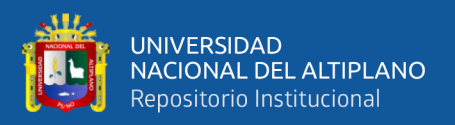

Pilligua, w. (2013). Interfaces gráficas para desarrollo de aplicaciones java en BlackBerry,

complejidad del desarrollo y propuesta de ambiente de desarrollo gráfico. [tesis, UG] Universidad de guayaquil.

Gomis, P. (2018). Fundamentos de programación en Python, [libro]. Universidad Politécnica De Catalunya

Bahit, E. (2000). Hacker y developers magazine, distribuyendo tus aplicaciones en Python

en pypi.

Creative-commons, Algoritmo y programación I con lenguaje Python, sujeto a licencia y Copyright, Atribución-Compartir Obras Derivadas Igual 2.5 Argentina <http://creativecommons.org/licenses/by-sa/2.5/ar/>

Downey, A., Elkner, J.,Meyers, C., (2002). Aprende A Pensar Como Un Programador Con

Python. Licencia: Se permite copiar, distribuir, y/o modificar este documento bajo los términos de la GNU Free Documentation License, Version 1.1.

- Ruiz, J. Manual Básico, Iniciación A Python 3. Este libro se distribuye bajo una licencia Creative Commons Atribución-No Comercial CompartirIgual 3.0 España. jmruizt.94@gmail.com.
- Mendoza, G. (2016). TECNOLOGÍA, Perú tiene potencial para desarrollo de software dedicado al sector empresarial [artículo de la web] Empresa Editora Gestión Jorge Salazar Araoz N° 171, La Victoria, Lima. https://gestion.pe/tecnologia/peru-potencial-desarrollo-software-dedicado-sectorempresarial-117244-noticia/

HLCSISTEMAS (2019). METALURGIA, ¿Qué es una planta concentradora? Ingeniería y construcción https://www.hlcsac.com/noticias/planta-concentradora/

Llano, G. & Barsotti, R. & Huarech, H. (2013) LIBRO, introducción a la informática. Esta obra está bajo la licencia: Atribución, No Comercial, Compartir Obras Derivadas Igual 2.5 Argentina de Para ver una copia de esta licencia, visite: http://creativecommons.org/licenses/by-nc-sa/2.5/ar/

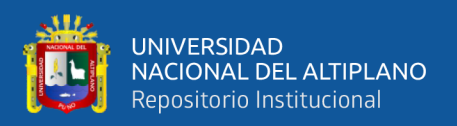

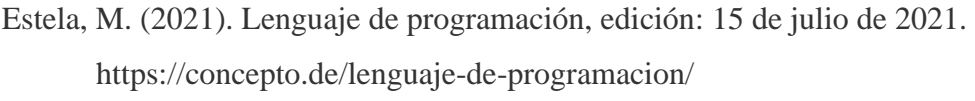

Ergo, S. (2021). Aprende programando, (Python >Condiciones en Python). Operadores relacionales en Python https://www.aprendeprogramando.es/cursos-online/python/sentenciacondicional/operadores-relacionales

Covatec, R. (2019). COOPERATIVA/VANGUARDISTA/TECNOLÓGICA, "Programación en Python - Nivel básico" - Tipo números https://entrenamiento-python-basico.readthedocs.io/es/latest/leccion3/ tipo\_numericos.html

Manzaneda, J. (2000). Procesamiento de minerales – chancado, molienda, flotación, diseño

experimental y microscopia. LIMA – PERÚ.

Mtallurgist (2021). Fajas Transportadoras

https://www.911metallurgist.com/metalurgia/fajas-transportadoras/

Linares, N. (2015). PROCESAMIENTO DE MINERALES – MINERALURGIA I

Solis, M. (2016). PROCESAMIENTO DE MINERALES – CHANCADORA DE QUIJADAS.

https://es.scribd.com/document/317733249/282185616-Chancadoras-de-Quijadas

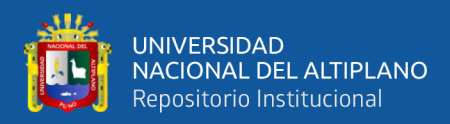

## **8. ANEXOS**

## **ANEXO 01.** CAPTURA DE COMPILACION CORRECTA DE TOLVA DE

#### GRUESOS

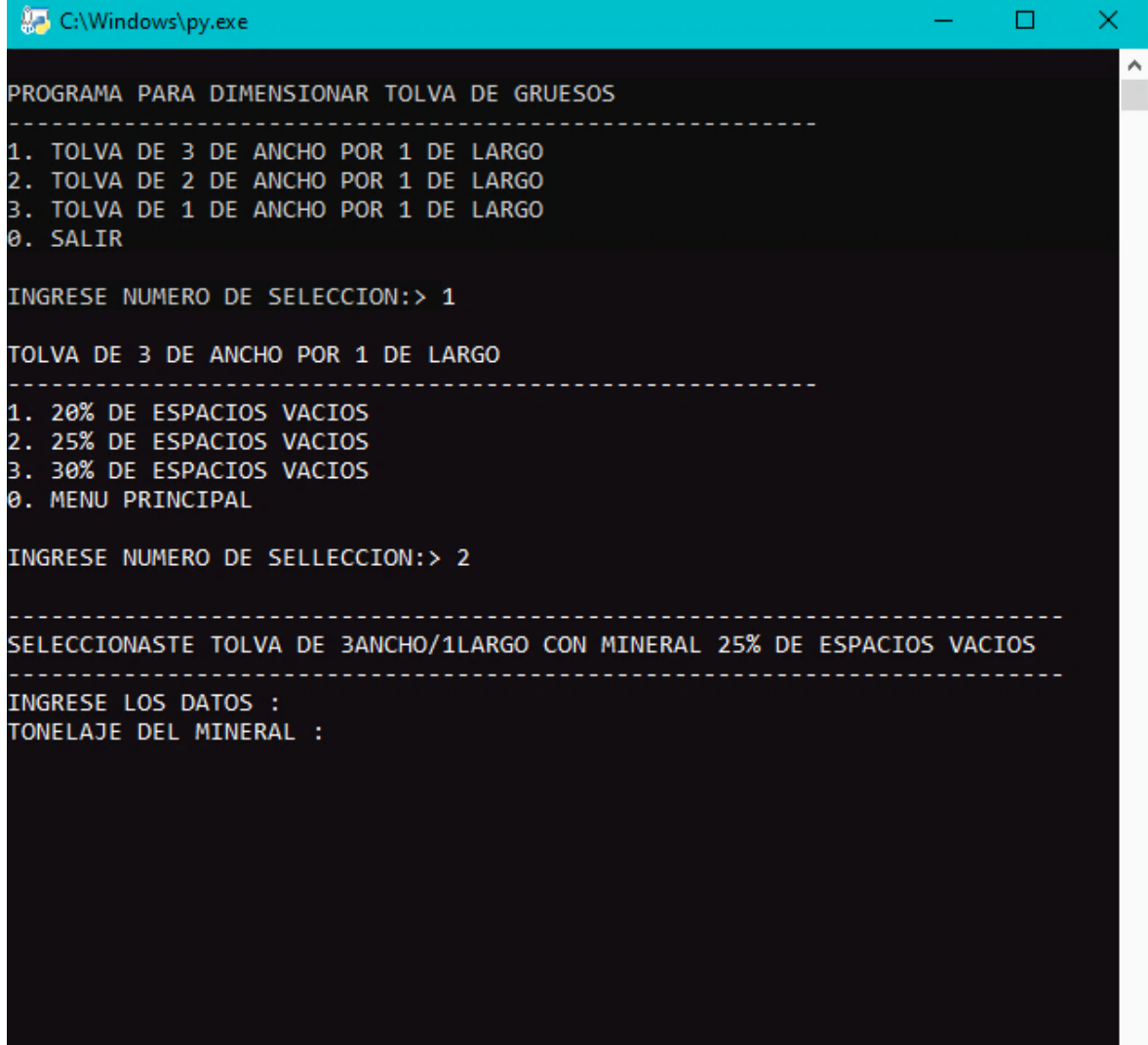

### **ANEXO 02.** PRUEBAS DEL PROGRAMA DE TOLVA DE GRUESOS.

➢ Se desea instalar una Planta Concentradora de 800 t/día. Si el mineral tiene una densidad aparente de 1,6 t/m3 y un ángulo de reposo de 30°. Por la disposición de terreno la tolva será de sección rectangular con L = 3 A y tomando como 25% de volumen inútil, Determine las dimensiones de dicha tolva de gruesos.

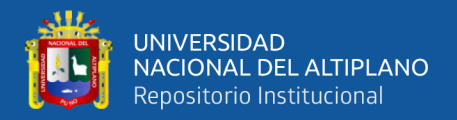

Resultados en el software.

**Azi** C:\Windows\py.exe

PROGRAMA PARA DIMENSIONAR TOLVA DE GRUESOS . . . . . . . . . . . . . . . 1. TOLVA DE 3 DE ANCHO POR 1 DE LARGO<br>2. TOLVA DE 2 DE ANCHO POR 1 DE LARGO<br>3. TOLVA DE 1 DE ANCHO POR 1 DE LARGO 0. SALIR INGRESE NUMERO DE SELECCION:> 1 TOLVA DE 3 DE ANCHO POR 1 DE LARGO المسامس \_\_\_\_\_\_\_\_\_\_\_\_\_\_\_\_\_\_\_\_\_\_\_ 1. 20% DE ESPACIOS VACIOS 2. 25% DE ESPACIOS VACIOS 3. 30% DE ESPACIOS VACIOS 0. MENU PRINCIPAL INGRESE NUMERO DE SELLECCION:> 2 SELECCIONASTE TOLVA DE 3ANCHO/1LARGO CON MINERAL 25% DE ESPACIOS VACIOS المتمام والمتمام والمالي INGRESE LOS DATOS : TONELAJE DEL MINERAL : 800 DENSIDAD APARENTE ton/m3 : 1.6 ANGULO DE REPOSO : 30 > RESULTADOS LARGO :  $4.81$  metros  $\sim$  5 metros  $ANCHO$ : 15.00 metros ~ 15 metros ALTURA H :  $9.61$  metros  $\sim$  10 metros ALTURA  $h: 4.81$  metros  $\sim 5$  metros ----------

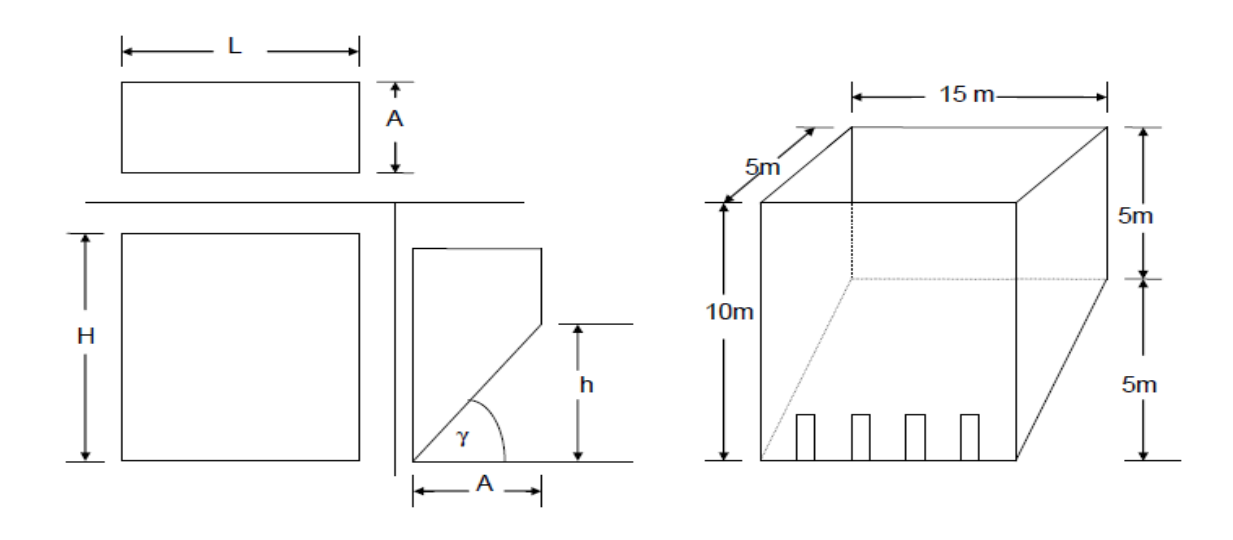

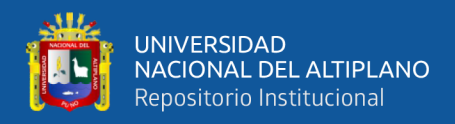

## **ANEXO 03.** COMPLILACION DE TOLVA DE FINOS CILINDRICA.

```
C:\Windows\py.exe
PROGRAMA PARA CALCULO DE TOLVAS DE FINO CILINDRICA
1. tolva de finos cilindrica con 20% de espacios vacios
2. tolva de finos cilindrica con 25% de espacios vacios
3. tolva de finos cilindrica con 30% de espacios vacios
0. salir
INGRESE NUMERO DE SELECCION :- >2
PROGRAMA PARA TOLVA DE FINOS CILINDRICA CON 25% DE ESPACIOS VACIOS
DATOS A INGRESAR :
toneladas de mineral
```
## **ANEXO 04.** PRUEBAS DEL PROGRAMA DE TOLVA DE FINOS CILINDRICA.

➢ se requiere una tolva de finos de forma cilíndrica. La densidad aparente del mineral triturado es de 2.25 t/m3 y un ángulo de reposo de 45°. Determinar cuáles son las dimensiones de esta tolva, considerando un 25% de espacios vacíos o inútil.

Datos.

 $Dap = 2,25 \ t/m3$ 

 $Q = 4$  día x 800 t/día = 3 200 t.

 $b = 45^\circ$ 

 $g = 45 + 15 = 60$ 

resultados en el software.

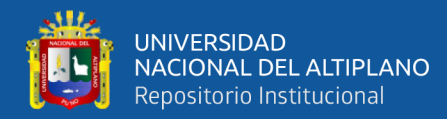

#### C:\Windows\py.exe

```
PROGRAMA PARA CALCULO DE TOLVAS DE FINO CILINDRICA
1. tolva de finos cilindrica con 20% de espacios vacios
2. tolva de finos cilindrica con 25% de espacios vacios
3. tolva de finos cilindrica con 30% de espacios vacios
0. salir
INGRESE NUMERO DE SELECCION :- >2
PROGRAMA PARA TOLVA DE FINOS CILINDRICA CON 25% DE ESPACIOS VACIOS
DATOS A INGRESAR :
toneladas de mineral 3200
densidad aparente del mineral t/m3 : 2.25
angulo de reposo del mineral : 45
RESULTADOS :
DIAMETRO = 10.14 metros ~ 10 metros
altura H = 23.42 metros ~ 23 metros
altura h = 8.78 metros ~ 9 metros
```
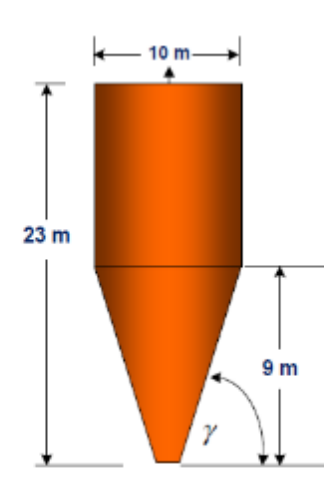

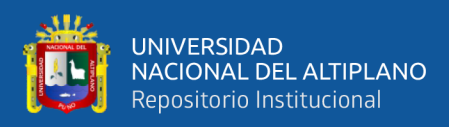

## **ANEXO 05.** COMPILACION DE LA ZARANDA ESTACIONARIA.

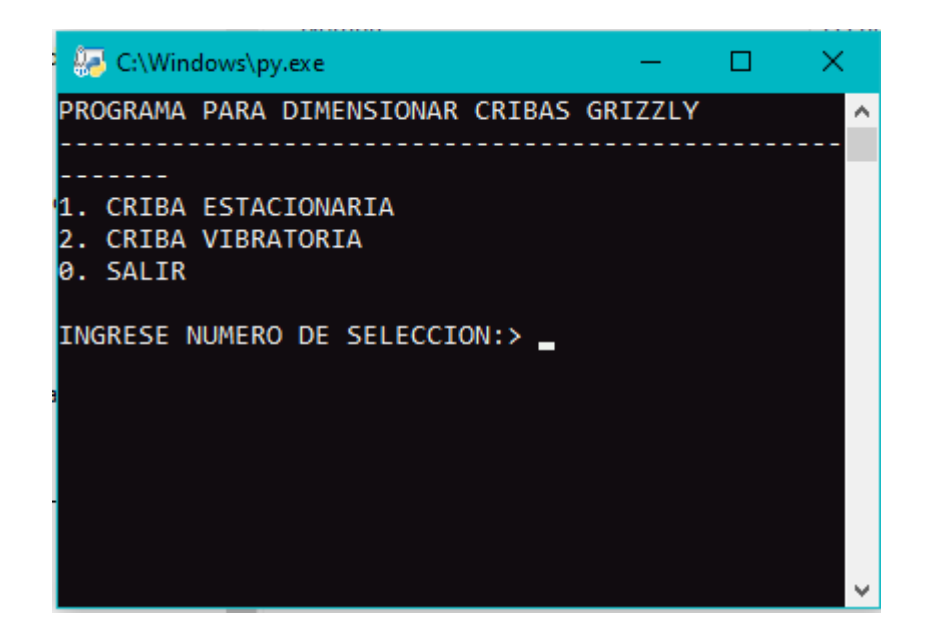

## **ANEXO 06.** PRUEBAS DEL PROGRAMA DE ZARANDA ESTACIONARIA.

 $\triangleright$  Se desea dimensionar una criba estacionaria (grizzly) que recibe una alimentación con 10% de humedad y una velocidad de flujo de 25 ton/h. La eficiencia de la criba se considera en 50%. El tiempo de operación es de 8 horas. El ángulo de inclinación es de 45º. El % de gruesos es del 50% y la abertura del grizzly es de 3". Calcular las dimensiones de la criba.

Datos para el cálculo:

 $F = 25$  ton/h

 $E = 50%$ 

 $OF = 50\% = 0.5$ 

 $Do = i...?$ 

Solución en el programa.

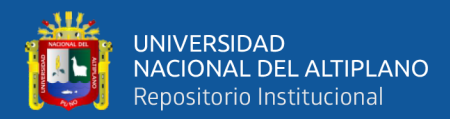

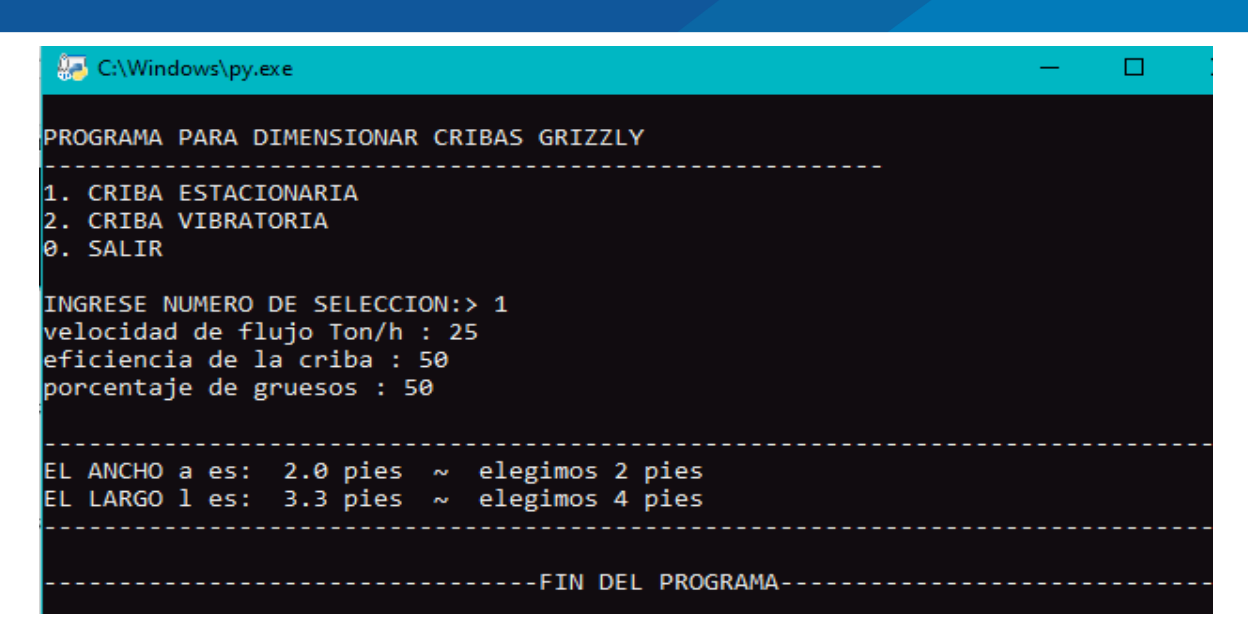

## **ANEXO 07.** PRUEBAS DEL PROGRAMA DE ZARANDA BIBRATORIA.

➢ Dimensionar una zaranda vibratoria y chancadora de cono en el circuito cerrado de trituración cuyos datos se dan a continuación: Abertura de malla de la criba es ½". Si la alimentación F es de 30 ton/h de cuyo análisis granulométrico indica que contiene 65% - ½", 33% - ¼" y la descarga de la chancadora secundaria produce 75% - ½". La eficiencia de la zaranda es del 95% instalada en el circuito inverso

Solución en el programa.

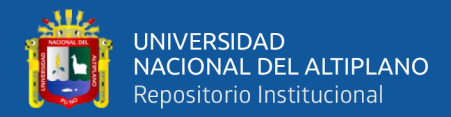

```
C:\Windows\py.exe
PROGRAMA PARA DIMENSIONAR CRIBAS GRIZZLY
1. CRIBA ESTACIONARIA
2. CRIBA VIBRATORIA
0. SALIR
INGRESE NUMERO DE SELECCION:> 2
alimemtación ton/h : 30<br>% acum. pasante en la desacarga : 75
eficiencia de la zaranda vibratoria : 95
% acum. pasante en el alimento : 65<br>% acum. pasante en el alimento : 65<br>densidad del mineral kg/m<sup>3</sup>: 1.8
densidad del mineral kg/m<sup>2</sup>: 1.8<br>ingrese: densidad en masa del material (grafico) : 1.602<br>ingrese: coeficiente c : 1.7<br>ingrese: factor F de tabala : 0.88<br>ingrese: factor E de tabla : 1<br>ingrese: factor D de tabla (numero d
ancho de criba = 2.89 pies \sim 3 pies
largo de criba = 10.18 pies ~ 10 pies
                              ---------------FIN DEL PROGRAMA---
```
### **ANEXO 08.** COMPILACION DEL PROGRAMA DE FAJA TRANSPORTADORA.

# C:\Windows\py.exe MENU DE SELECCION PROGRAMA PARA DIMENSIONAR FAJAS TRANSPORTADORAS : 1 DIMENSIONAR FAJA TRANSPORTADORA Y POTENCIA DEL MOTOR<br>2 CALCULAR HP PARA MOVER UNA CARGA CON UN PORCENTAJE DE RENDIMIENTO<br>3 CALCULAR VELOCIDAD DE FAJA TRANSPORTADORA REDUCIDO CON ENGRANES Y TRANSMISION CON FAJA EN V<br>4 CAL salir escriba la operacion : 1 ingrese: distancia horizontal : \_

**ANEXO 09.** PRUEBAS DE DIMENSIONAR FAJA Y POTENCIA DE MOTOR.

Se desea seleccionar una faja transportadora para cubrir una distancia horizontal de 25 metros y un ángulo de inclinación de 20°, considerando que el mineral tiene una densidad aparente de 1,5 t/m3. El flujo de mena a transportar es de 30 t/h. Determinar cuál es la potencia que requiere el motor a instalarse en la polea motriz de esta faja. El ángulo de la comba es de 30°, coeficiente de seguridad 20%

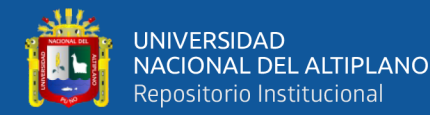

```
A. C:\Windows\pv.exe
```

```
MENU DE SELECCION<br>PROGRAMA PARA DIMENSIONAR FAJAS TRANSPORTADORAS :
1 DIMENSIONAR FAJA TRANSPORTADORA Y POTENCIA DEL MOTOR<br>2 CALCULAR HP PARA MOVER UNA CARGA CON UN PORCENTAJE DE RENDIMIENTO<br>3 CALCULAR VELOCIDAD DE FAJA TRANSPORTADORA REDUCIDO CON ENGRANES Y TRANSMISION CON FAJA EN V
4 CALCULAR VELOCIDAD DE FAJA TRANSPORTADORA REDUCIDO A ENGRANES
0 salir
escriba la operacion : 1
ingrese: distancia horizontal : 25<br>ingrese: angulo de inclinacion : 20
ingrese: densidad aparente ton/m<sup>3</sup> : 1.5<br>ingrese: densidad aparente ton/m<sup>3</sup> : 1.5<br>ingrese: flujo de la mena ton/h : 30<br>ingrese: porcentaje de coeficiente de seguridad : 20
                                                           la distancia vertical =  9.10 metros<br>la longitud de faja =  26.60 metros<br>ancho de faja =  487.16 milimetros
                    المستحدث
reviste Tabla 13. segun el angulo de comba
ingrese: cantidad teorica de transporte-comba : 87
enge ses i a Tabla 14. para el valor de k<br>revise la Tabla 14. para el valor de k<br>ingrese: K para fajas inclinadas : 0.81
velocidad de faja = 0.28 m/s
                                                        revise la Tabla 15. para el valor de c
revise la Tabla 15. para el valor de c<br>ingrese: coeficiente c : 2.9<br>revise la Tabla 17. para el valor de f<br>ingrese: indice de friccion f : 0.025<br>ingrese: ancho de faja redondeado en milimetros: 500<br>ingrese: numero de telas
el nuevo tipo ep es = 125.00 milimetros
ver Tabla 18. para el valor telas/peso nucleo<br>ingrese: el valor del nuevo tipo ep : 5.5
                                                                . . . . . . . . . . . . . . . . .
peso del material por metro = 29.36 kp/m
.<br>peso de la faja por metro =  9.02 kp/m
ingreese: el diametro del polin en milimetros : 70
ingrese: dato A de la plana comba : 3.7
fuerza de propulsion ascendente = 366.50 kp
potencia de requerida = 1.39 HP
potencia motriz = 1.24 Kw
 ------------------FIN DEL PROGRAMA----------------------
 -------------UNA-PUNO-ING.-METALURGICA-2021-------------
```
**ANEXO 10.** CALCULAR HP PARA MOVER UNA CARGA CON UN PORCENTAJE

#### DE RENDIMIENTO

Una faja transportadora de 200 m entre centros de poleas, se mueve a una velocidad de 1m/s y transporta 320 t/h de un mineral cuya gravedad específica es de 2,5 sobre una

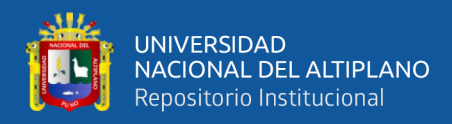

pendiente ascendente de 20º. Calcular los HP necesarios para mover el sistema y los HP

que debe tener el motor si el rendimiento del mismo es del 75%.

```
C:\Windows\py.exe
MENU DE SELECCION
PROGRAMA PARA DIMENSIONAR FAJAS TRANSPORTADORAS :
1 DIMENSIONAR FAJA TRANSPORTADORA Y POTENCIA DEL MOTOR
 CALCULAR HP PARA MOVER UNA CARGA CON UN PORCENTAJE DE RENDIMIENTO
-<br>3 CALCULAR VELOCIDAD DE FAJA TRANSPORTADORA REDUCIDO CON ENGRANES Y TRANSMISION CON FAJA EN V<br>4 CALCULAR VELOCIDAD DE FAJA TRANSPORTADORA REDUCIDO A ENGRANES
0 salir
escriba la operacion : 2
PROGRAMA PARA CALCULAR HP PARA MOVER UNA CARGA CON UN PORCENTAJE
                             DE RENDIMIENTO
ingrese: longitud de faja en metros : 200
ingrese: velocidad de traslacion en m/s : 1
ingrese: transporte ton/h de mineral : 320
ingrese: transporte com/n de minerai : 320<br>ingrese: gravedad especifica del mineral : 2.5<br>ingrese: la pendiente de la faja en ° : 20
ingrese: porcentaje de rendimiento de la faja : 75
ancho de faja = 985.95 milimetros
      revise Tabla 20. para la variacion de C
ingrese: la variacion de C : 0.032
                                                   -------------------------
volumen = 4520.28 pies/h
cw para poner en marcha = 6.40 kw
w adicional para vencer la resistencia = 9.60 kw
kw para elevar a una altura H = 59.64 kw
potencia de accionamiento = 81.78 HP
           ----------FIN DEL PROGRAMA----
  ------------UNA-PUNO-ING.-METALURGICA-2021-------------
```
**ANEXO 11.** PRUEBA PARA PROGRAMA, CALCULAR VELOCIDAD DE FAJA TRANSPORTADORA REDUCIDO CON ENGRANES Y TRANSMISION CON FAJA EN V

Una faja transportadora está accionada por un motor de 1200 rpm acoplado a un reductor de engranes cuya placa muestra una relación de reducción de velocidades de 6,94. y éste a la polea motriz de la faja transportadora de 24 pulgadas mediante una transmisión de faja "V". Las poleas de la faja V tienen aproximadamente diámetros de paso de 18" y 6". Determine la velocidad de la faja transportadora.

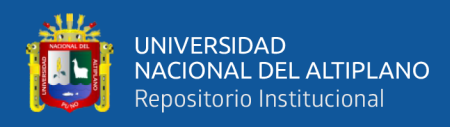

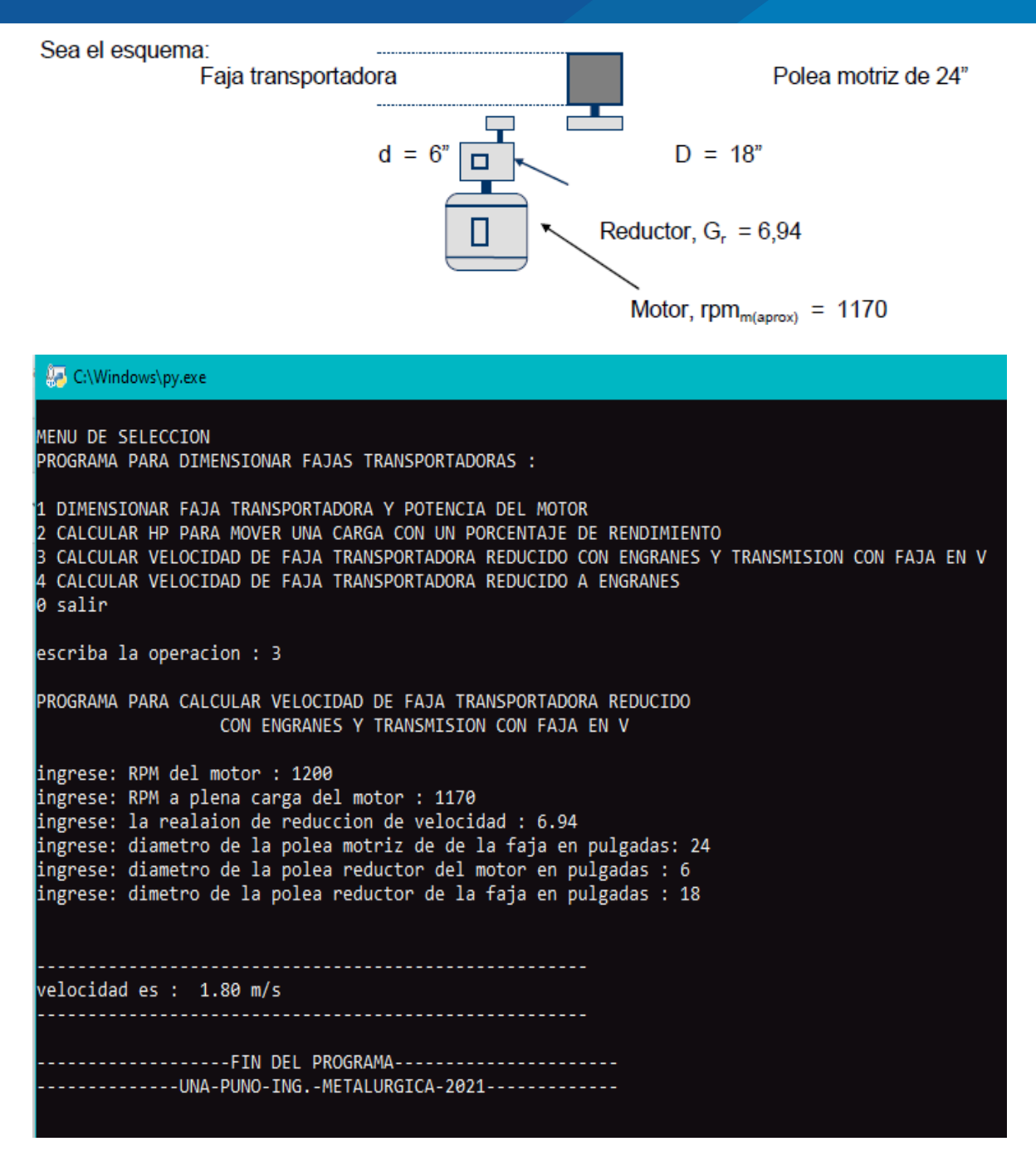

**ANEXO 12.** PRUEBAS DE PROGRAMA PARA CALCULAR VELOCIDAD DE

### FAJA TRANSPORTADORA REDUCIDO A ENGRANES

Una faja transportadora está accionada por un motor de 1200 rpm y con 1170 rpm a plena carga del motor acoplado a un reductor de engranes cuya placa muestra una relación de reducción de 21,4. y éste a la polea motriz de la faja transportadora de 24 pulgadas. Determine la velocidad de la faja transportadora.

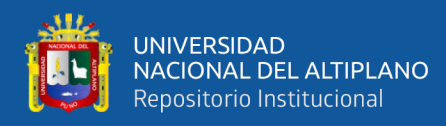

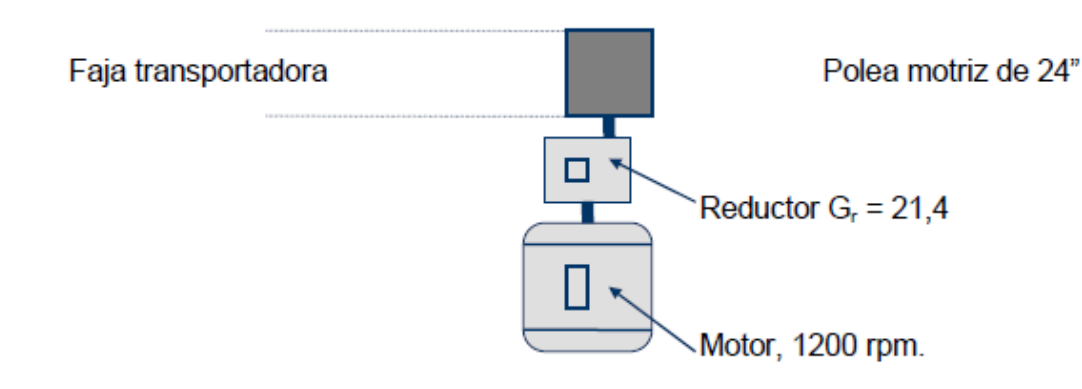

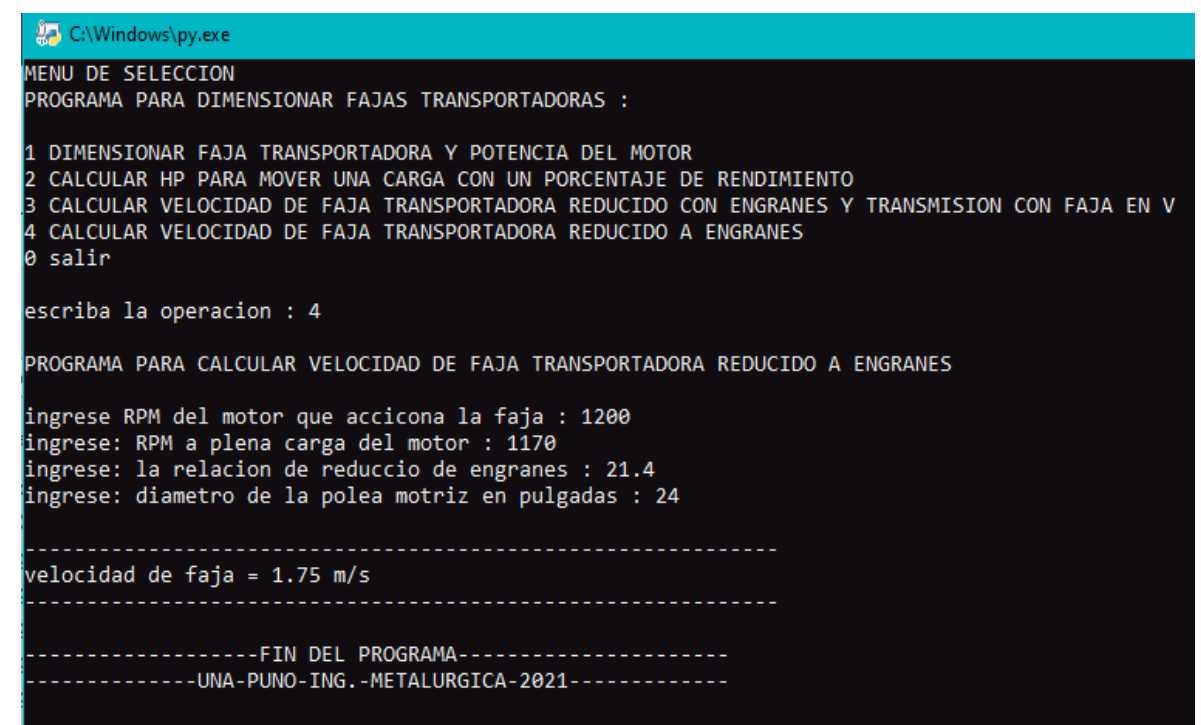

**ANEXO 13.** PRUEBA DE LA CORRECTA COMPILACION DEL PROGRAMA DE

CHANCADORA DE MANDIBULAS.

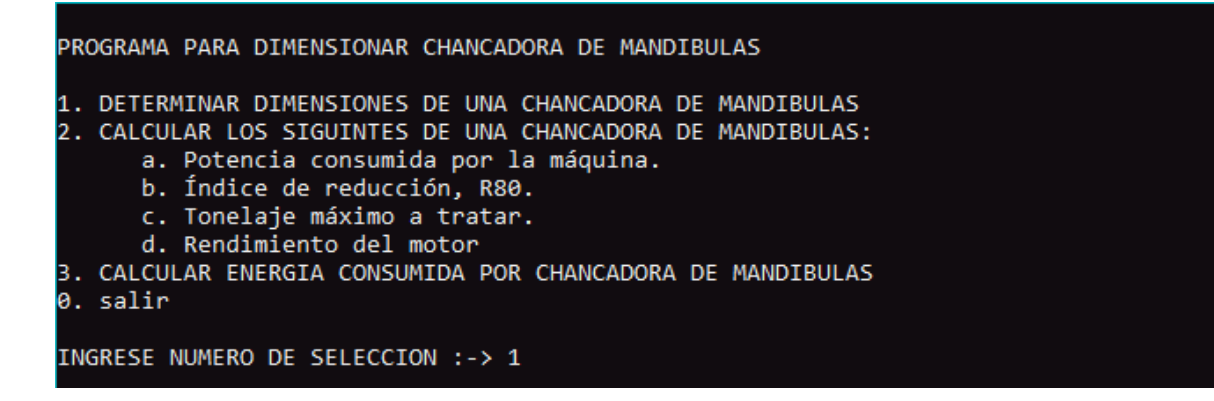

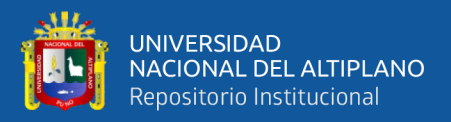

# **ANEXO 14.** PROGRAMA 1. DETERMINAR DIMENSIONES DE UNA CHANCADORA DE MANDIBULAS, PRUEBAS.

Determinar las dimensiones de una chancadora de quijada que recibe como alimento un mineral con 6% de humedad y un tamaño máximo de 10" y su F80 = 202 877 mm y da un producto de 2" y su P80 = 39 315mm. El Índice de Trabajo es 17,5 Kw-h/ton. La capacidad de tratamiento es de 30 ton/h. Tiempo de operación de 8 horas.

Datos:

 $F80 = 202 877$  mm

 $P80 = 39,315$  mm

 $Wi = 17,5$  Kw-h/ton

Capacidad de tratamiento  $= 30$  ton/h

Porcentaje de coeficiente de seguridad = 30%

Porcentaje de eficiencia del motor = 80%

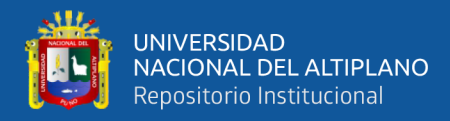

```
Azi C:\Windows\pv.exe
PROGRAMA PARA DIMENSIONAR CHANCADORA DE MANDIBULAS
1. DETERMINAR DIMENSIONES DE UNA CHANCADORA DE MANDIBULAS
2. CALCULAR LOS SIGUINTES DE UNA CHANCADORA DE MANDIBULAS:
      a. Potencia consumida por la máquina.
      b. Índice de reducción, R80.
      c. Tonelaje máximo a tratar.
      d. Rendimiento del motor
3. CALCULAR ENERGIA CONSUMIDA POR CHANCADORA DE MANDIBULAS
0. salir
INGRESE NUMERO DE SELECCION :-> 1
PROGRAMA PARA DETERMINAR DIMENSIONES DE UNA CHANCADORA DE MANDIBULAS
ingrese: capacidad de tratamiento en ton/h : 30
ingrese: porcentaje de humedad del mineral : 6
ingrese: tamaño maximo del mineral en pulgadas : 10
ingrese: F80 en micras : 202877
ingrese: P80 en micras : 39315
ingrese: indice trabajo (work index) en kw-h/ton : 17.5
ingrese: porcentaje de coeficiente de seguridad : 30
ingrese: porcentaje de efiiencia del motor : 80
tonelaje de diseño = 42.86 ton/h
energia nesesaria para la maguina = 0.49 kw-h/ton
potencia nesesaria al 100% = 28.39 HP
potencia nesesaria con % de eficiencia del motor = 35.49 HP
                   -------FIN DEL PROGRAMA-----
```
# **ANEXO 15.** PROGRAMA 2. CALCULAR LOS SIGUIENTES DE UNA CHANCADORA DE MANDIBULAS, PRUEBAS.

- a. Potencia consumida por la máquina.
- b. Índice de reducción, R80.
- c. Tonelaje máximo a tratar.
- d. Rendimiento del motor

En sección de chancado primario se tiene una chancadora de quijada con 75 HP instalados y recibe una alimentación de 65 t/h. Al efectuarse el análisis granulométrico de alimento y producto se obtuvo un F80 = 337 440 mm y P80 = 152 400 mm. El mineral tiene un índice de trabajo promedio de Wi =  $13,75$  Kw-h/t.

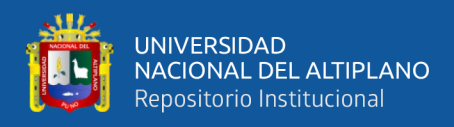

Calcular: Potencia consumida por la máquina, Índice de reducción, R80, Tonelaje

máximo a tratar, Rendimiento del motor.

**AZ** C:\Windows\py.exe PROGRAMA PARA DIMENSIONAR CHANCADORA DE MANDIBULAS 1. DETERMINAR DIMENSIONES DE UNA CHANCADORA DE MANDIBULAS 2. CALCULAR LOS SIGUINTES DE UNA CHANCADORA DE MANDIBULAS: a. Potencia consumida por la máquina. b. Índice de reducción, R80. c. Tonelaje máximo a tratar. d. Rendimiento del motor 3. CALCULAR ENERGIA CONSUMIDA POR CHANCADORA DE MANDIBULAS 0. salir INGRESE NUMERO DE SELECCION :-> 2 PROGRAMA PARA CALCULAR LOS SIGUINTE DE UNA CHANCADORA DE MANDIBULAS: 1. Potencia consumida por la máquina. 2. Índice de reducción, R80. 3. Tonelaje máximo a tratar. 4. Rendimiento del motor. ingrese: HP de la chancadora de mandibulas : 75 ingrese: ton/h de alimentacion en la chancadora : 65 ingrese: f80 en micras : 337440 ingrese: p80 en micras : 152400 ingrese: indice de trabajo primedio (work index) : 13.75 potencia consumida = 8.26 Kw indice de reduccion = 2.21 tonelaje maximo a tratar = 440.15 ton/h rendimiento del motor = 14.77 % -----------------FIN DEL PROGRAMA---------------------

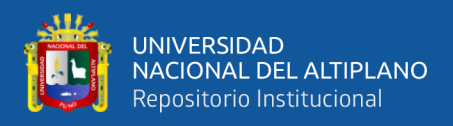

## **ANEXO 16.** PROGRAMA 3. CALCULAR ENERGIA CONSUMIDA POR

CHANCADORA DE MANDIBULAS, PRUEBAS.

C:\Windows\py.exe PROGRAMA PARA DIMENSIONAR CHANCADORA DE MANDIBULAS 1. DETERMINAR DIMENSIONES DE UNA CHANCADORA DE MANDIBULAS 2. CALCULAR LOS SIGUINTES DE UNA CHANCADORA DE MANDIBULAS: a. Potencia consumida por la máquina. b. Índice de reducción, R80. c. Tonelaje máximo a tratar. d. Rendimiento del motor 3. CALCULAR ENERGIA CONSUMIDA POR CHANCADORA DE MANDIBULAS 0. salir INGRESE NUMERO DE SELECCION :-> 3 PROGRAMA PARA CALCULAR ENERGIA CONSUMIDA POR CHANCADORA DE MANDIBULAS ingrese: toneladas cortas (tonc/h) a triturar : 600 ingrese a continuacion los datos de la placa del motor ingrese: voltaje del motor : 440 ingrese: amperaje del motor : 228 ingrese: fase (cosO) del motor : 0.8 la energia consumida = 5.56 (Kw-h)/tc 

**ANEXO 17.** COMPILACION CORRECTA DEL PROGRAMA DE MOLINO DE

BOLAS.

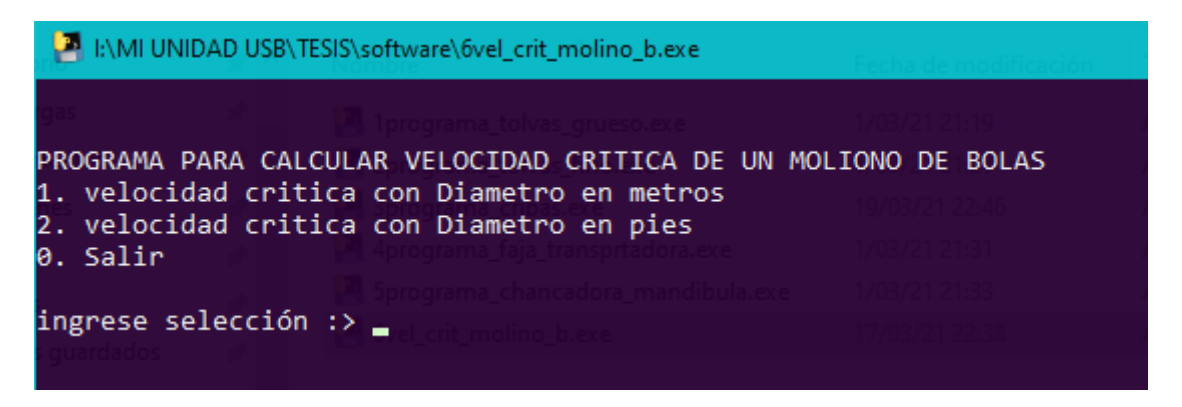

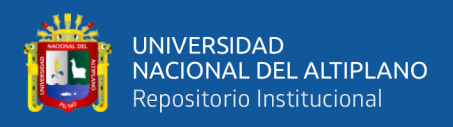

## **ANEXO 18.** PROGRAMA DE VELOCIDAD CRITICA CON DIÁMETRO EN

## METROS.

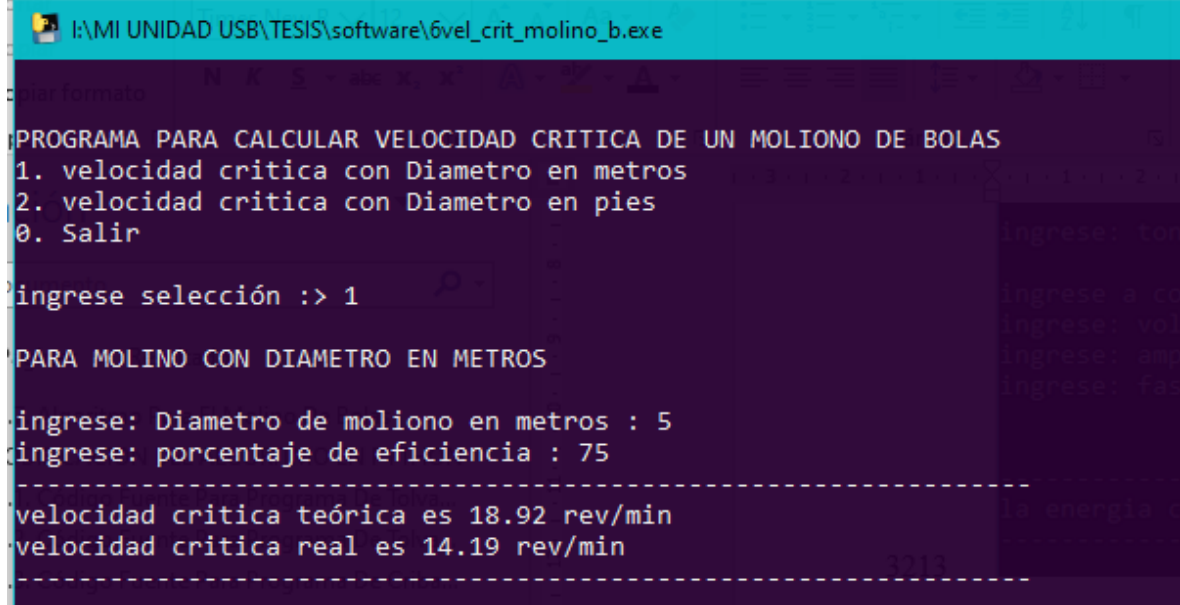

## **ANEXO 19.** PROGRAMA DE VELOCIDAD CRITICA CON DIÁMETRO EN PIES.

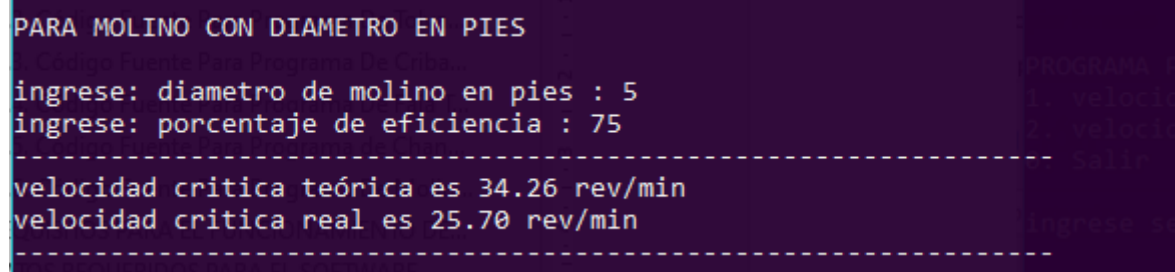

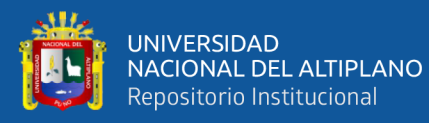

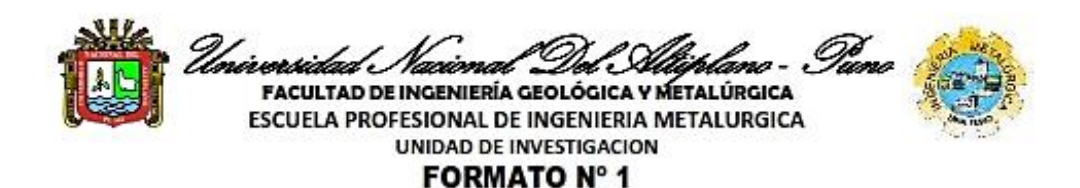

#### SEÑOR DIRECTOR DE LA UNIDAD DE INVESTIGACIÓN DE LA ESCUELA PROFESIONAL DE INGENIERÍA METALÚRGICA UNA - PUNO:

En mérito a la evaluación y dictamen del borrador de tesis, titulado: "DIMENSIONAMIENTO DE EQUIPOS DE CONMINUCIÓN DE MINERALES USANDO EL LENGUAJE PYTHON ESCUELA PROFESIONAL DE INGENIERÍA METALÚRGICA -UNA PUNO" presentado por el Bach. LUIS DANIEL MAMANI CCOPA a PILAR, el jurado revisor lo declara: APTO (X)

Por tanto, esta expedito para la sustentación no presencial y defensa de la tesis. Determinando que dicho acto académico se lleve a cabo el día 24 de AGOSTO del 2021 a horas 9:00 a.m Por lo que solicitamos a usted, se efectué los tramites y la publicación correspondiente para la realización de acuerdo a lo reglamentado.

En Puno (C.U.), a los 17 días del mes de Agosto del 2021.

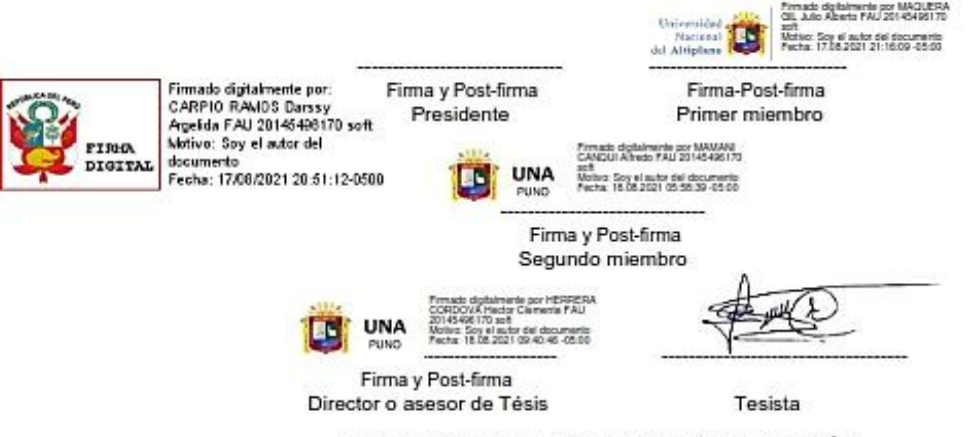

#### PROVEÍDO DE LA UNIDAD DE INVESTIGACIÓN

Considerando que la evaluación y dictamen del borrador de tesis por el jurado revisor se declaro como apto:

Esta Direccion autoriza el tramite y la publicación de la sustentación no presencial y defensa de la tesis; de acuerdo a la fecha y hora determinada por los jurados, utilizando la herramienta de videollamada para su participación.

Puno C.U. 17 de Agosto del 2021

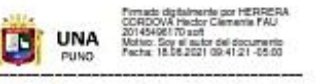

Director de la Unidad de investigación-EPIM